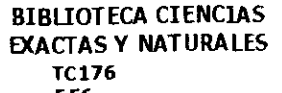

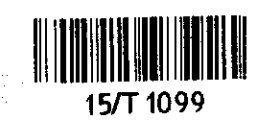

# Universidad de Sonora **DEPARTAMENTO DE MATEMATICAS**

## **DISCRETIZACION EN DIFERENCIAS FINITAS DE MODELOS DE ACUIFEROS**

TESIS

que para obtener el Titulo de Licenciado en Matematicas

presenta

| Blanca Evelia Flores Soto

Hermosillo, Sonora

Noviembre de 1990

'A mis padres, hermanos y amigos,

que gracias a su apoyo, confianza y cariño,

he podido realizar este trabajo.

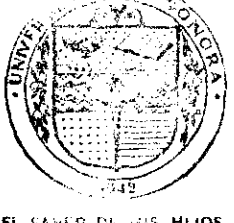

EL SABER DE 1915 HIJOS<br>- HARA - Francis NDEZA **BIBL: ECA** DEPARTAMENTO DE **MATEMATICAS** 

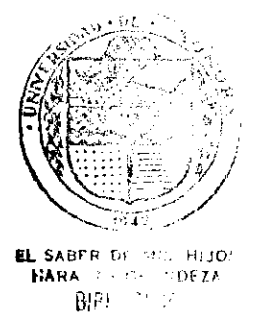

 $\ddot{\phi}$ 

 $\vec{J}$ 

 $\tau$  and  $\tau$  and  $\tau$  . The

 $\mathcal{A}^{\mathcal{A}}$ 

## INDICE

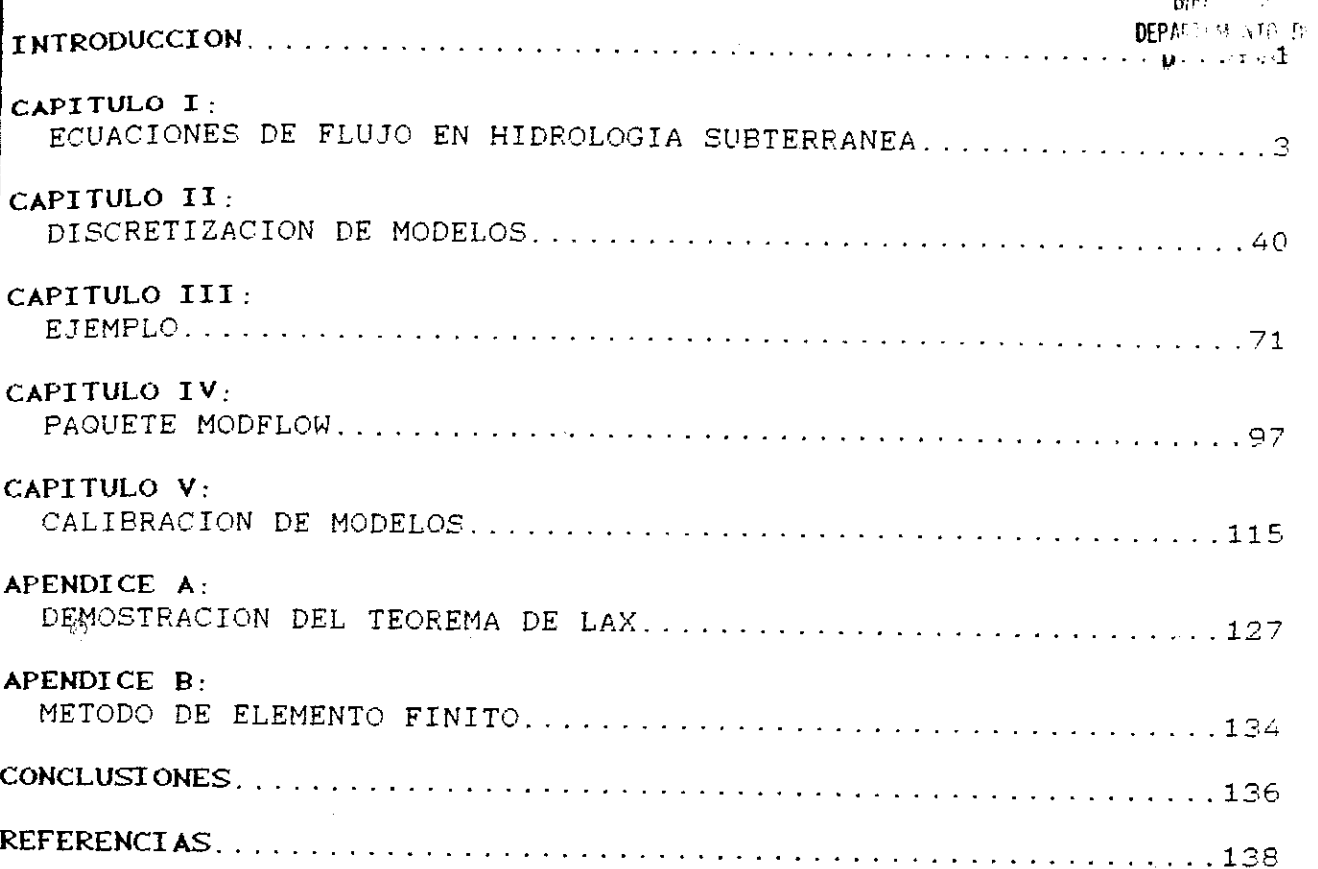

 $\ddot{\phantom{0}}$ 

 $\frac{1}{\sqrt{2}}\sum_{i=1}^{n} \frac{1}{\sqrt{2}}\left(\frac{1}{\sqrt{2}}\right)^2\left(\frac{1}{\sqrt{2}}\right)^2.$ 

 $\hat{\mathcal{A}}$ 

÷

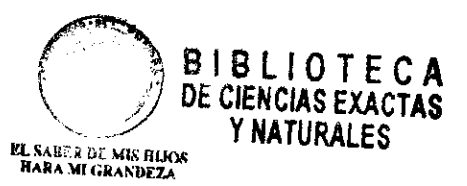

### **INTRODUCCION**

Un modelo matemático para el flujo de aguas subterráneas onsiste de un conjunto de ecuaciones diferenciales parciales unto con condiciones iniciales y a la frontera.

Para resolver la(s) ecuación(es), deben conocerse la eometria del acuífero, los parámetros hidráulicos y las ondiciones iniciales y a la frontera. Sólamente en el caso en que as ecuaciones, los parámetros y las condiciones sean simples buede obtenerse una solución exacta.

Desafortunadamente hay muchos problemas de flujo de agua subterránea para los cuales es dificil, si no imposible, obtener Ima solución analítica. La razón es que estos problemas son omplejos ya que involucran no linealidad ya sea de los parámetros de:las condiciones a la frontera.

Para poder encontrar la solución a este tipo de oblemas existen otros métodos, no analíticos, por medio de los uales se puede encontrar una solución aproximada. Estos son los todos numéricos.

Para encontrar la solución por medio de un método umérico se reemplaza la ecuación diferencial básica que describe 1 sistema de flujo por un conjunto de ecuaciones que pueden esolverse con una computadora.

Los métodos numéricos mas comunes son dos:

- Método de Diferencias Finitas.

- Método de Elemento Finito.

En este trabajo se presenta una introducción al método de diferencias finitas, presentando varios esquemas que resultan de la discretización de la ecuación diferencial parcial básica de flujo.

Estos esquemas con. sus respectivos programas son aplicados a un ejemplo sintético. Los programas pueden correrse en cualquier computadora que cuente con Compilador FORTRAN.

En el capitulo I **ae** revisan algunos principios **undamentales de flujo de agua subter anea. En el capitulo II, se** resenta una introducción al método de diferencias Finitas plicándolo a la ecuación de flujo de aguas subterráneas. En el apitulo III, se realiza la corrida de unos programas para oresentar los resultados de los esquemas en diferencias finitas Explícito hacia atrás. Implícito hacia adelante, Implícito de trank-Nicolson e Implícito de direcciones alternantes), para un jemplo sintético.

Otra forma de resolver este problema por medio ecomputadoras sería el de utilizar un paquete comercial, como el ue se presenta en el capitulo IV. Aquí se emplea el paquete omputacional MODFLOW, el cual mediante una serie de archivos de ntrada en los que se le proporciona la información necesaria nos esuelve el problema de encontrar los niveles del agua y los  $\Delta$ bat $\hat{v}$ mientos de un acuífero por medio del método de diferencias finitas.

En el último capítulo, el V, se plantea el problema nverso de flujo de aguas subterráneas, **el** cual es un problema mal lanteado, y representa uno de los principales problemas en la ctualidad y al que se le ha tratado de dar solución por iferentes métodos.

Además se presentan dos apéndices, uno para demostrar no de los teoremas fundamentales de estabilidad, el teorema de AX. El segundo es para dar una pequeNa introducción al método de lemento Finito.

Agradezco a la persona que depositó su confianza en mi ara llevar acabo este trabajo, así como al comité de tesis y a odas aquellas personas que directa e inderectamente me apoyaron urante el tiempo que me llevo realizarlo. Gracias, Fernando.

### CAPITULO I

### FOUND ONE STEEL FLUJD EN HOROLOGIA SUBTERRANEA

Primeramente introduciremos varias definiciones básicas elacionadas con Hidrología Subterránea.

DEFINICIONES.

Agua subterránea es un término utilizado para denotar todas las formas de agua que hay por debajo de la superficie de la tierra. Prácticamente todos los tipos de agua subterránea son parte del ciclo hidrológico (figura 1.1).

 $\mathcal{B}_{\mathrm{N}}$  . El estudio del ciclo hidrológico del agua usualmente se divide en tres disciplinas:

- Meteorología
- Hidrología Superficial
- Hidrogeología

En esta última se puede estudiar el agua subterránea desde un punto de vista físico, considerando todos los parámetros del medio. Sin embargo hay formas por las cuales el subsuelo se recarga con agua; por ejemplo, lluvia, nieve, condensación del vapor de agua, etc. Estos se filtran y pasan a formar parte del agua subterránea.

La formación del subsuelo que contiene agua se puede dividir, verticalmente, en zonas horizontales con respecto a la proporción de espacios vacíos, ocupados por agua.

En general los espacios vacios pueden contener en parte un líquido (agua) y gas (aire). Los espacios sólidos podrían tomarse como granos de cierto material, como arenas, rocas fracturadas, etc.

Escencialmente tenemos una zona de *SATURACION*; aquí los espacios vacios o poros estan ocupadot en su totalidad por agua.

una zona de NO SATURACION es donde los poros contienen agua y ases, es decir no están completamente llenos de agua.

Un ACUIFERO es una formación geológica, saturada, y que quede transmitir cantidades significativas de agua.

La palabra acuífero se origina del latín, acui-agua y .<br>ero-llevar; otro término que a menudo es utilizado para designar un acuifero es " Manto Acuifero ".

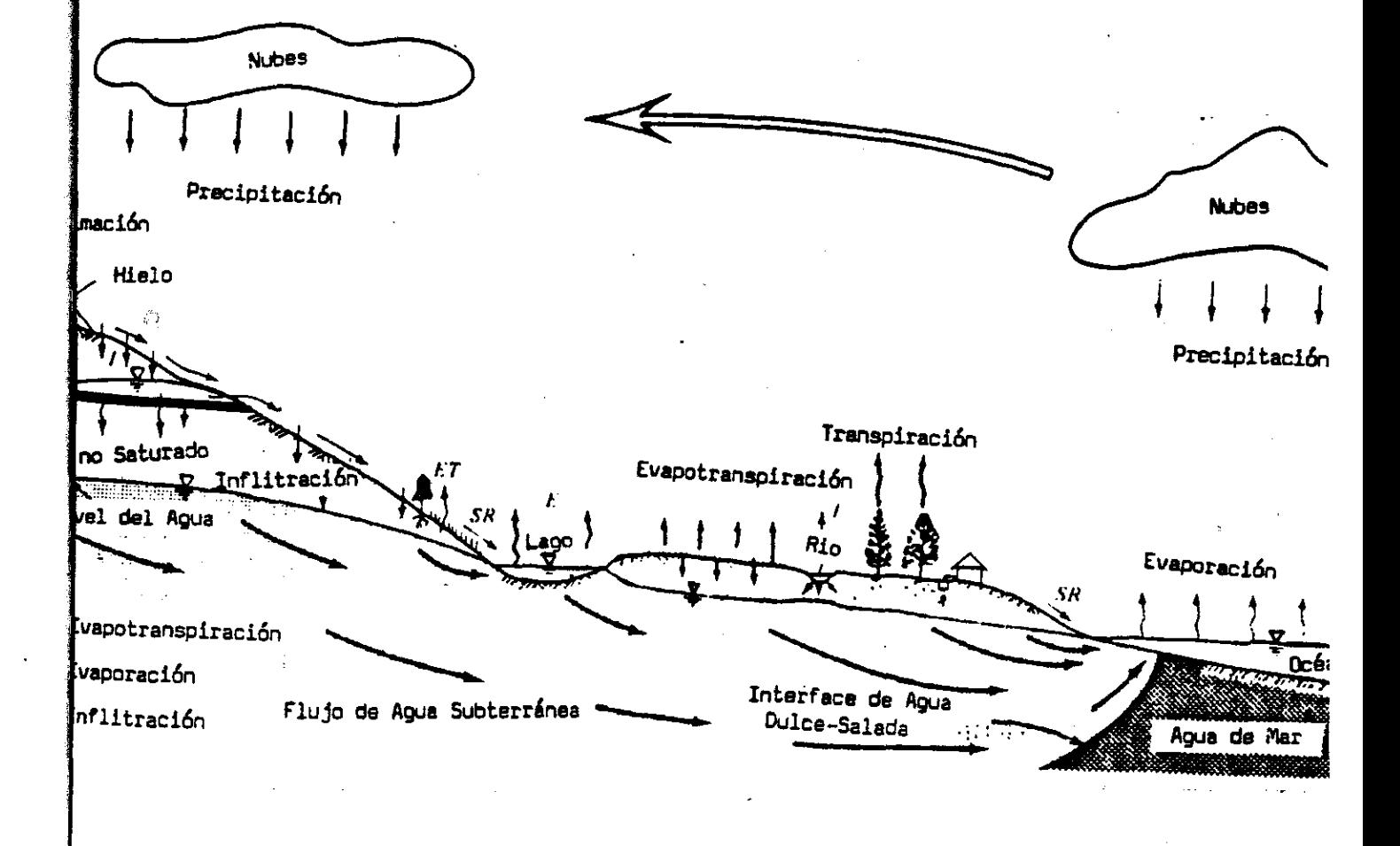

FIGURA 1.1. Ciclo Hidrológico.

#### CLASIFICACION DE ACUIFEROS.

De l una forma general, los acuiferos pueden ser  ${\mathop{\mathfrak{e}!}}$  asificados como confinados y no confinados.

Un acuífero CONFINADO ó acuífero de presión, es aquel **tiene por frontera superior e inferior una capa impermeable;** decir, material que no permite **el** paso del agua. Si se rforaran varios pozos que penetren **el** acuífero confinado, **el**  $\frac{1}{4}$ vel que alcanza el agua en estos pozos definen una superficie maginaria llamada SUPERFICIE PIEZOHETRICA ó NIVEL PIEZOHETRICO.

Un acuífero NO CONFINADO, es un acuífero en el cual el tivel del agua es la frontera superior, que es el NIVEL FREATICO. la frontera inferior es una capa impermeable. También es llamado euifero FREATICO.Cver figura 1.20.

Un acuífero ARTESIANO es un acuífero confinado Co parte t<sub>e éste</sub>), en donde la superficie piezométrica esta sobre la uperficie de la tierra. En un pozo en este acuífero el agua sube ibremente, y sale del pozo sin necesidad de bombeo Cpozo rtesianoD. En algunas ocasiones el término artesiano es usado ara denotar un acuífero confinado.

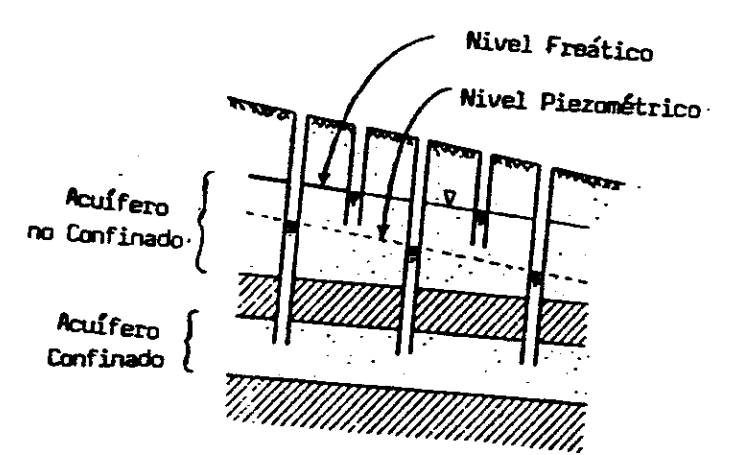

ी

FIGURA 1.2. Acuífero no confinado y su nivel freático; acuífero confinado y su nivel piezométrico.

Aunque estas fronteras Csemipermeables) tienen relativamente alta resistencia al flujo de agua, cantidades significativas pueden filtrarse a través de ellas hacia dentro o fuera del acuífero. Los acuíferos, confinados o no, que pueden Perder o ganar agua a través de una o de ambas fronteras son llamados acuíferos FILTRANTES.

La cantidad y la dirección de filtración está dada por a diferencia del nivel piezométrico-4 frático.

Un acuífero freático Co parte de éste) que se encuentre sobre una capa semipermeable se llama acuífero freático filtrante, de igual forma un acuífero confinado que tenga por lo menos una frontera semipermeable se llama acuífero confinado filtrante.

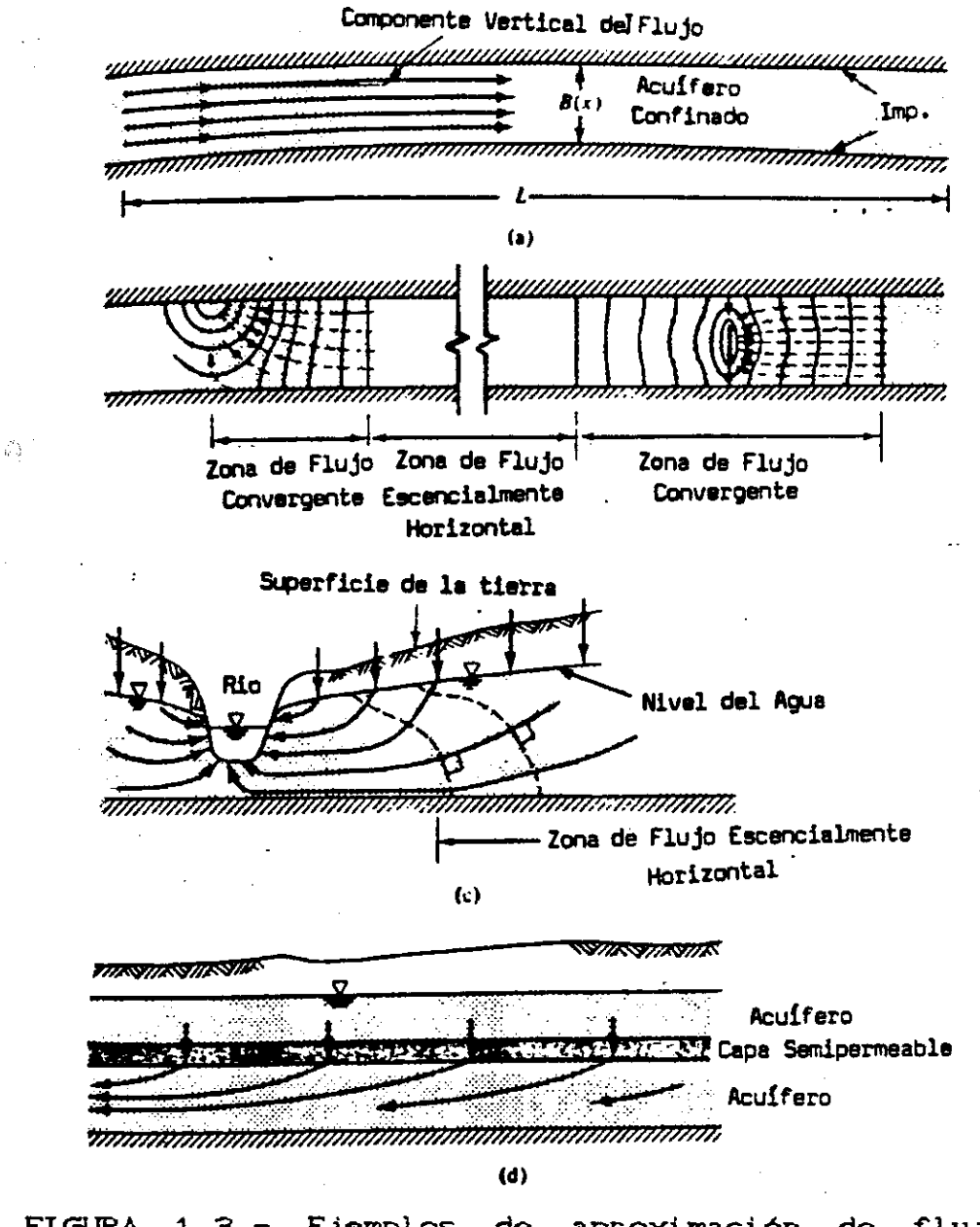

FIGURA 1.3.- Ejemplos de aproximación de flujo a) confinados espesor variable B << L. b) confinado con un pozo penetrando parcialmente. C corte horizontal D. c) freáticos. d) confinado filtrante.

El flujo a **través de** un medio poroso es **en tres** siones. Sin embargo, cuando **la** geometría de los acuíferos nos tra que las dimensiones horizontales son mucho más grandes con pecto a las verticales , por ejemplo, de diez a cientos de ros comparados con miles de metros, podemos asumir que el itero es escencialmente horizontal, o que puede ser aproximado <sub>no</sub> tal, despreciando la componente vertical del flujo. Esto es rto para un acuífero confinado de espesor constante y con pozos etrando totalmente. Y también es valido cuando el espesor ia, pero siempre y cuando esta variación sea mucho más pequefa el espesor promedio.

La consideración de flujo horizontal se desprecia en iones donde el flujo tiene una componente vertical grande, por molo en las vecindades de un pozo penetrando parcialmente o ca de ríos, etc. Sin embargo en cualquier caso, después de esa indad, puede hacerse dicha consideración. Cver figura 1.3D -A

#### POROSIDAD

Si el volumen total VT, de un suelo o roca es dividido el volumen de la porción sólida Vs, y el volumen de espacios tios Vv, la POROSIDAD, n, es definida como

$$
\eta = \frac{Vv}{V\tau} \qquad \qquad 1.1
$$

resentada en fracción decimal o porcentaje.

La tabla 1.1, enlista los rangos de porosidad <sup>r</sup> esentativa para varios materiales geológicos. En general, las <sup>cas tienen menor porosidad que los suelos. Las gravas, arenas y</sup> viones que estan formados por partículas angulares y redondas nen menor porosidad que los suelos ricos en minerales.

Por último, los depósitos pobremente acomodados tienen nor porosidad que los que están bien acomodados.

La porosidad  $\eta$ , se refiere a la razón de vacios e, que muy usado en mecánica de suelos. La RAZON DE VACIOS esta finido como:

$$
e = \frac{Vv}{Vs}
$$
 1.2

 $e = \frac{\eta}{1 - \eta}$   $6 \rightarrow \qquad \eta = \frac{e}{1 + e}$ 

los valores de " e "usualmente estan en el rango de 0-3.

TABLA 1.1 .- Rangos de Porosidad.

mtonces

 $\mathcal{E}_1$ 

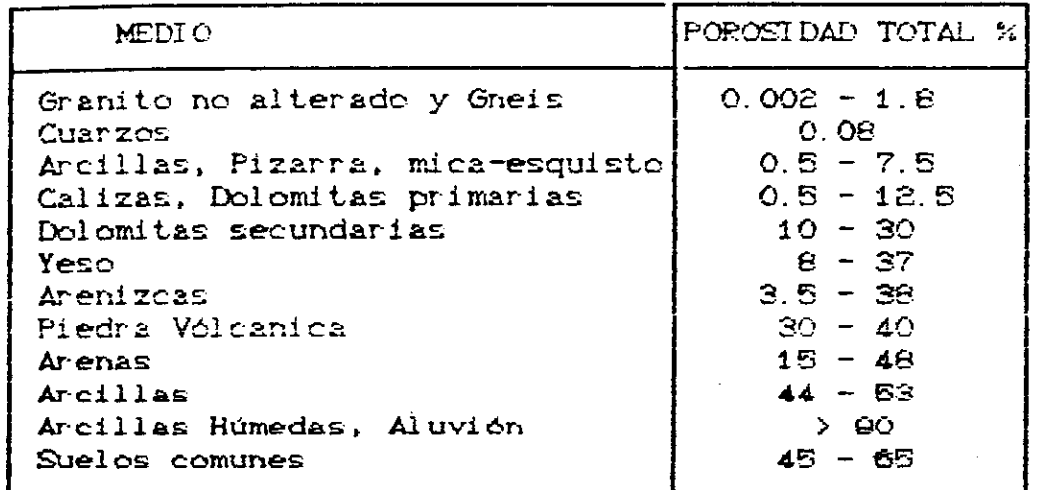

LEY DE DARCY.

- En una dimensión.

E1 nacimiento de la Hidrología como una ciencia cuantitativa puede decirse que fué en el año de 1856. Este fué el año en que el Ingeniero Hidraúlico Henry Darcy publicó su reporte. Darcy describe un experimento de laboratorio que lo llevó a analizar el flujo de aguas a través de arenas. El resultado de sus experimentos puede generalizarse como una ley empírica que se; conoce como la ley de Darcy.

Este experimento consiste en hacer pasar aqua o algún fluido a través de una columna de arena, donde hi es la altura del fluido en un tiempo inícial y ha es la altura en un tiempo después.

De sus experimentos Dercy concluye que **la tasa de** flujo decir, el volumen de agua por enidad de tiempo), Q, es orcianal a:

el área de sección transversal A

$$
- h_1 - h_2
$$

 $\ln$ versamente proporcional a la longitud L, Cver Figura 1.4), tonces

$$
\Phi = K A \frac{Ch_4 - h_2}{L}
$$
 1.3

nde K es un coeficiente de proporcionalidad. Las longitudes hi y se miden con respecto al mismo nivel Chorizontal), un nivel bitrario ya establecido.

S.

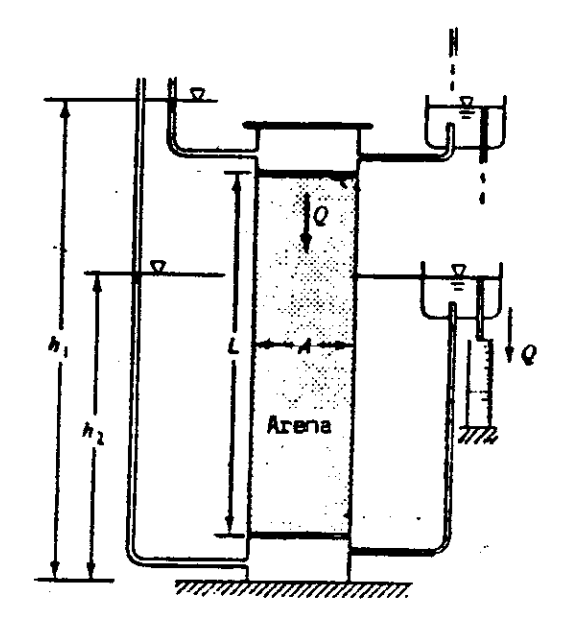

FIGURA 1.4 .- Experimento de Darcy.

Podemos reconocer que aqui h, es la carga piezométrica y h<sup>1-h2</sup> es la diferencia en la carga piezométriaca a través del filtro de longitud L.

Cómo **la** carga piezométrica describe (en términos de <sup>r</sup>**oa** de agua) la suma **de presión y,,,,energia potencial del** fluido  $\frac{1}{2}$  unidad de peso, Chi - hz $\frac{1}{2}$  es la interpretación del *GRADIENTE* HIDRAULICO. Si definimos la DESCARGA ESPECIFICA q, como el volumen .<br><sub>de a</sub>gua que fluye por unidad de tiempo a través de una unidad de trea de sección transversal, normal a la dirección de flujo, btenemos

$$
q = K \frac{Ch_4 - h_2}{L} \qquad 1.4
$$

donde q **= m** / A. como otra forma de la ley de Darcy.

Las dimensiones de  $\&$  son  $[L^3/T]$  y las del área son  $[L^2]$ , q tiene dimensiones de velocidad [L/T].

El coeficiente de proporcionalidad K que aparece en la ley de Darcy (1.4) se le llama CONDUCTIVIDAD HIDRAULICA del medio poroso, en ocaciones se le llama *COEFICIENTE DE PERMEABILIDAD* y<br>depende de propiedades del medio poroso y del fluido.<br>BIBLIOTECA<br>DE CIENCIAS EXACTAS depehde de propiedades del medio poroso y del fluido.

**j DE CIENCIAS EXACTAS** :2 **Y NATURALES EL SAkt** a I\_ **MIR REJOS RARA MI GRANDEZA**

- Extensión de la Ley de Darcy.

La ecuación de movimiento derivada experimentalmente en la forma de la ley de Darcy C1.4) se limita a flujo en una dimensión. Cuando el flujo es en tres dimensiones, la generalización de C1.47 es

$$
q = -K \nabla h \qquad \qquad 1.5
$$

donde q es el vector de descarga especifica con componentes qx,  $\forall Y \forall qz, Y \forall h$  es el gradiente hidraúlico con componentes  $\partial h / \partial X$ , **ah/ay , eh**/62 en las direcciones X. Y, 2 respectivamente. La ecuación C1.5) se puede escribir como tres ecuaciones

$$
qx = -Kx \frac{\partial h}{\partial x}
$$
  
\n
$$
qy = -Ky \frac{\partial h}{\partial y}
$$
  
\n
$$
qz = -Kz \frac{\partial h}{\partial z}
$$
  
\n1.6

ende Kx, **Kv** y Kz son los valores de la conductividad hidraúlica  $\frac{1}{2}$ n las direcciones X, Y, y Z. Como ahora h es función de X, Y, y Z as derivadas deben ser parciales.

Ctra generalización de la ley de Darcy es el conjunto de cuaciones

Orra generalización de la ley de Darcy es el conjunto de

\nequaciones

\n
$$
qx = -Kxx \frac{\partial h}{\partial X} - Kxy \frac{\partial h}{\partial Y} - Kxz \frac{\partial h}{\partial Z}
$$
\n
$$
qx = -Kxx \frac{\partial h}{\partial X} - Kxy \frac{\partial h}{\partial Y} - Kyz \frac{\partial h}{\partial Z}
$$
\n
$$
qz = -Kzx \frac{\partial h}{\partial X} - Kzy \frac{\partial h}{\partial Y} - Kzz \frac{\partial h}{\partial Z}
$$
\n1.7

Este conjunto de ecuaciones tiene nueve componentes de la conductividad hidraúlica, es el caso más general. Si se colocan en forma de matriz, se conoce como un tensor simétrico de segundo rango, llamado TENSOR DE CONDUCTIVIDAD HIDRAULICA. Para el caso especial Kxv = Kxz = **Kvx = Kvz = Kzx = Kzv** = O, las nueve componentes se reducen a tres y por consiguiente a la ecuación C1.6)

Rango de Validez.

A medida que la descarga q se incrementa, la ecuación que relaciona la descarga especifica, q, y el gradiente hidraúlico  $\nabla$ h se desvía gradualmente de la forma lineal expresada por la ley ' de Darcy. Por lo que es conveniente definir al rango de validez Para la ley de Darcy lineal.

En flujo a través de conductos, el NUMERO DE REYNOLS, Re. es un número sin dimensiones, • expresa la razón entre fuerzas inerciales y fuerzas viscosas actuando en el fluido.

Se usa como un criterio para distinguir flujo laminar ue ocurre a bajas velocidades y fl<del>uj</del>o turbulento que ocurre a tas velocidades. El valor crítico de Re entre flujo laminar y <sub>ujo</sub> turbulento en conductos es de alrededor de 2000.

lujo a través de un medio poroso, como Análogamente el número de Reynols se define también para

$$
Re = \frac{q \ d}{\upsilon} \tag{1.8}
$$

<sub>ionde</sub> d es la longitud del medio poroso y v es la viscosidad námica del fluido. Aunque por analogía con el número de Reynols ara conductos, d es una longitud que representa la sección ransversal de un canal de medio poroso, se acostumbra usar para d a longitud representativa del grano. Frecuentemente el diámetro el grano se toma como la longitud d. Algunas veces, se menciona que el diámetro representativo es dio, que significa que el 10 % .) e una muestra de granos son mas pequeNos que el diámetro del edazo Cutilizado en pruebas para determinar el tipo de suelo).

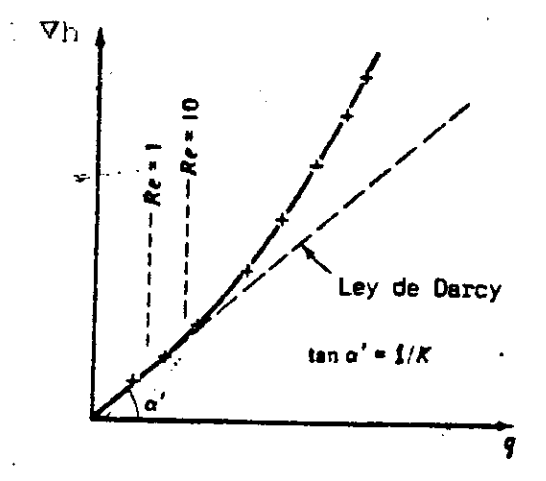

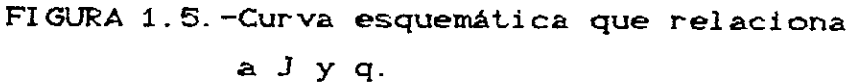

A pesar de las variadas definiciones de d, en la ec uación C1.8D, prácticamente todo parece indicar que la ley de Darcy es válida mientras el número de Reynols este entre los valores de 1 a 10. CVer figura 1.5D.

#### CARGA HIDRÁULICA.

El análisis de un proceso físico que involucra flujo equiere del reconocimiento de un gradiente de potencial. Ejemplos onocidos son el flujo de calor a través de sólidos, de altas emperaturas hacia temperaturas mas bajas, y el flujo de corriente léctrica a través de circuitos eléctricos de altos voltajes hacia bajos.

Para estos procesos la temperatura y el voltaje son entidades pueden ser un potencial, y las tazas de flujo de calor electricidad son proporcionales a esos gradientes de potencial. beterminaremos el gradiente de potencial que controla el flujo de agua a través de un medio poroso.

#### 滔 Análisis de Hubbert.

Hubbert.C1940) define el POTENCIAL como "una cantidad física, capaz de medirse para todo punto en un sistema de flujo, cuyas propiedades son que el flujo ocurra siempre en regiones las cuales vaya de altos valores a valores bajos, depreciando la dirección del espacio". En el experimento de Darcy (figura 1.4) la carga hidráulica h, indicada por los niveles del agua, parecería que satisface la definición, pero para Hubbert eso no es suficiente.

Dos posibilidades para el potencial son la elevación y la presión del fluido. Si el aparato de Darcy (figura 1.6), con el cilindro vertical (  $\theta = 0$  ), el flujo ocurrirá hacia abajo a través del cilindro Cde la elevación de arriba hacia abajo), en <sup>r</sup> espuesta a la gravedad. En otra forma, si el cilindro se coloca en forma horizontal (  $\theta = 90^\circ$  ), la gravedad no toma importancia, el flujo puede ser inducido por incrementos en la presión. Indi vidualmente, ni la elevación, ni tampoco la presión son Potenciales adecuados, pero podemos esperar que sean componentes del potencial total. La definición clásica de potencial, es en términos del trabajo realizado durante el proceso de flujo;

0 trabajo realizado para mover una cantidad de masa de fluido entre dos únicos puntos **en un sistema de** flujo, es una medida de la energía perdida por unidad de masa.<br>La

El *POTENCIAL DEL FLUIDO* a través de un medio poroso es la energía mecánica por unidad de masa de fluido.

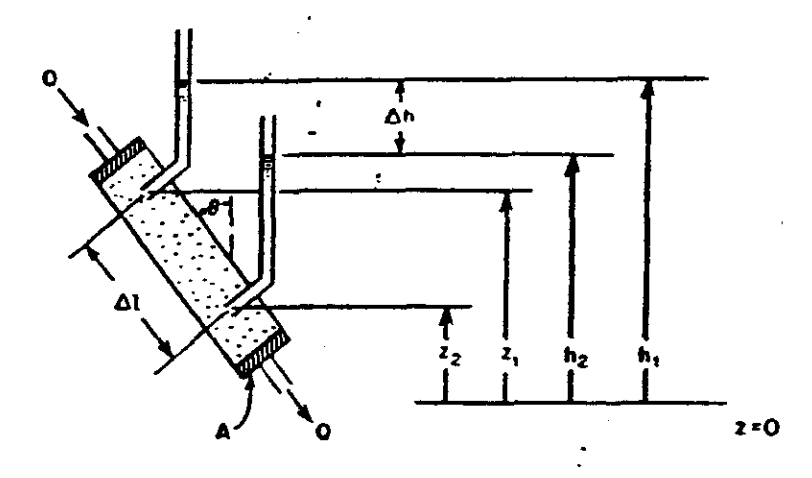

FIGURA 1.6 .- Experimento de Darcy Ccon el cilindro inclinado un ángulo  $\theta$ ).

 $\hat{q}^{\alpha_1}_{\alpha_2}$ 

Para relacionar el potencial con la elevación y la presión, consideremos un estándar (figura 1.7) a una elevación  $Z =$ O y una presión p = po. Cla presión atmosférica). Una cantidad de masa de fluido de densidad po ocupando un volumen Vo , donde  $V_0 = 1/\rho_0$ . Deseamos calcular el trabajo requerido para llevar la unidad de masa de fluido del estado estándar a un punto P en el sistema de flujo el cual está a una elevación Z y donde la presión del fluido es **<sup>P</sup>** Además consideremos que el fluido tiene una velocidad  $v = 0$  en el estado estándar y una velocidad  $v$  en el " Punto P. Entonces son tres componentes para calcular el trabajo. Primero. el trabajo requerido para llevar la masa de una elevación Z = **0 a** Z :

.<br>Segundo, el trabajo requerido para acelerar el fluido de una elocidad  $v = 0$  a una velocidad  $v :$ 

$$
\Psi_2 = \frac{m \omega^2}{\epsilon} \qquad \qquad 1.10
$$

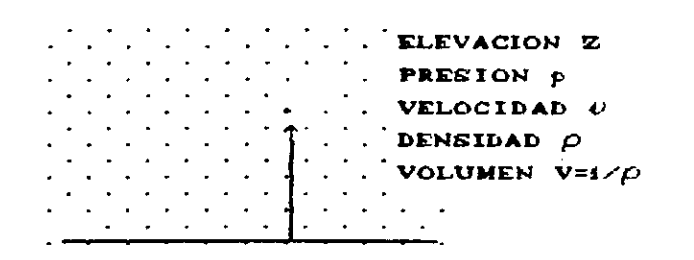

ESTADO ESTANDARD ARVITRARIO ELEVACION Z=0 PRESION p=0 (ATMOSFERICA) VELOCIDAD V=0 DENSIDAD PO VOLUMEN VO=1/ $\rho$ o

FIGURA 1.7. - Datos para el cálculo de la energía mecánica por unidad de masa de fluido.

Ø.

Tercero, el trabajo realizado en el fluido para elevar la presión  $de p = p_0$  a  $p :$ 

$$
\Psi_9 = m \int_{p_0}^{p} \frac{V}{m} dp = m \int_{p_0}^{p} \frac{dp}{\rho}
$$
 1.11

Si el fluido va de un punto P a un punto en el estado estándar, la ecuación (1.9) es la pérdida de energía potencial, la ecuación (1.10) es la pérdida de energía cinética y la ecuación (1.11) es la pérdida de energía elástica o trabajo p-V.

El potencial del fluido  $\phi$  C energía mecánica por unidad de masa) es la suma de W1, W2 y W3. Para una unidad de masa de fluido,  $m = 1$  en las ecuaciones  $(1.9)$ ,  $(1.10)$  y  $(1.11)$  tenemos :

$$
\phi = g Z + \frac{\nu^2}{2} + \int_{p_0}^{p} \frac{dp}{\rho} \qquad 1.12
$$

Para flujo en un medio poroso, las velocidades son wtremadamente bajas, así que el segundo término puede ser spreciado -

Para fluidos con densidad constante , es decir, si  $\rho$  no s función de p, la ecuación (1.12) se simplifica a:

$$
\phi = g Z + \frac{p - p_0}{\rho} \tag{1.13}
$$

El primer término de la ecuación C1.13) involucra la levaci ón Z y el segundo término involucra la presión del fluido b.

Para relacionar estos términos con la carga hidráulica, ecurramos al manómetro de Darcy (figura 1.2). En P la presión del luido p está dada por

$$
p = \rho g \psi + p_0 \qquad 1.14
$$

donde  $\psi$  es la elevación de la columna de líquido sobre P y po es a presión atmosférica o presión en el estado estándar.

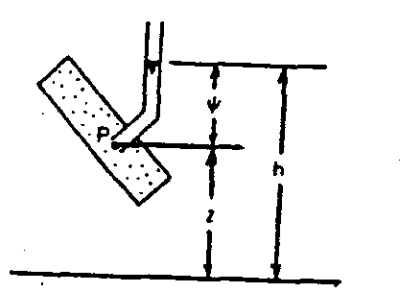

 $2:0$ 

FIGURA 1.8 .- Carga hidráulica h, carga de presión  $\psi$ y carga de elevación 2 para un manométro de laboratorio

Esto se puede ver mas fácilmente<sup>r</sup>en la figura (1.8) y la ecuación  $(1.14)$  queda

 $p = \rho g C h - Z \partial + p_0$  1.15

stituyendo la ecuación (1.15) en la ecuación (1.13) y cancelando términos obtenemos:

$$
\phi = g h \qquad \qquad 1.16
$$

Llegamos a la conclusión de que, el potencial del fluido  $\phi$  en un punto P en un medio poroso es simplemente la carga hidráulica en el punto multiplicada por la aceleración de la gravedad. Como g es constante en una vecindad de la superficie de la tierra,  $\phi$  y h estan perfectamente correlacionados. Para conocer uno es necesario conocer el otro.

Es común en Hidrología de aguas subterráneas tomar la presión atmosférica po o cercanas a ésta, igual a cero. En este caso las ecuaciones (1.13) y (1.16) quedan

$$
\phi = g Z + \frac{p}{\rho} = g h \qquad 1.17
$$

in Dividiendo entre g obtenemos

$$
h = Z + \frac{P}{\rho g}
$$
 1.18

Escribiendo la ecuación (1.14) en términos de la presión medida obtenemos

$$
p = \rho g \psi \qquad \qquad 1.19
$$

y sustituyendo en la ecuación (1.18) nos queda

$$
h = Z + \psi \qquad \qquad 1.20
$$

La carga hidráulica, h, ahora es la suma de dos componentes: la elevación del punto de medida, o la carga de <sup>e</sup> levación, Z, y la carga *de* presida, *w.*

#### CONDUCTIVIDAD HIDRÁULICA

El coeficiente de proporcionalidad K que aparece en la ley de Darcy es llamada conductfvidad hidráulica y es una función no sólo del medio poroso sino también del fluido.

**Consideremos de nuevo el aparato experimental de la** (1.4). Si Lb y **¿1 las consideramos constantes para dos loro** experimentos usando la misma arena, y hacemos pasar agua en el erimer experimento y melaza en el segundo, la descarga específica, es mucho mas baja en el segundo experimento que en el primero.

En esta observación conviene encontrar un parámetro que las propiedades conductivas de un medio poroso, ndependientemente del liquido que fluya a traves de él. escriba

La porosidad n puede ser una <sup>i</sup> mportante influencia controlando la conductividad hidráulica K. En depósitos de arena  $o$  en formaciones de roca fracturada con alta  $\eta$  generalmente tienen alta K. Pero, desafortunadamente no siempre sucede ésto; por ejemplo, suelos ricos en arcillas usualmente tienen mas alta porosidad que suelos arenosos o gravas pero baja conductividad hidráulica.

Para estos experimentos se tiene que tomar en un medio poroso ideal, que consiste de granos de diámetro uniforme, d Cuando varios fluidos de densidad  $\rho$  y viscosidad dinámica  $\mu$  son pasados a través del aparato bajo un gradiente hidráulico constante dh/dt, se observan las siguientes proporcionalidades

$$
\begin{array}{c}\n q \alpha \alpha^2 \\
q \alpha \rho g \\
q \alpha 1/\mu\n\end{array}
$$

junto con la ley de Darcy, q  $\alpha$  -dh/dl, generan una nueva versión de esta ley

$$
q = -C \frac{d^2 \rho g}{\mu} \frac{dh}{d\ell} \qquad 1.21
$$

Para un suelo real se incluye además la influencia de otras El parámetro C es otra constante de proporcionalidad. pr opiedades del medio, que afectan al flujo, aparte de la medida del diámetro de grano, y la naturaleza de su acomodo.

Comparando la ecuación C1.21) con la original de la ley de Darcy Cecuación 1.6) se muestra que

$$
K = C \frac{d^2 \rho}{\rho \mu} \qquad \qquad 1.22
$$

 $\frac{1}{\sqrt{2}}$  y  $\mu$  son funciones sólo del fluido y Cd<sup>2</sup> del medio. Si

$$
A = C d^2 \qquad \qquad 1.23
$$

**Honces** 

**And mos**:

$$
K = \frac{\mathbf{A} \cdot \rho \cdot g}{\mu} \tag{1.24}
$$

es conocida como *permeabilidad intrínseca o específica*, y tiene dades  $[L^2]$  y K de  $[L/T]$ .

La constante C de la ecuación (1.21) está en el rango de para arenas arcillosas y 140 para arenas puras (frecuentemente valor de C = 100 se usa como promedio), y d es el diámetro ectivo, dio. Kumbrein y Mark (1942) sugieren a C = 6.17x10<sup>-4</sup> a d en centímetros y un factor de acomodo,  $\beta$ , establecido reperimentalmente cerca de 5 cm<sup>2</sup>.

Otro ejemplo es la fórmula desarrollada por Fair y Match 1939) verificada experimentalmente

$$
A = \frac{1}{\beta} \left[ \frac{(1-\eta)}{\eta s} \left( \frac{\alpha}{100} \sum \frac{P_m}{dm} \right) \right]^{-1}.
$$
 1.25

donde a es un factor que mide la forma de las arenas, variando sde 6.0 para granos esféricos a 7.7 para angulares, Pm es el rcentaje de arena retenida entre tamices (cedazos) vecinos y dm sia medida geométrica del diámetro representativo de los granos.

Fórmulas teóricas se obtienen de la ley de Darcy, recuentemente tales fórmulas incluyen coeficientes numéricos los uales se determinan empíricamente.

Bajo ciertas condiciones la permeabilidad 4, puede Variar con el tiempo. Esto es causado por fuerzas externas que Cambian la estructura y textura del medio poroso, por hundimiento consolidación Clos cuales por tiempo prolongado pueden producir anales y cavidades), y por arcilla húmedas. La permeabilidad para tuelo seco es más alta que para suelo húmedo.

Las unidades usadas en la práctica por los hidrólogos Para la conductividad hidráulica K (dimensiones L/T) son m/dia 'metro por día). Otros a mena usan cm/seg. Otras unidades munes son, por ejemplo galones/día pie<sup>2</sup>.

La conversión de estas unidades es US gal/dia ft<sup>2</sup> = 4.72 X 10<sup>-5</sup> cm/seg = 4.08 X 10<sup>-2</sup> m/dia La permeabilidad k Cunidades L<sup>2</sup>) es medida en el sistema en cm<sup>2</sup> o en m<sup>2</sup>. En el sistema inglés, las unidades son  $trice$ **i**<br>es

También se usa la unidad DARCY definida por

$$
1 \text{ darcy} = \frac{1 \text{ cm}^2/\text{seg/cm} \times 1 \text{ centipole}}{1 \text{ atmosfera/cm}}
$$

$$
1 \text{ darcy} = 9.8697 \times 10^{-9} \text{ cm}^2 = 1.062 \times 10^{-11} \text{ ft}^2
$$
  
= 9.613 X 10<sup>-4</sup> cm/seg (para agua a 20 °C)  
= 1.4156 X 10<sup>-2</sup> US gal/min ft<sup>2</sup> Cagua a 20 °C)

 $1.2$  $\epsilon$  = Rangos de valores de conductividad **TABLA** У permeabilidad hidráulica.

 $\mathbb{C}^2$ 

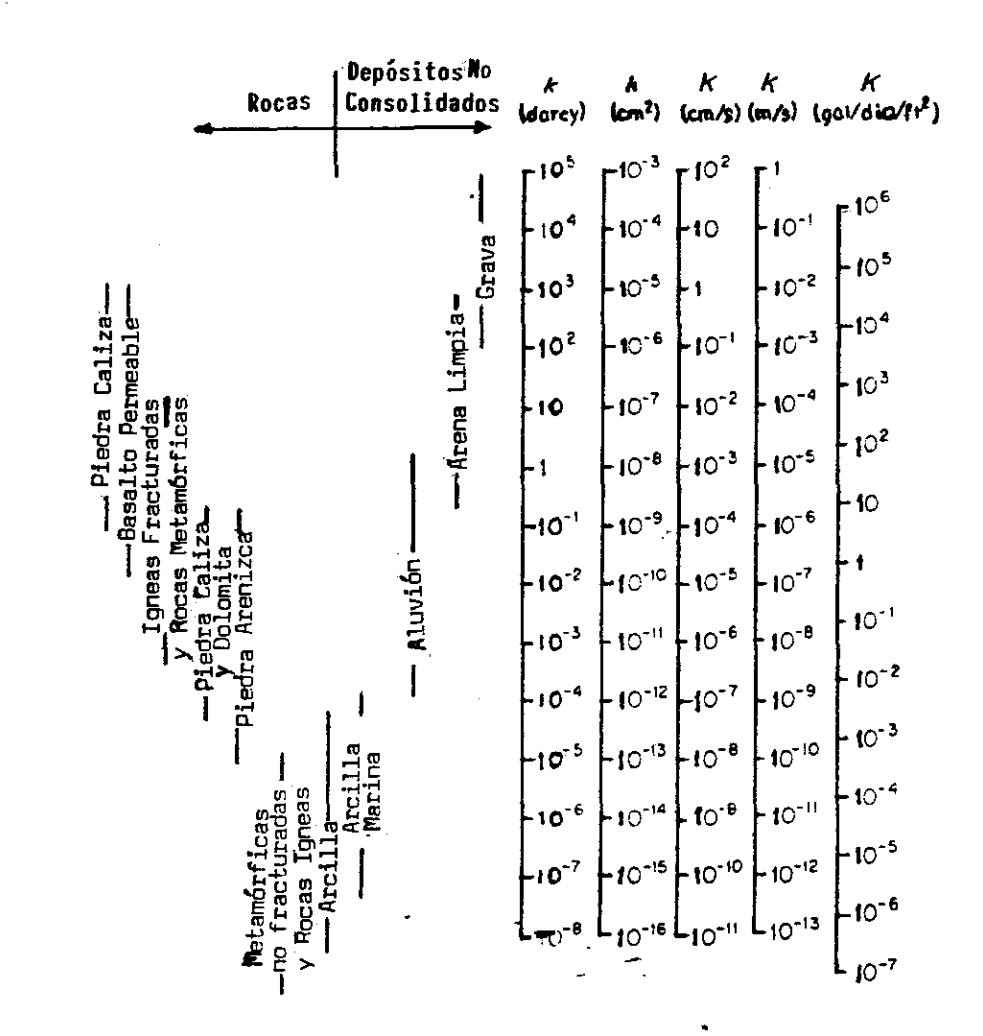

La tabla C1.2) muestra **valores de la conductividad** hidráulica y permeabilidad en cinco **diferentes sitemas** de unidades .<br>para diferentes medios geológicos. La tabla está basada en parte .<br><sub>de lo</sub>s datos recopilados por Davis (1969). La primera conclusión que podemos obtener de los datos es que la conductividad hidráulica varia • sobre un rango muy amplio; en cm/seg varian de  $\frac{1}{10^{-4}}$  a 10<sup>2</sup>. en m/seg de 10<sup>-19</sup> a 1 y en gal/dia ft<sup>2</sup> de 10<sup>-7</sup> a 10<sup>6</sup>, donde los valores mínimos son para rocas metamórficas e ígneas y el valor máximo es para gravas.

#### HOMOGENEIDAD Y ANISOTROPIA

Los valores de la conductividad K o permeabilidad A normalmente presentan variaciones a través del espacio en medios geológicos.

 $\mathcal{E}_{\Sigma}$ La homogeneidad y la anisotropia de un medio poroso se refieren a sus propiedades de permeabilidad A y/o conductividad K.

Si la conductividad hidráulica K es independiente de la posición dentro del medio poroso, el medio es *NOMOGENEO,* es decir, es la misma en todos los puntos. De otra manera se dice *HETEROGENE0* Co no homogéneo). Tomando el sistema de coordenadas X,Y,Z en un medio poroso, una formación homogénea es aquella en la que KCX,Y,Z) = cte.; mientras que una formación heterogénea  $K(X, Y, Z) \neq$  cte.

Si la conductividad hidráulica K es independiente de la dirección de medida en un punto, en un medio geológico, este se dice ISOTROPICO en ese punto. Y si varia con la dirección en un punto, el medio es ANISOTROPICO en ese punto.

Para un punto CX, Y, Z), en un medio isotrópico se tendrá que Kx = Ky = Kz, mientra que en un medio anisotrópico Kx ≠ Ky <mark>≠</mark>  $k$ z. Si  $Kx$  = K $y$   $\neq$  Kz se tienen capas horizontales de depósitos sedimentarios y el medio se dice que es transversalmente isotrópico.

Para describir totalmente la naturaleza de la conductividad hidráulica én un medio, es necesario tener en cuenta la heterogeneidad y la anisotropia.

**or ejemplo para un sistema homogéneo isotrópico en dos**  $Kx(X, Z) = Kz(X, Z) = C$  para todo  $(X, Z)$ , donde C es una para un medio homogéneo, anisotrópico KxCX, $\mathbb{Z}$  = C<sub>1</sub> y  $C_2$  para todo  $(X, \mathbb{Z})$  pero  $C_1 \neq C_2$ . La figura  $(1, \Theta)$  muestra mte las cuatro posibles combinaciones, donde la longitud atores representa los valores de Kx y Kz para dos puntos  $(2,2)$  en un mismo medio.

Puede verse Cliaasland, 1057; Marcus y Evenson, 1061) que  $\frac{1}{n}$  realación entre capas de heterogeneidad y anisotropía emos una formación en capas como se muestra en la figura en donde cada capa es homogénea e isotrópica, con valores actividad **Ki** en la primera capa, K2 en la segunda y así mente.

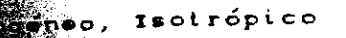

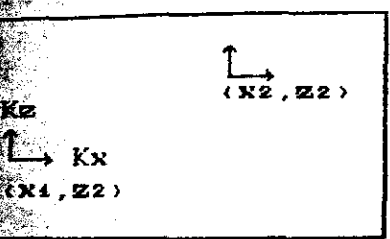

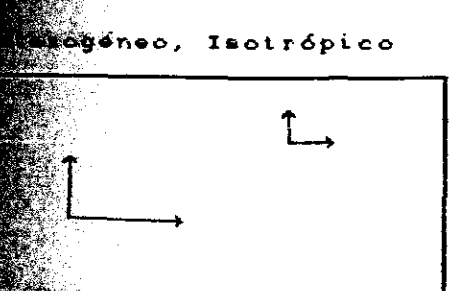

Homogéneo, Anisotrópico

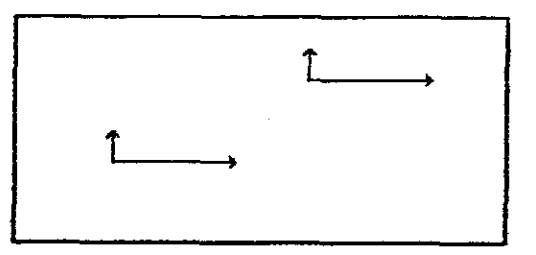

Heterogéneo, Anisótropico

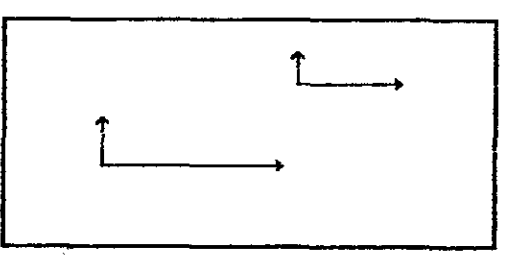

FIGURA 1.0.- Cuatro posibles combinaciones de heterogeneidad y anisotropia.

Primero, para encontrar esta relación de heterogeneidad ' enisotropia, tomemos la dirección del flujo perpendicular a las **epas.** En este caso la descarga específica, q, que entra es la a<sup>s</sup> en cada capa o estrato, y sea Ahi la diferencia de carga del estrato, Ahz del segundo<sup>o</sup> así sucesivamente.

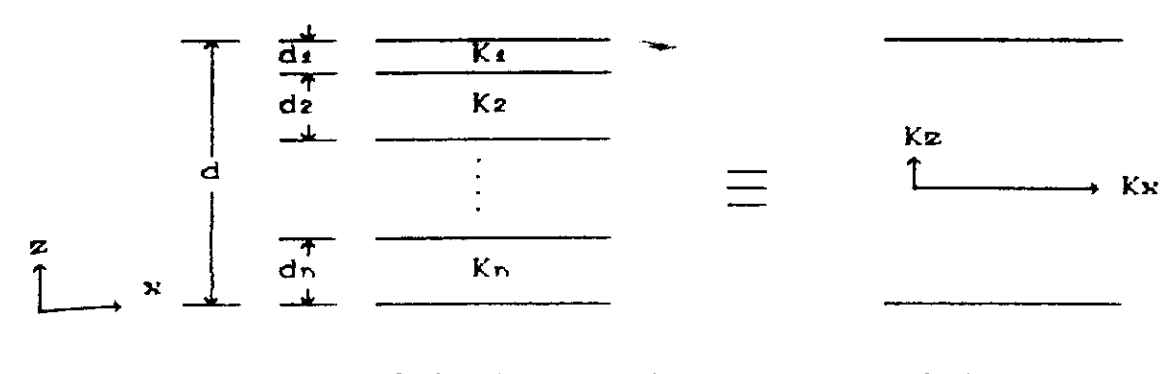

FI GURA 1.10 - Rel aci ón entre capas heterogéneas y anisotrópicas.

Entonces la diferencia de carga total es

$$
\Delta h = \Delta h_1 + \Delta h_2 + \Delta h_3 + \ldots + \Delta h_n
$$

y de la ley de Darcy

y de la ley de Darcy<br>  $q = \frac{K_1 \Delta h_1}{d_1} = \frac{K_2 \Delta h_2}{d_2} = \cdots = \frac{K_n \Delta h_n}{d_n} = \frac{K_2 \Delta h}{d}$  1.27

donde Kz es la conductividad hidráulica vertical para el sistema de capas. Despejando Kz y usando la relación para Ahs, Ah2,... obtenemos

$$
Kz = \frac{q d}{\Delta h} = \frac{q d}{\Delta h_1 + \Delta h_2 + \ldots + \Delta h_n}
$$

$$
= \frac{qd}{qd_1 \times K_1 + qdz \times K_2 + \ldots + qdn \times K_n}
$$

entonces

v.

$$
Kz = \frac{d}{\sum_{i=1}^{n} d_i \mathcal{K}i}
$$
 1.28

Ahora consideremos el flujo paralelo a las capas. Sea Ah la diferencia de carga a una distancia horizontal  $l$ . La descarga  $\Phi$ , a través de un espesor unitario del sistema, es la suma de las descargas a través de las capas. La descarga específica  $q = 0$  / d está dada por

$$
q = \frac{Q}{d} = \sum_{i=1}^{n} \frac{Ki}{d} \frac{di}{d} \frac{\Delta h}{l} = Kx \frac{\Delta h}{l}
$$

• 01 = Kt da. Ah , es la carga en la i-ésima capa y además la conductividad hidráulica horizontal. es Simplificando honde

$$
Kx = \sum_{i=1}^{n} \frac{Ki \ d_i}{d}
$$
 1.29

Las ecuaciones C1.28) y C1.207 proveen valores para Kx y para una formación simple homogénea pero anisotrópica, que hidráulicamente es equivalente al sistema de capas homogéneas e isotrópicas.

#### COMPRESIBILIDAD

 $\psi$  .

El análisis de flujo de aguas subterráneas requiere introducir el concepto de COMPRESIBILIDAD, una propiedad del material que describe el cambio de volumen, producido en un material bajo una fuerza aplicada.

Si consideramos que una fuerza aplicada a una unidad de masa de arena saturada, tenemos tres mecanismos por los cuales puede registrarse un cambio Creducción) del volumen.

1).- Por compresión del agua en los poros.

Por compresión de los granos individuales de arena.

3).- Por reacomodo de los granos de arena dentro de una configuración cerrada.

El primero de los mecanismos es controlado por la  $compresibilidad del fluido,  $\beta$ . El segundo mecanismo podemos$ tomarlo como insignificante lo cual significa que los granos de arena son incompresibles; y el tercero define la compresibilidad del medio poroso.

Empezaremos por introducir el concepto de FUERZA EFECTIVA (FUERZA INTERGRANULAR), que fué definido por Terzaghi en 1955.

La figura 1.11 muestra una sección transversal **de** un servero. Para simplificar, consideraremos un medio granular con tamaño de grano tal que las fuerzas moleculares nterparticulas son omitidas. La figura 1.11 (b), muestra en talle para un elemento horizontal en el plano AB en un acuífero.

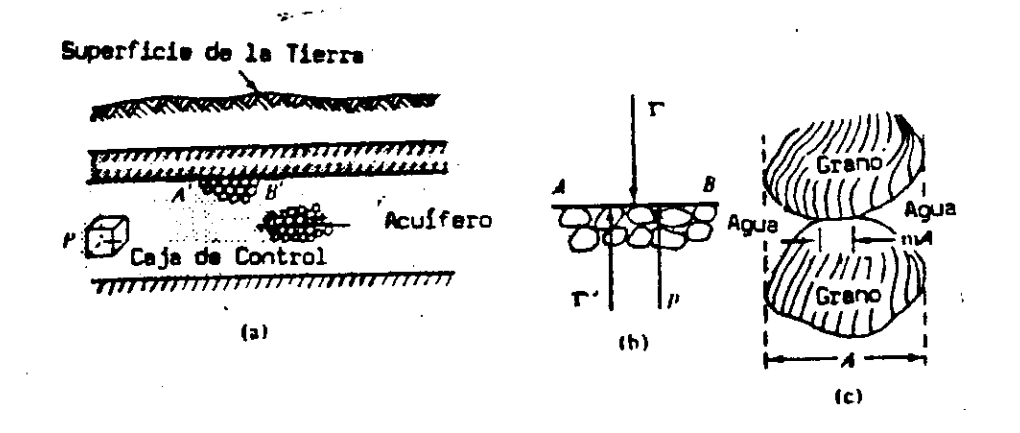

FIGURA 1.11 .- Presión y fuerza intergranular en un acuífero. స

La carga total de suelo y agua Cy también cualquier carga adicional a la superficie de la tierra, incluyendo la presión atmosférica), por encima del plano considerado se balancea por una fuerza (por unidad de área),  $\Gamma'$  en el medio sólido y por una presión p en el agua Cfigura 1.11 Cb)).

$$
\Gamma = \Gamma^* + p \tag{1.30}
$$

donde r es la FUERZA TOTAL, que resulta de la carga opresora. Cada uno de los tres términos que aparecen en la ecuación C1.30) es una fuerza dividida por el área total, A, del plano considerado.

La parte de la fuerza total  $\Gamma$  que no es sostenida por el fluido es llamada FUERZA EFECTIVA, r . . Entonces esta fuerza es aplicada a los granos del medio poroso. Un reacomodo de los granos sólidos y la compresión resultante, son causados por cambios en la fuerza efectiva, no por cambios en la fuerza total.

La ecuación C1.30) se deriva considerando fuerzas Verticales solamente. Sin embargo, se puede extender al caso general de tres dimensiones CBeat,- 1072; Verruijt,1969).

Además cambios en **la carga** opresora también producirán tibios **en** r' Y P.

$$
d\Gamma = d\Gamma' + dp \qquad \qquad 1.31
$$

 $S_i$  tenemos que  $\Gamma$  = constante, pero la presión si cambia; por ejemplo por bombeo del acuífero, o recarga artificial, tenemos

$$
d\Gamma = 0 = d\Gamma' + dp
$$
  

$$
d\Gamma' = - dp
$$
 1.32

Tales medidas corresponden al cambio producido en la fuerza intergranular. De esta forma, una reducción en la presión del agua, por bombeo de un pozo, da como resultado un incremento en la carga sostenida por el armazón del suelo del acuífero.

Para casos en los que la fuerza total no cambia con el tiempo, y dan como resultado deformaciones volumétricas, la fuerza efectiva en un punto es controlada por la presión en ese punto. Como  $p = \rho g \psi$  y  $\psi = h - Z$  (Z es el punto en cuestión), entonces cambios en la fuerza efectiva en un punto dependen de cambios en la carga hidráulica en ese punto.

$$
d\Gamma' = -\rho \, g \, d\psi = -\rho \, g \, dh \qquad \qquad 1.33
$$

Para flujo de agua a través de un medio poroso es necesario definir dos términos de compresibilidad, uno para el agua y otro para **el medio.**

COMPRESIBILIDAD DEL AGUA.

El agua es compresible, sin embargo su compresibilidad es pequeña.

El coeficiente de compresibilidad del agua  $\beta$  está dado por

$$
\beta = -\frac{1}{\text{Vw}} \frac{\text{dVw}}{\text{dp}}
$$

donde Vw es el volumen de agua sujeta a cambios de presión.

1.34

El signo menos indica una disminución en **el volumen** la presión se incrementa, ademá<u>s</u> es necesario si deseamos sea un número positivo.

La temperatura a la que normalmente se encuentra el agua  $\epsilon$ erránea tiene poca influencia en  $\beta$  y para propósitos prácticos mas considerar a 5 como constante. Las dimensiones de **O son** sersas a la de la presión o fuerza. Su valor puede ser tomado 4.4  $\times$  10  $-10$   $m^2/N$  C<sub>O</sub> Pa<sup>-1</sup>).

Para una masa de agua dada es posible reescribir la uación (1.34) en la forma

$$
\beta = \frac{1}{\rho} \frac{d\rho}{dp} \qquad \qquad 1.35
$$

onde  $\rho$  es la densidad del fluido.

 $\omega$ 

Integrando la ecuación C1.35) obtenemos la ECUACION DE STADO para el agua  $\rho = \rho_0 \exp [fKp - p_0]$  1.36

$$
\rho = \rho_0 \exp \left[ (\Re \rho - p_0) \right] \qquad \qquad 1.36
$$

onde po es la densidad del fluido para una presión de eferencia po. Para po la presión atmosférica **Cconvenientemente se** oma po = O), la ecuación 1.36 se puede reescribir

$$
\rho = \rho_0 \exp [\beta p]
$$
 1.37

Un fluido incompresible es uno para el cual  $\beta = 0$  y  $\rho$  $\rho_0$  = constante.

COMPRESIBILIDAD DEL MEDIO.

El medio sólido del acuífero es elástico y no rígido. Debido a que está sujeto a cambios en la fuerza intergranular, experimenta una deformación.

Esta deformación involucra un movi miento del sólido o de <sup>las</sup> Partículas sólidas en su reacomodo, de tal forma que la **Por osidad del medio cambia. Asumiendo que** la elásticidad de las  ${\tt Particulas}$  sólidas es muy  ${\tt prequencies}$  entonces su volumen no cambia.

La propiedad de elasticidad del medio sólido se expresa

el **coeficiente** de compresibilidad **a, definido** por

$$
\alpha = \frac{-1}{\sqrt{\mathbf{r}}} \frac{dV\mathbf{r}}{d\Gamma^*} \tag{1.38}
$$

donde VT es la cantidad de volumen total y d<sup>r</sup>' es el cambio en la uerza efectiva.

Un incremento en la fuerza efectiva di" produce una reducción en el volumen total de la masa sólida dVr. En materiales ranulares esta reducción ocurre casi completamente como resultado  $\frac{1}{\alpha}$ e un reacomodo de los granos. En general como V $\mathbf{r}$  = Ve + Vv

$$
dV_T = dV_S + dVv
$$

pero para nuestro propósito consideraremos que dVs = O entonces

 $dV\tau = dVv$ 

Solamente se ha considerado compresibiliad vertical, las deformaciones laterales en el acuífero se toman como insignificantes.

Como el volumen de sólidos Vs en Vr Permanece constante tenemos

$$
V_s = (1 - \eta) V_T =
$$
 Constante,

entonces  $\frac{dVs}{dP} = 0$ , por lo tanto

 $\sqrt[4]{\Delta}$ 

$$
\frac{1}{\nabla_{\mathbf{T}}} \frac{d\mathsf{V}_{\mathbf{T}}}{d\Gamma'} = \frac{1}{1 - \eta} \frac{d\eta}{d\Gamma'} \qquad \mathsf{Y}
$$
  

$$
\alpha = \frac{-1}{1 - \eta} \frac{d\eta}{d\Gamma'} = \frac{1}{1 - \eta} \frac{d\eta}{d\mathsf{P}} \qquad \qquad 1.39
$$

donde se expresa o para cambios en la porosidad,  $\eta$ , resultando de cambios en la presión del agua.

### FLUJO EN ESTADO ESTACIONARIO Y ESTADO TRANSTENTE.

El flujo en estado ESTACIONARIO ocurre cuando para un Punto en el campo de flujo, la magnitud y dirección del flujo son constantes con respecto al tiempo..

El flujo *TRANS1ENTE* C o flujo no estacionario) ocurre la magnitud o la dirección del flujo cambia con **el tiempo.** nd

En un sistema de flujo estacionario la velocidad puede lariar de punto a punto, pero no variará con el tiempo en un punto hado.

Una diferencia importante entre estado estacionario y eransiente está en la relación entre sus líneas de flujo y líneas de corriente.

Las *Líneas* de flujo indican la dirección instantánea del <sup>l</sup> ujo **en** todo el sistema, para todo tiempo en un sistema estacionario, o para un instante dado de tiempo en un sistema transiente. Estas deben ser ortogonales a las líneas equipotenciales **en** toda la región de flujo y para todo tiempo.

Las *líneas equipotenciales* se forman uniendo todos los puntos que tienen la misma carga hidráulica, h.

Las *Líneas de* corriente son un mapa de rutas que sigue una partícula de agua a través de una región **de** flujo, ya sea en estado estacionario o transiente.

En estado estacionario una partícula que entra al sistema por una frontera influente fluirá hacia la frontera efluente a lo largo de una línea de corriente que en este caso coincide con una línea de flujo. En flujo en estado transiente, es de otra forma, las líneas de corriente y de flujo no coinciden. Aunque para un instante dado de tiempo Cen estado transiente), las lineas de flujo muestran solo la dirección de movimiento. Aquí la configuración de las líneas cambia con el tiempo, las líneas de flujo no pueden describir la trayectoria completa de una partícula de agua que recorra el sistema.

La delineación de lineas de corriente en estado transiente son importantes en el estudio de contaminación de aguas subterráneas.

#### TRANSMI SI BI LI DAD Y ALMACENAJE.

Hay seis propiedades básicas de los fluidos y medios Porosos que deben conòcerse para describir los aspectos hidráulicos de los acuíferos. Estas propiedades son:

 $t^{max}$  agua

 $\mathcal{E}_{\mathcal{A}}$  .

 $\rho$  : densidad"

 $\mu$  : viscosidad

 $\beta$  : compresibilidad

para el medio

: porosidad C e razón de vacíos)

k : permeabilidad

a : compresibilidad

Todos los parámetros que se usan en las propiedades hidrológicas pueden derivarse de estos seis.

Consideremos ahora los conceptos de almacenamiento específico Ss, coeficiente de almacenamiento S, y Transmisividad İΤ.

Almacenamiento Específico.

El ALMACENAMIENTO ESPECIFICO Ss de un acuífero se define como el volumen de agua liberada por unidad de acuífero del almacenamiento bajo una unidad de disminución en la carga hidraúlica.

Sabemos que una disminución en la carga hiraúlíca h. infiere una disminución de la presión. p. del fluido y un incremento en la fuerza efectiva  $\Gamma'$ . El agua que es liberada del almacenamiento bajo condiciones en las cuales h decrece es producido por dos mecanismos:

l>.- La compactación del acuífero causada por incrementos de r..

a).- La expansión del agua causada por la disminución de la presión p.

El primero de estos mecanismos se controla por la compr esibilidad del acuífero a, y el segundo por la compresibilidad del fluido  $\beta$ .

Consideremos primero el agua producida por la compactación del acuífero. El volumen de agua expedido de la uni dad de volumen del acuífero durante la compactación es igual a la reducción en el volumen de la unidád de volumen de acuífero.

La reducción volumétrica **dVI. será negativa, pero la** entidad de agua producida dVw ser<del>a</del> positiva, así que, de la ecuación (1.38)

$$
dVw = - dV_T = \alpha V_T d\Gamma'
$$

Para una unidad de volumen VT = 1, y **de** la ecuación  $(1.33)$ , d $\Gamma' = -\rho$  g dh. Para una unidad de disminución en la <sub>carga</sub> hidráulica obtenemos

$$
dVw = \alpha \rho g \qquad (1.40)
$$

v de la ecuación (1.34) tenemos

$$
dVv = - \beta Vv dp \qquad 1.41
$$

El volumen de agua Vw en la unidad de volumen total Vr<br>es  $\eta$ VT donde  $\eta$  es la porosidad. Con  $V_T = 1$  y  $dp = \rho g dy = \rho g d(h-Z) = \rho g dh$ , y la ecuación (1.41) para dh = -1 se convierte en

$$
dVw = \beta \eta \rho g \qquad \qquad 1.42
$$

El almacenamiento especifico es la suma de los dos términos dados por las ecuaciones C1.40) y C1.42)

$$
Ss = \rho g (\alpha - \eta \beta) \qquad \qquad 1.43
$$

De esta expresión se puede ver que Ss tiene unidades de  $[L^{-1}]$ . Esto también se sigue de la definición de Ss como un volumen por unidad de disminución de la carga.

En acuíferos confinados.

Para un acuífero confinado de espesor b, la transmisibilidad T está definida como

$$
T = K b \qquad 1.44
$$

El ALMACENAJE (o coeficiente de almacenamiento), S, se

defin<sup>e</sup> como

$$
S = S_{S} b \tag{1.45}
$$

sustituyendo la ecuación C1.43) en la ecuación C1.45) tenemos

$$
S = \rho g b (\alpha + \eta \beta) \qquad \qquad 1.46
$$

El almacenaje de un acuífero saturado confinado de espesor b, puede definirse como el volumen de agua que un acuífero liber a del almacenado por unidad de área superflcial de acuífero por unidad de disminución en la componente de la carga hidraúlica, normal a la superficie. La carga hidraúlica de un acuífero confinado usualmente se expresa como una superficie potenciométrica, la figura 1.11CaD ilustra el concepto.

 $\mathcal{L}$  . Si la conductividad hidraúlica K tiene dimensiones [L/Tj, entonces de la ecuación C1.44) se ve que la Transmisividad T tiene dimensiones  $[L^2/T]$ . Si K se expresa en gal/dia ft<sup>2</sup>, entonces T tiene unidades de gal/dia ft. Transmisibilidades mas grandes que 0.015 m<sup>2</sup>/s C o 0.16 ft<sup>2</sup>/s o 100,000 galidia ft) son buenos acuíferos para explotación de pozos. El almacenaje no tiene dimensiones. En un acuífero confinado, el rango de valores de S es de 0.005 a 0.00005.

Es posible definir un parámetro simple que reuna las pr opiedades de T 6 K y las propiedades de almacenaje S ó Ss. La DIFUSIBILIDAD HIDRÁULICA, D. se define como

$$
D = \frac{T}{S} = \frac{K}{Ss}
$$
 (1.47)

Este término, en la práctica tiene poco uso.

En Acuíferos No Confinados.

En un acuífero no confinado, la Transmisibilidad no está tan bién definida como en el caso de un acuífero confinado, pero se Puede usar.

Definiendolo con la misma ecuación (ecuación (1.44)), pero en este caso b, es el espesor-saturado del acuífero o la altura del nivel del agua desde la capa impermeable que limita el  $\sec$ uifero.

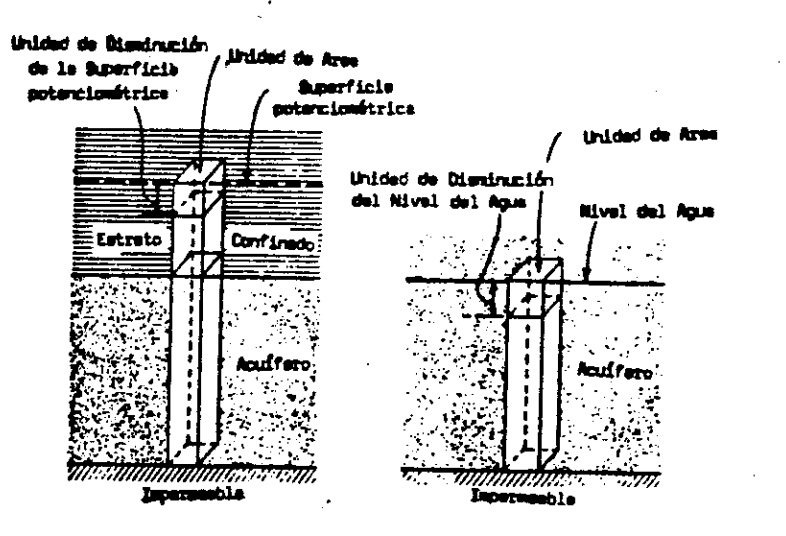

Sigura 1.12 - Representación esquematica del almacenaje en un acuifero alconfinado, blno confinado.

El término almacenaje para acuíferos no cofinados se conoce como PRODUCCION ESPECIFICA Sy. Se define como el volumen de agua por unidad de disminución en el nivel del agua. En ocaciones se le llama almacenamineto no confinado. La figura 1.12 (b), ilustra este principio.

La producción específica de un acuífero no confinado es mucho mas alta que el almacenaje de acuíferos confinados. El rango Usual de Sy es de  $0.01$  a  $0.3$ .

ECUACION BASICA DE CONDUCTIVIDAD.

Desarrollaremos la ecuación básica describiendo flujo tridimensional en un medio poroso. Derivaremos la ecuación básica de balance

$$
\frac{\partial (\eta \rho)}{\partial t} = - \nabla \cdot (\rho \neq) = - \operatorname{div} (\rho \neq) \qquad \qquad 1.48
$$

Usando consideraciones elementales.
<sub>tenga</sub> la forma de un paralelogr<del>amo</del>-rectangular de di<mark>me</mark>nsiones  $\delta\mathbf{v}$ ,  $\delta\mathbf{z}$ , centrado en el punto PCX,Y,Z), en el interior del Consideremos un volumen de control Co **caja de** control). del flujo, en un acuífero. C Figura 1.13). Una caja dominic del flujo, en un acuífero.(Figura 1.13). Una caja de<br>dominic entrol puede tener forma arbitraria, pero una vez fijada la forma <sub>v posición,</sub> deben permanecer inalteradas durante el flujo, la cantidad de material y el material mismo, que pasan a través de la <sub>caja</sub> de control puede variar con el tiempo. En este análisis, agua y sólidos entran y salen de la caja por sus superficies.

En hidrodinámica a esto se le llama una aproximación Euleri ana, contraria a 1 a aproximación Lagrangiana, en el cual sefija la masa de agua y se sigue en su movimiento a través del medio poroso.

Sea J un vector que denota el flujo Ces decir, masa por unidad de área por unidad de tiempo) de agua de densidad  $\rho$  en un punto  $P(X, Y, Z)$ .

$$
\mathbf{J} = \rho \mathbf{q} \qquad \qquad \mathbf{1.49}
$$

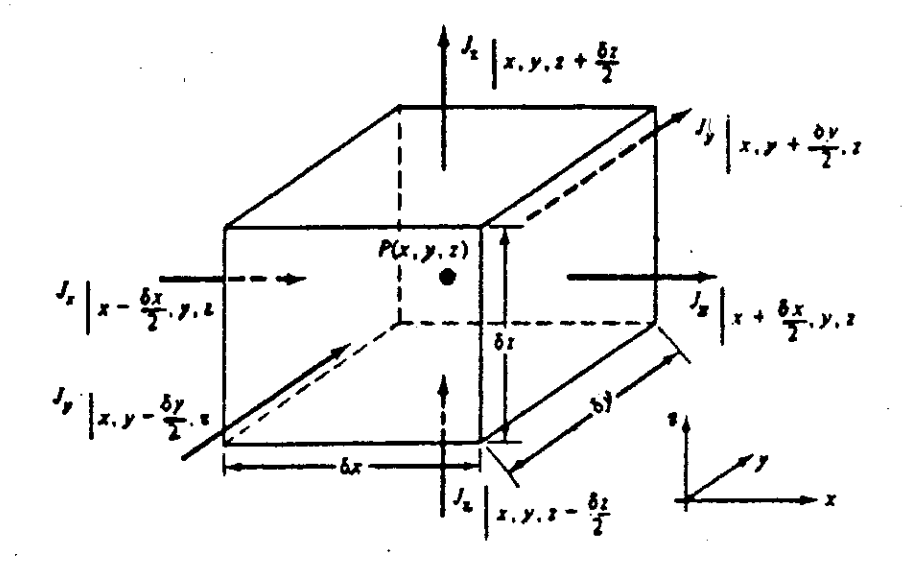

FIGURA 1.13.- Conservación de masa para un volumen de control.

Refiriendose a la figura 1.13 el exceso de flujo de masa que entra sobre el que sale durante un corto intervalo de tiempo  $\delta t$ , a través de la superficie per pendicular a la dirección X, se <sup>expr</sup>esa por las diferencias

$$
\left[\left|Jx\right|_{x-3x/2,Y,Z}-Jx\left|_{x+3x/2,Y,Z}\right|\right] \delta y \delta z \delta t
$$

y en las direcciones Y y Z tenemos

$$
\left\|J_Y\right\|_{X,Y=\delta Y\neq 2,Z} = J_Y\left\|_{X,Y+\delta Y\neq 2,Z}\right\| \delta_X \delta_Z \delta_Y
$$

$$
\left[\left|J\mathbf{z}\right|_{\mathbf{X},\mathbf{Y},\mathbf{Z}-\delta\mathbf{Z}/2}-J\mathbf{z}\right|_{\mathbf{X},\mathbf{Y},\mathbf{Z}+\delta\mathbf{Z}/2}\right]\delta\mathbf{x}\delta\mathbf{y}\delta\mathbf{t}
$$

respectivamente.

Sumando las tres expresiones obtenemos una para el exceso total de masa que entra sobre la que sale durante ôt.

$$
\int_{\Omega} \frac{Jx|_{x-\delta x/2, y, z} - Jx|_{x+\delta x/2, y, z}}{\delta x} + \frac{Jy|_{x, y-\delta y/2, z} - Jy|_{x, y+\delta y/2, z}}{\delta y}
$$
  

$$
\frac{Jz|_{x, y, z-\delta z/2} - Jz|_{x, y, z+\delta z/2}}{\delta z} \int_{\partial x} \delta x \delta y \delta z \delta t
$$
 1.50

onde óxóvóz = 5U es el volumen de la caja. Dividiendo la xpresión C1.50) por SU y St, obtenemos la cantidad de masa que ntra sobre la que sale por unidad de volumen de medio poroso y por unidad de tiempo. Si tomamos δxδyδz tendiendo a cero, entonces a caja converge al punto P por lo que el exceso de flujo que ntra sobre el que sale por unidad de volumen de medio Calrededor P) y por unidad de tiempo queda

$$
-\frac{\partial Jx}{\partial X} - \frac{\partial Jy}{\partial Y} - \frac{\partial Jz}{\partial Z} \quad \phi = \nabla \cdot J \quad \text{donde} \quad J = \rho q \qquad \qquad 1.51
$$

Por el principio de conservación de masa, en la ausencia fuentes y sumideros, el exceso de masa que lo tenemos expresado **1** la ecuación C1.51) debe ser igual al cambio de masa m, durante  $^{5t}$ , contenida en la caja.

Como  $m = \eta \rho \delta U$ , esta acumulación de masa en la caja turante ôt, puede expresarse como

$$
m \Big|_{t+\Delta t} = m \Big|_{t} = \Big[ C\rho\eta \Big|_{t+\Delta t} - C\rho\eta \Big|_{t} \Big] \delta U \qquad 1.52
$$

pon **mas** dividiendo la expresión C1.52.) por 8U y ót y tomando el limite cuando ót  $\rightarrow$  0 obtenemos  $\partial(\eta \rho)/\partial t$  como la masa de agua scumulada por unidad de volumen y unidad de tiempo en un punto. .<br>Entonces el balance de masa en PCX,Y,ZD esta dado por

$$
-\left[\frac{\partial Jx}{\partial X} + \frac{\partial Jy}{\partial Y} + \frac{\partial Jz}{\partial Z}\right] = \frac{\partial (\eta \rho)}{\partial t}
$$

$$
\left[\frac{\partial (\rho qx)}{\partial X} + \frac{\partial (\rho qx)}{\partial Y} + \frac{\partial (\rho qx)}{\partial Z}\right] = \frac{\partial (\eta \rho)}{\partial t}
$$
 1.53

$$
-\nabla \cdot \rho q = \frac{\partial (\eta \rho)}{\partial t}
$$

expandiendo el lado derecho

态

$$
-\nabla \cdot \rho \mathbf{q} = \eta \frac{\partial \rho}{\partial t} + \rho \frac{\partial \eta}{\partial t}
$$
 1.54

El primer término en el lado derecho de la ecuación C1.54) es la tasa de masa de agua producida por una expansión del agua bajo un cambio de densidad p.

El segundo término es la tasa de masa de agua producida por la compactación del medio poroso, como reflejo del cambio en su porosidad  $\eta$ .

El primer término es controlado por la compresibilidad del fluido (3 y el segundo por la compresibilidad del acuífero a.

Para simplificar los dos términos del lado derecho de la ecuación (1.54) conocemos que el cambio en  $p \, y \, \eta$  son producidos un cambio en la carga hidráulica h y en el volumen de agua porPara una disminución en la carga que es Ss, donde Ss es el al macenamiento especifico dado por Ss =  $\rho$  g Ca +  $\eta$   $\beta$ ). Entonces la tasa de masa de agua producida Cla tasa de tiempo del cambio de <sup>la masa de fluido almacenado) es p Ss  $\partial h/\partial t$  y la ecuación C1.54)</sup> queda

$$
-\frac{\partial(\rho q x)}{\partial X} - \frac{\partial(\rho q y)}{\partial Y} - \frac{\partial(\rho q z)}{\partial Z} = \rho \text{ Ss } \frac{\partial h}{\partial t}
$$

1.55

ando el flujo es estacionario Ces decir, **Oh/Ot** • O) y/o cuando fluido y sólido son incompresibles Cos decir, Ss = 0 y  $\rho$  = cte.) consideraremos que Cen un acuífero no confinado) la ecuación  $(1.55)$  se reduce a

$$
\nabla \cdot \mathbf{q} = 0 \qquad \qquad \text{d} \mathbf{i} \times \mathbf{q} = 0 \qquad \qquad 1.56
$$

 $_{1a}$  cual establece continuidad de volumen. Recordando que div A =  $A_{\text{AA}x}/\partial X$  +  $\partial \text{A}x/\partial Y$  +  $\partial \text{A}z/\partial Z$  para un vector A, donde Ax, Ay y Az son as componentes de A.

Ahora introduciremos una ecuación de movimiento Ces decir, una expresión para q) en la ecuación de continuidad (1.55)

Tomaremos en cuenta el factor de que es un medio eformable o consolidado, también que el movimiento del medio ólido con respecto al sistema de coordenadas fijas.

-45

Consideraremos, para propositos prácticos, que:

a) .- La velocidad de los sólidos es pequeña Ccon especto a  $q/\eta$ ) con q expresado por la ley de Darcy ,ecuación 1.5)

b).- K es constante, no obstante  $\rho = \rho(p)$ , o, si el dio es heterogéneo, K varia en el espacio independientemente de a variabilidad de p.

Ss y K no son afectados por variaciones en  $\eta$  $c)$ ebido a deformaciones. Consideraremos que estas variaciones son equeñas relativas a la  $\eta$  inicial, lo mismo para  $\rho$ .

d) .- q . grad  $\rho \ll \eta$   $\partial \rho / \partial t$  Centonces (1.53) se reduce a  $\|\cdot\nabla\cdot\mathbf{q} + \partial(\eta|\rho)/\partial t = 0$ , o sea, consideramos que las variaciones  $\beta$ paciales en  $\rho$  son mucho mas pequeñas que las locales o emporales.

Bajo estas suposiciones (1.55) puede escribirse en <sup>r</sup> minos de la variable h, para un fluido compresible.

$$
- \operatorname{div} q \equiv \operatorname{div} (K \operatorname{grad} h) = S_s \partial h / \partial t
$$
 1.57

Para un medio homogéneo isotrópico C1.57) se reduce a

$$
K \nabla^{2} h = K \operatorname{div}(\operatorname{grad} h) \equiv K \left[ \frac{\partial^{2} h}{\partial x^{2}} + \frac{\partial^{2} h}{\partial y^{2}} + \frac{\partial^{2} h}{\partial z^{2}} \right] = S_{\mathbf{S}} \frac{\partial h}{\partial t} \qquad 1.58
$$

Para un medio isotrópico pero heterogéneo (1.57) queda

$$
\frac{\partial}{\partial X}\left[K\frac{\partial h}{\partial X}\right] + \frac{\partial}{\partial Y}\left[K\frac{\partial h}{\partial Y}\right] + \frac{\partial}{\partial Z}\left[K\frac{\partial h}{\partial Z}\right] = S_{\mathcal{S}}\frac{\partial h}{\partial U} \qquad 1.59
$$

Para un medio no homogéneo, anisotrópico, donde las direcciones principales son las direcciones X, Y, Z, obtenemos

$$
\frac{\partial}{\partial \bar{X}} \left[ K x \frac{\partial h}{\partial \bar{X}} \right] + \frac{\partial}{\partial \bar{Y}} \left[ K y \frac{\partial h}{\partial \bar{Y}} \right] + \frac{\partial}{\partial \bar{Z}} \left[ K z \frac{\partial h}{\partial \bar{Z}} \right] = S_S \frac{\partial h}{\partial t}
$$
 1.60

Obviamente en C1.59) y C1.60)  $K = K(X, Y, Z)$  debe ser continua y tener una primera derivada continua en el dominio del flujo. Finalmente si el flujo es estacionario yzo cuaado elmedio sólido y el agua se consideran incompresibles, el lado derecho de la ecuación (1.57) y (1.60), desaparece. La ecuación (1.57) se reduce a la ecuación de Laplace.

$$
\nabla^2 h = \frac{\partial^2 h}{\partial x^2} + \frac{\partial^2 h}{\partial y^2} + \frac{\partial^2 h}{\partial z^2} = 0
$$

también usualmente consideraremos que K = k  $\rho$  g/ $\mu$   $\cong$  k  $\rho$  g/ $\mu$ o, independientemente de los efectos de presión en  $\rho$  y  $\mu$ . Recordemos que (1.53) y (1.55) se desarrollaron para un dominio sin fuentes y/o sumideros. Si fuentes y/o sumideros se presentan, entonces se representaran por un término adicional en el lado izquierdo de  $(1.53)$ , expresando la tasa a la cual la masa de agua es agregada unidad de tiempo y de volumen de medio poroso alrededor de P. La ecuación (1.55) se modifica en un sentido similar, por ejemplo la ecuación (1.55) queda

$$
- \operatorname{div} (\rho \ q) + q' = \rho \operatorname{Ss} \frac{\partial h}{\partial t}
$$

donde q' es el término que denota la fuente y/o sumidero.

En general la ecuación general de flujo para aguas btarr **Aneas la podemos escribir como-**

 $\mathbf{t}_{\text{right}}$ 

 $\mathcal{L}^{\mathcal{S}_n}$ 

$$
\nabla \cdot (K \nabla h) = S \varepsilon \frac{\partial h}{\partial t}
$$

dependi endo de K. Cconducti viciad) puede tomar diferentes formas. Además podemos tomar a h con dos componentes, es decir, flujo bidimensional, con las consideraciones que se mencionaron anteriormente.

# **CAPI TUCOII**

# **DI SCRETI ZACION DE MODELOS**

Un modelo es una versión simplificada de la realidad. usando un modelo de aguas subterráneas se pueden hacer pruebas del manejo del agua. Por supuesto la validez de estas pruebas dependen de que tan bien se aproxime el modelo a las condiciones de campo. Cuando se usa un modelo es esencial tener buenos datos de campo.

Los modelos de aguas subterráneas se basan en la ecuación diferencial parcial de flujo

 $\left( kx \frac{\partial h}{\partial x} \right) + \frac{\partial}{\partial y} \left( ky \frac{\partial h}{\partial y} \right) + \frac{\partial}{\partial z} \left( kz \frac{\partial h}{\partial z} \right)$  $\frac{\partial}{\partial X}$   $\left(Kx \frac{\partial h}{\partial X}\right) + \frac{\partial}{\partial Y}$   $\left(Ky \frac{\partial h}{\partial Y}\right) + \frac{\partial}{\partial Z}$   $\left(Kz \frac{\partial h}{\partial Z}\right) + q = Ss \frac{\partial h}{\partial U}$  2.1

aquí h representa la carga hidráulica en el acuífero, K es la conductividad hidráulica, Ss es el almacenaje específico. q representa una fuente y/o sumidero.

Para resolver esta ecuación es necesario conocer ciertas características del flujo, llamadas condiciones iniciales y condiciones a la frontera, que mencionaremos posteriormente.

El problema de resolver estos modelos es el de encontrar <sup>e</sup>l valor de la carga hidráulica, h, en cada punto del sistema o <sup>regi</sup>ón de flujo. Estos métodos se clasifican en Analíticos y '<sup>N</sup>uméricos. Varios de los métodos mas conocidos son:

1) Métodos Analíticos

a - Separación de Variables

b. - Técnicas de Variable Compleja

c. - Transformada de Fourier o Laplace

d. - Funciones de Green

e.- Series de Potencias -

2) Métodos Numéricos

- Diferencias Finitas
- Elemento Finito

Para problemas que involucran ecuaciones lineales o casi ineales y en regiones de geometría simple Co regular), es posible tener una solución exacta por medio de un método analítico. En esiones es complicado encontrar la solución por separación de riables o utilizando uncambio de variable que la haga de **Ariables separables y llegar a una solución. En ocasiones, las** écnicas de variable compleja, la aproximación por identidades de een, o por transformadas de Fourier o de Laplace Co ambas), levan a una solución exacta.

Para problemas no lineales con regiones de geometría equiar, son pocas las soluciones analíticas que existen y ualmente son soluciones aproximadas, obtenidas a partir de dificaciones del método de series de potencias. Las ificaciones son aplicables primeramente cuando los términos no neales de la ecuación son mas pequeflos en comparación con los érminos lineales, además son poco utilizados. Los métodos de ries de potencias son muy buenos, pero requieren evaluar un ceficiente para cada término de la serie y esto es tedioso. emás es difícil, si no imposible, demostrar que la serie de tencias converge a la solución exacta.

Normalmente las consideraciones necesarias para resolver m modelo matemático analíticamente son muy restrictivas. Por emplo, muchas soluciones analíticas requieren que el medio sea 0mogéneo e isotrópico.

Problemas que involucran regiones de geometría rregular, que son situaciones mas reales, generalmente no se <sup>trat</sup>an resolver analíticamente. Para estos problemas es muy <sup>tent</sup>ajoso el uso de métodos numéricos, para obtener una solución ProXimada.

Los métodos numéricos proveen la herramienta mas general análisis cuantitativo de las aplicaciones de agua subterranea.

Estos no están sujetos a muchas de las consideraciones en estrictivas que se requieren para la solución analítica. A pesar<br>restrictivas que se requieren para la solución analítica. A pesar ste la flexibilidad de los modelos numéricos, sus bases matemáticas son menos sofisticadas que para los métodos analiticos.

Para desarrollar un modelo numérico de un sistema físico (en este caso un acuifero), es necesario entender como se comporta el sistema. Esto comprende tomar la forma de las leyes y conceptos (por ejemplo, la ley de Darcy y el concepto de almacenaje), las cuales se transforman a expresiones matemáticas.

Los métodos de diferencias finitas y elemento finito apéndice B) son la mejor técnica numérica usada (ver en. aplicaciones de aguas subterráneas.

METODO DE DIFERENCIAS FINITAS

En una variable.

Aunque la aproximación de derivadas puede realizarse en varias formas, nos fijaremos en la aproximación más popular, la cual se basa en la expansión de la serie de Taylor. Considerando la expansión de la serie de Taylor para hCXD con respecto al punto iAX en una variable independiente, ver figura 2.1.

$$
h \left[ C_{i+4} \right] \Delta X \left] = h_{i+4} = h_i + \Delta X \left. \frac{dh}{dX} \right|_{i \Delta X} + \frac{C \Delta X^2}{2!} \left. \frac{d^2 h}{dX^2} \right|_{i \Delta X}
$$

$$
+\frac{\zeta \Delta X^3}{3!} \frac{d^8 h}{dX^8}\Big|_{L\Delta X} + \cdots
$$
 2.2 a

y además

 $\mathcal{O}^{\mathcal{O}}$ 

$$
h \left[ C(-4) \Delta X \right] = h_{i-4} = h_i - \Delta X \left. \frac{dh}{dX} \right|_{i \Delta X} + \left. \frac{C \Delta X^2}{2!} \frac{d^2 h}{dX^2} \right|_{i \Delta X}
$$

$$
-\frac{\zeta \Delta X^3}{3!} \frac{d^3 h}{dX^3}\Big|_{L\Delta X^-} + \ldots
$$
 2.2 b

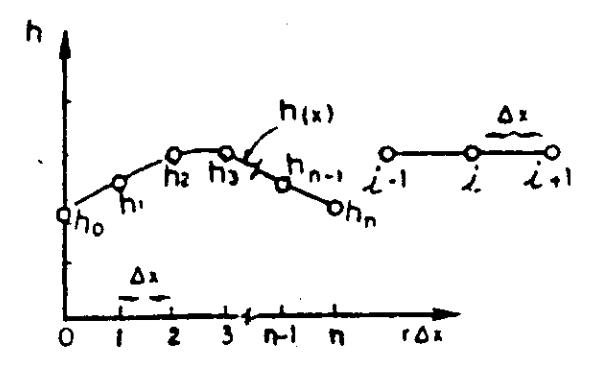

FIGURA 2.1. - Discretización por diferencias finitas de h(X) para n incrementos de longitud AX.

Para aproximar la primera derivada, la despejamos de la ecuación (2.2 a) y obtenemos:

$$
\frac{dh}{dX}\Big|_{i \Delta X} = \frac{h_{i+4} - h_i}{\Delta X} - \frac{\Delta X}{\Delta t} \frac{d^2 h}{dx^2}\Big|_{i \Delta X} - \frac{(\Delta X)^2}{3} \frac{d^3 h}{dx^3}\Big|_{i \Delta X} - \dots \quad 2.3 \text{ a}
$$

y despejando de la ecuación (2.2 b) obtenemos:

 $\mathcal{L}$ 

$$
\frac{dh}{dx}\bigg|_{i\Delta X} = \frac{h_i - h_{i-4}}{\Delta X} + \frac{\Delta X}{2!} \frac{d^2 h}{dX^2}\bigg|_{i\Delta X} - \frac{(\Delta X)^2}{3!} \frac{d^3 h}{dX^9}\bigg|_{i\Delta X} + \dots \quad 2.3 \text{ b}
$$

Como se puede ver, las series son truncadas después de los primeros términos y se comete un error del orden de AX. Entonces (Podemos escribir las ecuaciones (2.3 (a)) y (2.3 (b)) como:

$$
\frac{dh}{dX} \bigg|_{L\Delta X} = \frac{h_{L+4} - h_L}{\Delta X} + O(\Delta X)
$$
 2.4 a

 $\frac{dh}{dX} \bigg|_{i \Delta X} = \frac{h_i - h_{i-4}}{\Delta X} + \alpha \Delta X$  $2.4<sub>b</sub>$ 

Hasta aquí hemos obtenido una expresión para **la** derivada ien una variable) en términos de ΔX, es<del>-</del> decir, discretizamos la primera derivada. Ahora lo que haremos es obtener una discretización para la misma derivada, pero con un error de tr uncamiento más pequeño.

Esto lo podemos hacer sumando las ecuaciones  $(2,3,2)$  y ca . <sup>3</sup> Cbp) y dividiendo entre dos:

$$
\frac{dh}{dX}\Big|_{i \Delta X} = \frac{h_{i+4} - h_{i-4}}{2\Delta X} - \frac{(\Delta X)^2}{6} \frac{d^3 h}{dX^9}\Big|_{i \Delta X} + \dots \qquad 2.5 \text{ a}
$$

6 bien

$$
\frac{dh}{dX} \bigg|_{i \Delta X} = \frac{h_{i+1} - h_{i-1}}{2\Delta X} + o[c\Delta X]^2 \bigg)
$$
 2.5 b

C2.5.) se considera más exacta que la ecuación C2.4). Cuando EX se toma suficientmente pequeño la ecuación

Ŵ. Por lo pronto sólo hemos discretizado las primeras derivadas; para aproximar derivadas de orden superior, se puede proceder en forma análoga.

Una aproximación para la derivada de segundo orden  $d^2$ h/dX<sup>2</sup>, se puede obtener restando las ecuaciones C2.3 Ca)) y C2.3  $CDD:$ 

$$
0 = \frac{h_{i+1} - 2h_i + h_{i-1}}{\Delta x} - \Delta x \frac{d^2 h}{dx^2} \bigg|_{i \Delta x} - \frac{\Delta x 2^2 d^4 h}{dx^4} \bigg|_{i \Delta x} + \dots
$$

reacomodando términos obtenemos:

$$
\frac{d^{2}h}{dx^{2}}\Big|_{i \Delta X} = \frac{h_{i+4} - 2h_{i} + h_{i-4}}{( \Delta X)^{2}} - \frac{(\Delta X)^{3}}{12} \frac{d^{4}h}{dx^{4}}\Big|_{i \Delta X} + \dots \quad 2.6 \text{ a}
$$

O bién, la llamada aproximación por diferencias centrales:

$$
\frac{d^{2}h}{dx^{2}}\Big|_{i \Delta X} = \frac{h_{i+4} - 2h_{i} + h_{i-4}}{(4X)^{2} + O(CAX)^{2}} \Big|_{x=0.6 \text{ b}}
$$

,

711

### En dos variables.

La aproximación de derivadas parciales generalmente es una extensión de la aproximación de derivadas ordinarias. Tomando en cuenta esta discretización y la figura 2.2, podemos escribir la ecuación (2.5 (b)), pero para dos variables de la forma siguiente:

$$
\frac{\partial h(X,Y)}{\partial X}\Big|_{i \Delta X, j \Delta Y} = \frac{h_{i+1,j} - h_{i-1,j}}{2\Delta X} + O[C\Delta X]^2 \qquad 2.7
$$

y para la segunda derivada, de la ecuación (2.6 (b))

$$
\frac{\partial^{2} h(X,Y)}{\partial X^{2}}\Big|_{i \Delta X, j \Delta Y} = \frac{h_{i+1,j} - 2h_{i,j} + h_{i-1,j}}{C \Delta X^{2}} + O(C \Delta X)^{2} \Big|_{i \Delta X, j \Delta Y} = 2.8
$$

Estas dos ecuaciones (2.7) y (2.8) son aproximaciones para la primera y segunda derivada parcial con respecto a la variable independiente X.

Para la variable independiente Y se hace en forma similar sólo que el subíndice que varía es j. La primera derivada queda:

$$
\left.\frac{\partial h(X,Y)}{\partial Y}\right|_{i \Delta X, j \Delta Y} = \frac{h_{i,j+4} - h_{i,j-4}}{2\Delta Y} + O[C\Delta Y]^2 \qquad \qquad 2.9
$$

y para la segunda derivada

$$
\frac{\partial^{2} h(X,Y)}{\partial Y^{2}}\Big|_{i \Delta X, j \Delta Y} = \frac{h_{i,j+4} - 2h_{i,j} + h_{i,j-4}}{(\Delta Y)^{2}} + O[(\Delta Y)^{2}] = 2.10
$$

En flujo de agua subterránea tenemos como modelo la ecuación diferencial parcial en tres dimensiones, pero como se mencionó en el capítulo I podemos considerarlo en dos dimensiones, es decir, considerar flujo horizontal, y entonces la ecuación nos queda (cuando no hay fuentes ni sumideros):

$$
\frac{\partial}{\partial x}\left[K_{X}\frac{\partial h}{\partial X}\right]+\frac{\partial}{\partial Y_{\varphi}}\left[K_{Y}\frac{\partial h}{\partial Y}\right]+S_{S}\frac{\partial h}{\partial t}
$$
 (2.11)

la ecuación (2.11)  $\mathbb{F}_{p}$ licando por el **espesor** saturado  $\mathbf{b}$ endolo constante) obtenemos:

$$
\frac{\partial}{\partial X}\left[Kx \quad b \quad \frac{\partial h}{\partial X}\right] + \frac{\partial}{\partial Y}\left(Ky \quad b \quad \frac{\partial h}{\partial Y}\right) = Ss \quad b \quad \frac{\partial h}{\partial t} \qquad \qquad \frac{\partial h}{\partial X} \qquad \frac{\partial h}{\partial Y} = S
$$

 $\sum_{\text{com}}$   $T = K b$  y S = Ss b, donde T es la transmisibilidad y S el entre de almacenamiento, la ecuación (2.12) nos queda:

> $\frac{\partial}{\partial X}$   $\left(Tx \frac{\partial h}{\partial X}\right) + \frac{\partial}{\partial Y}$   $\left(Ty \frac{\partial h}{\partial Y}\right) = S \frac{\partial h}{\partial Y}$  $2.13$

en forma simplificada

Ŵ

$$
\nabla \cdot (\mathbf{T} \; \nabla \mathbf{h}) = \mathbf{S} \; \frac{\partial \mathbf{h}}{\partial t} \tag{2.14}
$$

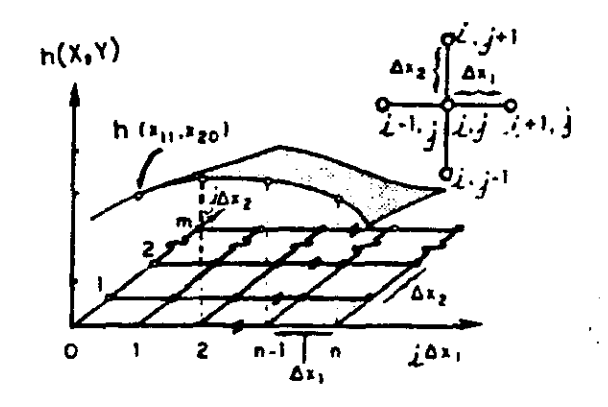

FIGURA 2.2 .- Discretización por diferencias finitas para  $h(X, Y)$  para n incrementos de  $\Delta X$  y m incrementos de AY.

Aplicar diferencias finitas a la ecuación de flujo  $[2.13)$  equivale a escribir la expresión de balance de masa para el <sup>ectán</sup>gulo ΔX ΔY que se muestra en la figura 2.3. A ésto también <sup>e le</sup> conoce como la discretización de la ecuación, y el objetivo <sup>escribir las derivadas en términos de ΔX y ΔY.</sup>

Entonces, retomando las ecuaciones  $(2.8)$  y  $(2.10)$  y otituyendolas en el lado derecho **de** la ecuación C2.13), pero orsiderando a Tx y Tv constantes en cada rectángulo **AX AY tenemos** que:

$$
\frac{\text{Tx}}{\text{CAY2}} \left[ h_{i-4,j} - 2h_{i,j} + h_{i+4,j} \right] +
$$

$$
\frac{\text{Tr}}{\text{CAY2}^2} \left[ h_{i,j+4} - 2h_{i,j} + h_{i,j-4} \right]
$$

representa la tasa neta de influjo, que es igual a la tasa neta de acumulación, la cual toma en cuenta la discretización en el tiempo para la primera derivada de la forma de la ecucuación C2.4D, tomando en cuenta que en este caso también se involucra al tiempo como variable, entonces se aumenta un superíndice k, para indicar los incrementos en el tiempo y sustituyendolo en el lado izquierdo

$$
\leq \frac{h_{i,j}^{k+1}-h_{i,j}^k}{\Delta t}
$$

entonces obtenemos

$$
\frac{\text{Tx}}{\text{CAY}} \left[ h_{i-4,j} - 2h_{i,j} + h_{i+4,j} \right] + \frac{\text{Tx}}{\text{CAY}} \left[ h_{i,j+4} - 2h_{i,j} + h_{i,j-4} \right] = S \frac{h_{i,j}^{k+4} - h_{i,j}^k}{\Delta t} \qquad 2.15
$$

Aqui At es el intervalo del tiempo, definido como:

$$
\Delta t = t^{k+1} - t^k
$$

<sup>nivel</sup> de tiempo k, obtenemos el esquema de *Diferencias Explícitas*<br>Pasis <sup>nacia</sup> adelante. Si el lado izquierdo de la ecuación C2.15) se toma a un

$$
\frac{Tx}{(AN)^{2}} \left[ h_{i-4,j}^{k} - 2h_{i,j}^{k} + h_{i+4,j}^{k} \right] + -
$$
\n
$$
\frac{Tv}{(AN)^{2}} \left[ h_{i,j+4}^{k} - 2h_{i,j}^{k} + h_{i,j-4}^{k} \right] = S \frac{h_{i,j}^{k+4} - h_{i,j}^{k}}{\Delta t}
$$
\n
$$
2.16
$$

de este esquema podemos obtener  $h^{k+1}_{i,j}$ , despejandola de (2.16), wer figura 2.4)

$$
h_{i,j}^{k+4} = h_{i,j}^k + \frac{Tx \Delta t}{S \, C \Delta X^2} \left[ h_{i-4,j}^k - 2h_{i,j}^k + h_{i+4,j}^k \right] +
$$
  

$$
\frac{Ty \Delta t}{S \, C \Delta Y^2} \left[ h_{i,j+4}^k - 2h_{i,j}^k + h_{i,j-4}^k \right] \qquad 2.17
$$

donde

$$
\frac{\operatorname{Tr} \Delta t}{\operatorname{S} (\Delta X)^2} \left[ h_{i-4,j}^k - 2h_{i,j}^k + h_{i+4,j}^k \right] + \frac{\operatorname{Tr} \Delta t}{\operatorname{S} (\Delta Y)^2} \left[ h_{i,j+4}^k - 2h_{i,j}^k + h_{i,j-4}^k \right]
$$

es el cambio de  $h_{i,j}$  durante el intervalo de tiempo  $\Delta t$ .

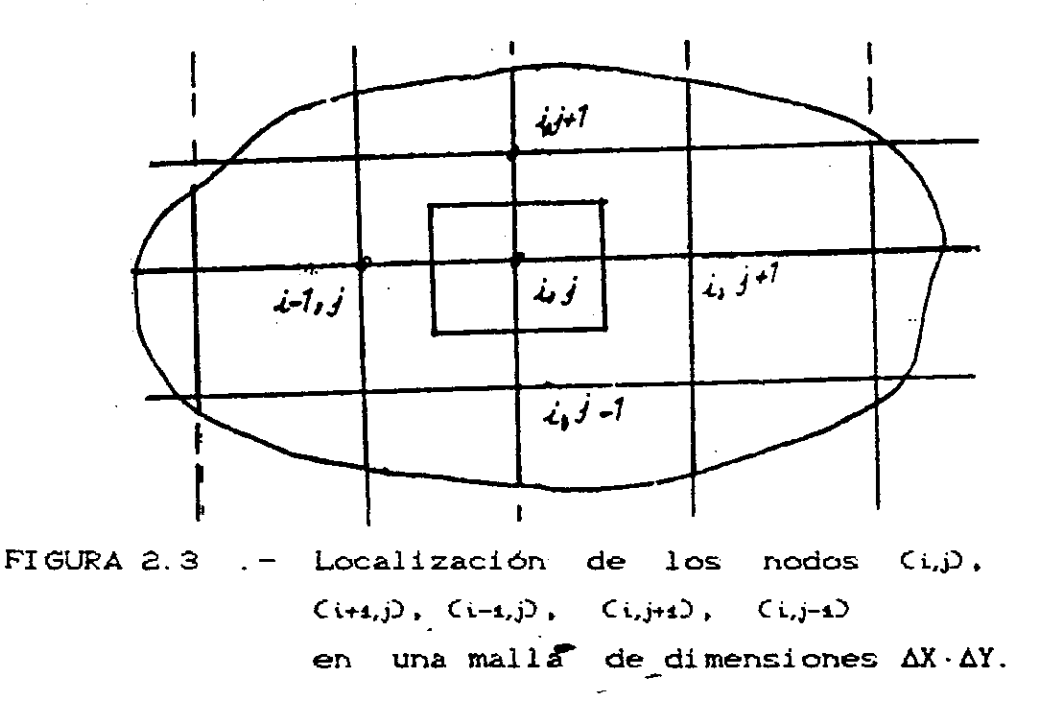

Ahora bien, si el lado izquierdo de la ecuación (2.15) toma a un nivel de tiempo k + 1, obtenemos el esquema de Diferencias Implícito hacia atrás. (Ver figura 2.4)

$$
\frac{\text{Tx}}{(\Delta X)^2} \left[ h_{i-1,j}^{k+1} - 2h_{i,j}^{k+1} + h_{i+1,j}^{k+1} \right] +
$$
\n
$$
\frac{\text{Ty}}{(\Delta Y)^2} \left[ h_{i,j+1}^{k+1} - 2h_{i,j}^{k+1} + h_{i,j-1}^{k+1} \right] = S \frac{h_{i,j}^{k+1} - h_{i,j}^k}{\Delta t} \qquad 2.18
$$

entonces  $h_{i,j}^k$  nos queda:

$$
h_{i,j}^{k} = h_{i,j}^{k+4} - \frac{Tx \Delta t}{S \, C \Delta X^{2}} \left[ h_{i-4,j}^{k+4} - 2h_{i,j}^{k+4} + h_{i+4,j}^{k+4} \right] -
$$

$$
\frac{Ty \Delta t}{S \, C \Delta Y^{2}} \left[ h_{i,j+4}^{k+4} - 2h_{i,j}^{k+4} + h_{i,j-4}^{k+4} \right] \qquad 2.19
$$

Otra posibilidad es el esquema de Tiempo Centrado de Crank-Nicolson. (Ver figura 2.4)

$$
\frac{1}{2} \frac{Tx}{\cos x} \left[ h_{i-i,j}^{k+1} - 2h_{i,j}^{k+1} + h_{i+i,j}^{k+1} \right] + \frac{1}{2} \frac{Ty}{\cos x} \left[ h_{i,j+1}^{k+1} - 2h_{i,j}^{k+1} + h_{i,j-1}^{k+1} \right]
$$

$$
+ \frac{1}{2} \frac{Tx}{\cos x} \left[ h_{i-1,j}^{k} - 2h_{i,j}^{k} + h_{i+1,j}^{k} \right] + \frac{1}{2} \frac{Ty}{\cos x} \left[ h_{i,j+1}^{k} - 2h_{i,j}^{k+1} - h_{i,j}^{k} \right]
$$

$$
= S \frac{h_{i,j}^{k+1} - h_{i,j}^{k}}{\Delta t} \qquad (2.20)
$$

Otro esquema relacionado a este último de Crank-Nicolson, es el esquema Implícito de Dirección Alternante. Este esquema se escribe en dos ecuaciones, una para renglones:

$$
\frac{\text{Tx}}{\text{CAY2}^{2}} \left[ h_{i-i,j}^{k+1} - 2h_{i,j}^{k+1} + h_{i+i,j}^{k+1} \right] +
$$
\n
$$
\frac{\text{Ty}}{\text{CAY2}^{2}} \left[ h_{i,j+1}^{k} - 2h_{i,j}^{k} + h_{i,j-1}^{k} \right] = S \frac{h_{i,j}^{k+1} - h_{i,j}^{k}}{\Delta t}
$$
\n2.21

stra para el conjunto de columnas:

 $\frac{Tx}{(x+y)^2}$   $\left[h_{i-4,j}^k - 2h_{i,j}^k + h_{i+4,j}^k\right]$  +

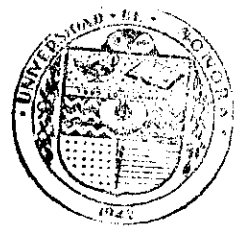

EL SABER DE VIS HIJOS HARA H. WONDEZA **BIBLE TECA** DEPARTAMENTO DE **MATEMATICAS** 2. 23

 $\frac{Tv}{(AV)^2} \left[ h_{i,j+1}^{k+1} - 2h_{i,j}^{k+1} + h_{i,j-1}^{k+1} \right] = S \frac{h_{i,j}^{k+1} - h_{i,j}^k}{\Delta t}$ 

la ecuación (2.21) es implicita por renglones y la (2.22) es implicita por columnas.

El esquema explícito hacia adelante es el más sencillo de resolver y su nombre se debe a que  $h_{i,j}^{k+1}$  es evaluado en términos de valores conocidos de h. Podemos proceder de una manera recursiva para calcular el valor de la carga para tiempos futuros, después de que se hayan dado los valores de la carga en un tiempo inicial. En cambio, en los métodos implícitos se necesita conocer valores de h en el nivel de tiempo k+1, que son desconocidos.  $\mathcal{L}^{\mathcal{L}}$ 

CONDICIONES INICIALES Y A LA FRONTERA

Las ecuaciones diferenciales parciales que describen ciertos fenómenos, en especial flujo de aqua a través de un medio poroso, tienen un número infinito de posibles soluciones.

Para obtener de esta multitud de posibles soluciones una solución particular, es necesario tener información adicional que no está contenida en las ecuaciones. Esta información debe incluir especificaciones de:

- El estado inicial del flujo en el dominio, es decir, condiciones iniciales.

Relación de como interactúa el flujo con sus alrededores, condiciones a la frontera.

Obviamente las condiciones iniciales y a la frontera son motivadas por la realidad física del flujo. Estas condiciones son determinadas primero en el campo o tomadas en base a  $1a$ información que se tiene y después expresadas en forma matemática. Diferentes condiciones dan como resultado soluciones distintas, y de aquí la importancia de determinarlas correctamente.

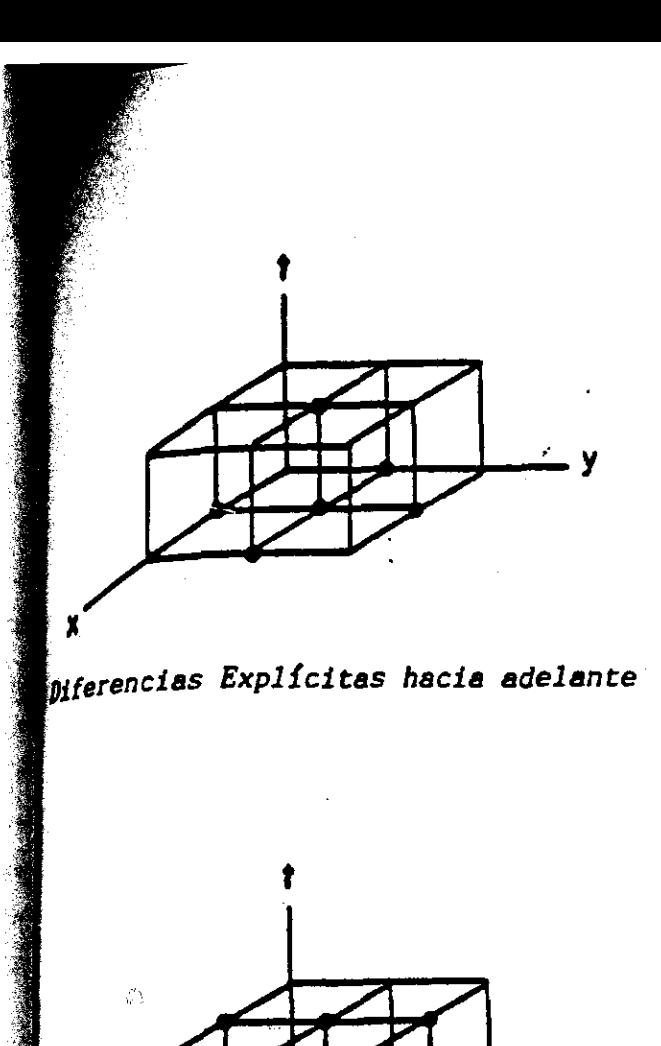

Implícito de Direcci6n Alternante

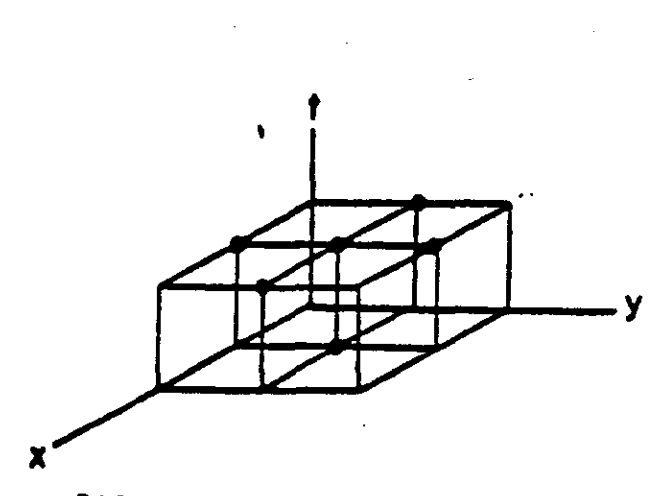

Diferencias Implícitas hacia atrás

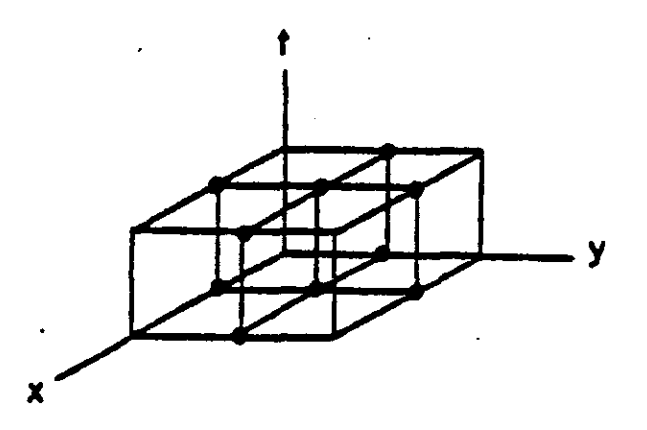

Implícito de Crank-Nicolson

FIGURA 2.4.- Esquemas de Diferencias Finitas.

Las condiciones iniciales incluyen las especificaciones de la carga hidráulica h, para tgdos los puntos en el dominio a un  $m$ ismo tiempo inicial, usualmente denotado como t = 0.

En términos generales las condiciones a la frontera senen la forma:

a h(X,Y) + b 
$$
\frac{\partial h}{\partial T_1}
$$
 = C (X,Y)  $\in \partial \Omega$  2.23

ende 00 representa la frontera del dominio y 0h/0n es la derivada Specto a la dirección normal a la frontera. Frecuentemente 0h/0n  $\epsilon_{\rm ab}/\delta$ X 6  $\delta$ h/ $\delta$ Y. Además podemos categorizar a las condiciones homogéneas si C = O y no homogéneas si C x O. de

Si en la ecuación C2.23), b = O, tenemos que las e<sub>condi</sub>ciones nos quedan

a h(X,Y) = C 
$$
(X,Y) \in \partial \Omega
$$

 $\mathbb{S}_{\mathbf{y}}$  se conocen con el nombre de condiciones de Dirichlet ó de primer tipo, estas indican un valor específico de h.

 $Si$  en  $(2.23)$ ,  $a = 0$  tenemos

que:

 $\mathcal{L}^{\mathcal{B}_\mathcal{A}}$  .

$$
b \frac{\partial h}{\partial n} = C
$$

en este caso tenemos flujo preescrito y se dicen condiciones de segundo tipo ó de Neumann.

Y por último se tiene el caso más general, a  $\times$  0 y b  $\times$ O, que son condiciones mixtas o de tercer tipo.

En la ecuación C2.23), a, b y C pueden ser funciones de X y Y; estos coeficientes deben tener ciertas propiedades para definir correctamente el sistema. Estas propiedades se obtienen de consideraciones físicas.

Ahora el problema consiste en discretizar las condiciones a la frontera para obtener el problema completo, la ecuación y las condiciones en un esquema de Diferencias Finitas.

Las condiciones de primer tipo o bien de Dirichlet, son como ya se mencionó, con carga h preescrita. En este caso, se establece para todos o algunos de los puntos en la frontera y si mplemente se transfieren términos con h conocida al lado derecho de la ecuación. Por ejemplo, consideremos el esquema de diferencias implícito, en donde el nodo ij-1 es uno de la fr ontera (Figura 2.5D, entonces \_setiene de la ecuación C2.18)

$$
\frac{-\text{Tr }\Delta t}{\text{S CAY}^2} h_{i,j+4}^{k+4} - \frac{\text{Tr }\Delta t}{\text{S CAY}^2} h_{i,j-4}^{k+4} + \left[1 + \frac{\text{Tr }\Delta t}{\text{S CAY}^2} + \frac{\text{Tr }\Delta t}{\text{S CAY}^2}\right] h_{i,j}^{k+4}
$$
\n
$$
-\frac{\text{Tr }\Delta t}{\text{S CAY}^2} h_{i-4,j}^{k+4} - \frac{\text{Tr }\Delta t}{\text{S CAY}^2} h_{i+4,j}^{k+4} = h_{i,j}^k \qquad \text{2.25}
$$

es conocida, reescribimos la ecuación pasando este término conocido al lado derecho y obtenemos

$$
\frac{-\operatorname{Tr} \Delta t}{S \, \zeta \Delta Y^2} h_{i,j+4}^{k+4} + \left[1 + \frac{2 \operatorname{Tr} \Delta t}{S \zeta \Delta Y^2} + \frac{2 \operatorname{Tr} \Delta t}{S \zeta \Delta X^2}\right] h_{i,j}^{k+4} - \frac{\operatorname{Tr} \Delta t}{S \, \zeta \Delta X^2} h_{i-4,j}^{k+4}
$$

$$
- \frac{\operatorname{Tr} \Delta t}{S \, \zeta \Delta X^2} h_{i+4,j}^{k+4} = h_{i,j}^k + \frac{\operatorname{Tr} \Delta t}{S \, \zeta \Delta Y^2} h_{i,j-4}^{k+4}
$$
2.26

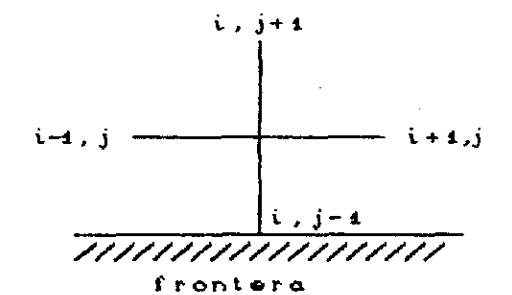

FIGURA 2.5. - Discretización de la frontera de Dirichlet.

Para las condiciones de Neumann o de segundo tipo, lo que tenemos es flujo preescrito, es decir, oh/on es una función conocida, donde n es X ó Y dependiendo de cual sea la frontera. Si se considera la misma frontera que en el caso anterior tenemos entonces que la condición a la frontera estaría dada por

$$
\frac{\partial h}{\partial n} = \frac{\partial h}{\partial y} = g \tag{2.27}
$$

discretizando esta derivada parcial tenemos:

 $\mathcal{Z}_2$ 

$$
\frac{\partial h}{\partial Y} = \frac{h_{i,j+4} - h_{i,j-4}}{2\Delta Y} = g
$$
 2.28

De acuerdo a la figura (2.6) tenemos que el nodo i,j es el que está en la frontera, por lo tanto el nodo uj-1 es aquel en el que no conocemos h, es un nodo ficticio.

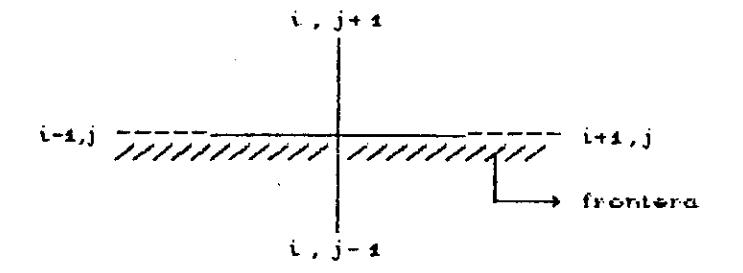

FIGURA 2.6. - Discretización de una frontera de Neuman.

Pero como en el nodo i,j+1 la carga h si es conocida, la carga en el nodo i,j-1 se despeja de la ecuación (2.28) y obtenemos que

$$
h_{i,j=4} = h_{i,j=4} - 2 g \Delta y
$$
 2.29

El nivel de tiempo se establece de acuerdo al esquema que se emplee al hacer la discretización de ese nodo de la frontera. Por ejemplo, en el caso del esquema implicito, la discretización de acuerdo con la ecuación (2.25), el nodo ij-i lo tomamos en el nivel k+1 y obtenemos:

$$
-\frac{\text{Tr }\Delta t}{S \left(\Delta Y\right)^{2}} h_{i,j+4}^{k+4} - \frac{\text{Tr }\Delta t}{S \left(\Delta Y\right)^{2}} h_{i,j+4}^{k+4} \left[h_{i,j+4}^{k+4} - 2g \Delta Y\right]
$$

$$
+ \left[1 + 2 \frac{\text{Tr}\Delta t}{S \left(\Delta Y\right)^{2}} + 2 \frac{\text{Tr}\Delta t}{S \left(\Delta X\right)^{2}}\right] h_{i,j}^{k+4}
$$

$$
- \frac{\text{Tr }\Delta t}{S \left(\Delta X\right)^{2}} h_{i-4,j}^{k+4} - \frac{\text{Tr }\Delta t}{S \left(\Delta X\right)^{2}} h_{i+4,j}^{k+4} = h_{i,j}^{k}
$$

2. 30

**sta:**<br>**Manufacomodando términos** 

 $\mathcal{D}$ 

$$
-\frac{2 \text{ Tr } \Delta t}{\text{Tr } \Delta t} h_{i,j+1}^{k+1} + \frac{2 \text{ Tr } \Delta t}{\text{Tr } \Delta t} g + \left[1 + \frac{2 \text{ Tr } \Delta t}{\text{Tr } \Delta t} + \frac{2 \text{ Tr } \Delta t}{\text{Tr } \Delta t} \right] h_{i,j}^{k+1}
$$

 $= \frac{\text{Tx } \Delta t}{\text{Cxay}^2} \left[ \mathbf{h}_{i-4,j}^{k+4} + \mathbf{h}_{i+4,j}^{k+4} \right] = \mathbf{h}_{i,j}^k$  $2.31$ 

Y por último para las condiciones de tercer tipo solo se combinan las dos formas anteriores.

Cuando el término fuente y/o sumidero aparece en la equación de flujo, entonces la ecuación en diferencias en el nodo ij podemos escribirla como

$$
S \frac{h_{i,j}^{k+4} - h_{i,j}^k}{\Delta t} - q_{i,j}^{k+4} = \frac{Tx}{\Delta XY^2} \left[ h_{i-4,j}^{k+4} - 2h_{i,j}^{k+4} + h_{i+4,j}^{k+4} \right] + \frac{Tx}{\Delta Y^2} \left[ h_{i,j+4}^{k+4} - 2h_{i,j}^{k+4} + h_{i,j-4}^{k+4} \right] \qquad \text{2.32}
$$

donde q<sup>k+1</sup> es la tasa de agua agregada o disminuida por unidad de area  $[L^3/t]$ 

#### CONSISTENCIA Y CONVERGENCIA.

En esta parte analizaremos los conceptos de consistencia y convergencia de la aproximación por diferencias finitas y en la siguiente sección la estabilidad.

Para esto es necesario que los modelos de ecuaciones diferenciales parciales estén "bien planteados", como también tener soluciones únicas. El término "bien planteado" significa que y la solución de la ecuación diferencial parcial tenga pequeñas Variaciones con respecto a la solución original cuando se Perturban levemente las condiciones iniciales. Esto equivale a decir que la ecuación diferencial parcial represente, Verdaderamente, el prototipo del sistema.

En términos **generales se puede decir que la estabilidad** refiere a las limitaciones de las perturbaciones en las stuciones calculadas. En otras palabras, cuando la magnitud de perturbaciones en las condiciones iniciales se hacen tdtrariamente pequetas cuando **LX** y AY tienden a cero, la rturbación resultante en la solución debe desaparecer en lugar sterecer; en este caso las soluciones basadas en una aproximación en diferencias finitas consistente convergen a la solución de la ecuación diferencial parcial. Dicho de otra forma, el obtener convergencia de una solución numérica basada en una aproximación en diferencias finitas depende de la consistencia de la aproximación.

La importancia del concepto de consistencia se establece en el teorema de Lax, el cual dice que si una ecuación en diferencias finitas lineal es consistente con el problema lineal con condiciones iniciales, entonces el que haya estabilidad garantiza la convergencia, cuando **AX** y AY, las longitudes de la mala, tienden a cero.

Para definir en forma general la consistencia, representaremos a la ecuación diferencial parcial con solución exacta U como LCUD=0 y a la aproximación en diferencias finitas con solución exacta u como FCu)=0.

Sea v una función continua con suficientes derivadas continuas para facilitar que  $L(\nu)$  se evaluado en el punto CkAt,iAX), en una dimensión. Entonces el error de truncamiento  $\tilde{T}(\omega)$  en el punto CkAt, $\iota$ AXD esta definido por

 $T_i^k$ c $\omega$  = F<sub>i</sub>c $\omega$  - Ic $v_i^k$ 

Si  $T<sup>k</sup>(\nu)$  tiende a cero cuando  $\Delta t \rightarrow 0$ ,  $\Delta X \rightarrow 0$ , se dice que la ecuación en diferencias es consistente o compatible con la ecuación diferncial parcial. Con esta definición  $T_i^k$ , indica el  $\sum_{i=1}^{n}$  por  $F_i^{\infty}$  (v).

Primeramente haremos el análisis para la ecuación di ferencial parcial

> $\frac{\partial U}{\partial x} = \frac{\partial^2 U}{\partial y^2}$  $\sigma_{\frac{1}{2}}$   $\sigma_{\chi}^{2}$

**2.33**

**Y MATURALES** 

muy parecida al modelo de flujo de agua subterránea, en una dimensión. Para la discretización de *OU/Ot* y **se** desarrolla la serie de Taylor alrededor de U . Esta ización se puede escribir de la forma

$$
\frac{U_i^{k+1} - U_i^k}{\Delta t} = \frac{U_{i+1}^k - 2U_i^k + U_{i-1}^k}{(\Delta X)^2} + \left(\frac{\Delta t}{2} - \frac{\Delta X}{12}^2\right) \frac{\partial^4 U}{\partial X^4}
$$

44'

螺旋复数 好奇地

• 4

<sub>mos que el error de truncamiento es</sub>

$$
\left(\frac{\Delta t}{2} - \frac{C\Delta X^2}{12}\right)\frac{\partial^4 U}{\partial X^4}
$$

y tomando  $\Delta X \rightarrow 0$ ,  $\Delta t \rightarrow 0$  tenemos que el error de truncamiento  $_{\rm ende}^{\odot}$  a cero por lo que podemos decir que es consistente con la uación deferencial parcial. Esta aproximación es la explícitaد عہدعه اص

También es necesario decir lo mismo para las condiciones la frontera, el análisis es el mismo donde las condiciones a la frontera son reemplazadas Csi es necesario) por diferencias finitas.

Las aproximaciones por diferencias finitas presentadas aquí son consistentes con la ecuación diferencial parcial del tipo parabólica, pero debemos diferenciar aquellas que son incondicionalmente consistentes y las que son condicionalmente consistentes. La aproximación explícita clásica es incondicionalmente consistente ya que no hay que mantener una relación especial entre AX y At para poder eliminar el error  $c$ uando  $\Delta X$  y  $\Delta t$  tienden a cero. Aunque ésta es la situación en muchos casos, hay excepciones. Por ejemplo, la aproximación de Dufort-Frankel, en la cual el error de truncamiento local tiene la forma

$$
= \frac{(\Delta X)^2}{12} \frac{\partial^4 U}{\partial X^4} + \frac{(\Delta t)^2}{6} \frac{\partial^3 U}{\partial t^3} + \frac{(\Delta t)^2}{(\Delta X)^2} \frac{\partial^2 U}{\partial t^2}
$$
 2.34

La consistencia en este caso, depende de la forma en que At y 4X tienden a cero.

Si At **tiende** a cero mas rápido que AY, el último término `ja ecuación C2.34) también **se va acero** juntó con los otros dos orines . En este caso es consistente. Si **At/AX = C = constante** y ∭ γ ΔX tendiendo a cero en la misma razón entonces el error de uncamiento en (3.34) no tiende a cero y la aproximación no es asistente con la ecuación deferencial parcial (2.33). Entonces ta aproximación es condicionalmente estable.

Una aproximación por diferencias finitas se dice convergente si

 $\left\| \begin{array}{c} \overline{\mathbf{U}}_{\mathbf{L}}^{\mathbf{k}} \ - \ \mathbf{U}_{\mathbf{L}}^{\mathbf{k}} \end{array} \right\| \ \longrightarrow \ \mathbf{O}$ 

ando At y AM ► 0. Aqui 1-0 es la norma de la diferencia entre el  $\hat{}_{\rm MLO}$ r exacto  $\overline{{\rm U}}$  y el valor calculado U, para un punto fijo. Esto s asegura que la aproximación por diferncias se acerca a la clución exacta por refinamiento de la malla. En ocasiones se mueden derivar estimaciones de la forma

$$
\left\| \overrightarrow{U}_{i}^{k} - U_{i}^{k} \right\| \leq M \left( \| T \cdot E \| \right)
$$
 (2.35)

nde T•E es el error de truncamiento para la aproximación en ferencias finitas. Si M es independiente de At y AX entonces I35D especificaría una convergencia condicional y se cesitarian los valores de At y AY. También en este análisis se eden incluir las condiciones a la frontera. En tal, caso el lado recho de (2.35) queda M(#T-EH + II  $\phi$  #), donde  $\phi$  representa el ror de truncamiento de la aproximación de las condiciones a la entera. En nuestro análisis no se incluirán.

Llamemos

$$
E_i^k = \vec{U}_i^k - U_i^k
$$

Inc un ejemplo tomaremos la aproximación explicita de la forma

$$
U_i^{k+1} = (1-2\rho)U_i^k + \rho(U_{i+1}^k + U_{i-1}^k) + O(C\Delta t)^2 + C\Delta X^2) \quad 2.36
$$

términos de errores

$$
E_i^{k+1} = (1-2\rho)E_i^k + \rho(E_{i+1}^k + E_{i-1}^k) + O(C\Delta t)^2 + \Delta t C \Delta X^2) \quad 2.37
$$

es una ecuación en diferencias lineal para E<sub>i</sub>. Notese que los y los estados en los y estados en el parte de los<br>Esta es una ecuación en diferencias lineal para E<sup>k</sup>.  $\frac{1}{2}$ res coeficientes (1-2p), p y p suman 1 para cualquier valor de p,. p C 1/2, **entonces** EY41 es un promedio además, son positivos si O <i<sub>con coeficientes positivos de los otros términos y no puede estar</sub> debajo del mínimo o arriba del máximo de los otros términos del error•

Tomando valores absolutos en (2.37) obtenemos

$$
\left| E_i^{k+1} \right| \leq (1-2\rho) \left| E_i^k \right| + \rho \left| E_{i+1}^k \right| + \rho \left| E_{i-1}^k \right| + A(C \Delta t)^2 + \Delta t C \Delta X^2)
$$

Aquí A es el límite superior de las derivadas en la forma explícita de los errores de truncamiento local, y  $\rho$  está entre los valor es de O y 1/2. Además se tiene que cuando  $\Delta t \rightarrow 0$  y  $\Delta X \rightarrow 0$ , y tomando a CAX) <sup>2</sup>/p = At, tenemos que **el** error tiende a cero, entonces la aproximación explícita es convergente si  $0 \le \rho \le 1/2$ .

Cuando  $\rho$  > 1/2, esta aproximación no se puede usar y entonces se debe resolver (2.37). El resultado es que  $E_i^k$  no se puede acotar cuando At → 0, por lo que se dice que esta aproximación es condicionalmente convergente.

Ejemplos de aproximaciones incondicionalmente convergentes, es decir, convergen para cualesquier valor de  $\rho$ , son la implícita hacia atrás y la de Crank-Nicolson.

# ESTABILIDAD.

Esta forma de análisis no tiene nada que ver con la <sup>ecuación diferencial parcial, pero sí concierne al crecimiento</sup> inestable o decrecimiento estable de los errores en las oPeracionec: aritméticaS, necesarias para resolver las ecuaciones <sup>en</sup> diferencias finitas. Que estos errores se amplifiquen o <sup>qismi</sup>nuyan es lo que caracteriza la propiedad de estabilidad del esquema numérico. 0.•

Si una aproximación es **estable** aseguramos que los errores computacionales son pequeNos. **Qp** nuevo, encontraremos **el**  $t_{\text{term}}$ no "condicional" e "incondicional", pero referido a la estabilidad de una aproximación en diferencias finitas. De la .<br>misma forma, un esquema condicionalmente estable implica que los <sub>valores</sub> de At y AX seguiran restringidos.

Ahechas de las aproximaciones por diferencias finitas explícitas son condicionalmente estables, pero las aproximaciones implícitas son incondicionalmente estables. Por ejemplo la Aproximación explícita C2.36D es condicionalmente estable ya que para  $\rho \leq 1/2$  es estable y esto implica una restricción para At y ΔX.

La estabilidad o inestabilidad es un factor que debe analizarse cuidadosamente.

La estabilidad en cualquier algoritmo es una condición necesaria y suficiente para que un esquema pueda considerarse exacto. Lo que significa es que un esquema inestable es no convergente; por ejemplo, el esquema explícito en el caso en que  $\rho$ > 1/2. La relación formal entre estabilidad y convergencia es conocido como el "Teorema de Lax", que dice:

Dada una ecuación diferencial parcial del tipo parabólico con condiciones iniciales y a la frontera y una aproximación en diferencias finitas que satisfaga la condición de consistencia, entonces la estabilidad es una condición necesaria y suficiente para la convergencia.

•

La demostración de este teorema requiere de Análisis Funcional, y se presenta en el apéndice A.

## ESTABILIDAD DE VON NEUMAN.

En una dimensión.

El procedimiento mas ampliamente usado para determinar estabilidad Co inestabilidad) de una aproximación en ferencias finitas es el de Von Neumánn.

**Consiste en** introducir un nivel inicial de errores que representa por una serie de Fourier finita y considerar **el** erecimiento Co disminución) de estos errores para incrementos de El método es aplicable solo a problemas con condiciones  $\mathbf{X}$ iniciales, además solo es aplicable a problemas lineales, con coeficientes constantes y aproximación por diferencias finitas. Si la condi ción de linealidad no se cumple, es necesario tener iinealidad local. Gracias a la linealidad, cada componente de Fourier puede ser tratada por separado y usar la superposición para agregar las demás componentes. La condición de Von Neumann siempre produce una condición para estabilidad y en muchos casos es una condición suficiente.

Primeramente consideraremos una aproximación en diferencias finitas en la cual  $u_i^k$  sea una cantidad escalar, y además, tomaremos una descomposición armónica del error para los puntos de la malla en un nivel X

$$
E(X) = \sum_{\mathbf{S}}^{\mathbf{S}} \Delta_{\mathbf{S}} e^{\hat{i}\beta \cdot \mathbf{S}X}
$$

donde S es el número de puntos en la malla en el nivel t,  $|\beta|$ es la frecuencia de error,  $\bar{t}$  es el número complejo  $\sqrt{-1}$ . Gracias a la linealidad solo consideraremos uno de estos S términos,  $u^{i\beta}$ <sup>t</sup>,  $\theta$  (donde  $\beta$  es real), que significa que cada crecimiento (o disminución] se trata por separado.

Ahora escribiremos la solución de la aproximación por di ferencias finitas en forma separada como

$$
E(t, X) \approx e^{\Gamma t} e^{\tilde{t} \beta X}
$$
 2.40

Donde  $\Gamma = \Gamma(\beta)$  que en general es complejo. Notese que la solución para  $k = 0$  es igual al error introducido en  $t = 0$ , además el orden del error original no aumenta cuando t incrementa,

$$
|e^{\Gamma t}| \leq 1
$$

Para todo F. Otra forma en la que podemos escribir esta condición de estabilidad es

 $\left| \begin{array}{cc} e^{\Gamma \Delta t} \end{array} \right|$   $\leq 1$  Condición de Von Neumann  $2.41 a$ 

 $\mathcal{E}_{\mathbf{p}}$  general definimos  $\xi \equiv e^{\Gamma \Delta t}$  = factor de amplificación y entonces  $(2.41$  a) queda

para ilustrar el uso de (2.41 b) consideremos las aproximaciones por diferencias finitas para el modelo de la ecuación diferencial parcial (2.33), desarrollada anteriormente.

Primeramente trataremos con la aproximación EXPLICITA clásica (2.36), la cual escribiremos pero con respecto a los errores

$$
E_i^{k+4} = (1-2\rho)E_i^k + \rho(E_{i+4}^k + E_{i-4}^k)
$$
 2.42 a

sustituyendo (2.40) en la forma

$$
E_{i}^{k} = e^{\int k \Delta t} e^{\int k \Delta x} = \xi^{k} e^{\int k \Delta x}
$$
 2.42 b

obtenemos

$$
\xi^{k+4} e^{\bar{i}\beta i\Delta X} = (1-2\rho)\xi^k e^{\bar{i}\beta i\Delta X} + \rho \left[ \xi^k e^{\bar{i}\beta (i+4)\Delta X} + \xi^k e^{-\bar{i}\beta (i-4)\Delta X} \right]
$$

cancelando términos comunes obtenemos

$$
\xi = (1-2\rho) + \rho \left[ e^{\bar{i}\beta \Delta X} + e^{-\bar{i}\beta \Delta X} \right]
$$

Usando la identidad trigonométrica

$$
1-\cos \beta \Delta X = 2 \text{ Sen } \frac{\beta \Delta X}{\hat{z}}
$$

y la definición de que  $e^{\frac{i}{\hbar} \beta \Delta X} + e^{-\frac{i}{\hbar} \beta \Delta X} = 2 \cos \beta \Delta X$ , entonces tenemos que:

$$
\xi = 1 - 2\rho + 2\rho \cos \beta \Delta X
$$
  
= 1 - 2\rho(1 - \cos \beta \Delta X)  

$$
\xi = 1 - 4\rho \sin^2 \frac{\beta \Delta X}{2}
$$
 2.43

**teo**ri ces tenemos una expresión desarrollada para' **el factor de nación t,** para la aproximación explícita. Ahora solo **affligi** necesitamos saber cuando  $| \xi | \leq 1$ .

Entonces necesitamos considerar las condiciones para las cual es

$$
-1 \leq 1 - 4\rho \operatorname{Sen}^2 \frac{\beta \Delta X}{2} \leq 1
$$

vemos que

 $\sqrt{2}$ 

Ó

a) - la cota superior es 1 y que se satisface automaticamente<br><sub>cuando</sub> *p* > 0

b) ,- Cuando  $\xi \ge 0$  la solución (2.42 b) decrece constantemente  $c$ ).- para  $-1 \le \xi \le 0$ , la solución decrece, pero oscilando para t < -1 la solución C2.42 b) oscila incrementando la magnitud. Esta es una condición de inestabilidad.

Entonces para tener estabilidad

$$
1 - 4\rho \operatorname{Sen}^{2} \frac{\beta \Delta X}{2} \ge -1
$$

$$
\rho \le \frac{1}{2 \operatorname{Sen}^{2} \frac{\beta \Delta X}{2}}
$$

**aquí el máximo valor de Sen<sup>2</sup> <sup>β</sup>ΔX para cambios de ΔX es 1 así que** 

 $\rho \leq 1/2$ 

entonces la aproximación es condicionalmente estable con un limite de estabilidad de

 $0 < \rho \leq 1/2$  (Explicita) 2.44

Si además no queremos oscilación en la estabilidad

$$
\xi = 1 - 4\rho \operatorname{Sen}^{2} \frac{\beta \Delta X}{2} \ge 0
$$
\n
$$
0 \le \rho \le \frac{1}{2(1 - \cos \beta \Delta X)} \qquad \qquad 2.45
$$

En la aproximación IMPLICITA hacia atrás para la misma ecuación (2.33), tenemos que en diferencias finitas toma la forma

$$
U_{i}^{k} = (1+2\rho)U_{i+4}^{k} - \rho(U_{i+4}^{k+4} - U_{i+4}^{k-4})
$$
 2.46

eustituyendo (2.42 b) obtenemos

$$
u_{i}^{k} = (1 + 2\rho)\xi^{i+1}\xi^{i\beta i\Delta X} - \rho \left[\xi^{i+1}\xi^{i\beta (i+1)\Delta X} + \xi^{i+1}\xi^{i\beta (i-1)\Delta X}\right]
$$

eliminando términos comunes:

- 25

ુ

$$
1 = (1+2\rho)\xi + \rho\xi \left(\xi^{\frac{1}{2}\beta \Delta X} + \xi^{-\frac{1}{2}\beta \Delta X}\right)
$$

Esta expresión puede ser reescrita

$$
1 = \zeta [1 + 2\rho - \rho\zeta 2 \cos \beta \Delta X]
$$
  

$$
1 = \zeta [1 + 2\rho\zeta 1 - \cos \beta \Delta X]
$$
  

$$
1 = \zeta [1 + 4\rho \sec^2 \frac{\beta \Delta X}{2}]
$$

entonces el factor de amplificación es:

$$
\xi = \frac{1}{1 + 4\rho \operatorname{Sen}^2 \frac{\beta \Delta X}{\epsilon}} \quad \text{implict to} \quad 2.47
$$

y este factor cumple con  $| \xi | \le 1$  para todos los valores de  $\rho$ , razón por la cual este esquema, implícito, es incondicionalmente estable.

La aproximación de Crank-Nicolson para la ecuación (2.33) se puede escribir de la forma

$$
2(1+\rho)U_{i+4}^{k} - \rho(U_{i+4}^{k+4} + U_{i-4}^{k+4}) = 2(1-\rho)U_{i}^{k} + \rho(U_{i}^{k+4} + U_{i}^{k-4})
$$

podemos analizar su estabilidad de la misma forma, sustituyendo  $(2.42 b)$  obtenemos

$$
\mathcal{L}(1+\rho)\xi^{i+\epsilon}\xi^{\bar{i}\beta i\Delta X} - \rho \left[\xi^{i+\epsilon}\xi^{\bar{i}\beta (i+\epsilon)\Delta X} + \xi^{i+\epsilon}\xi^{\bar{i}\beta (i+\epsilon)\Delta X}\right]
$$

$$
= \mathcal{L}(1-\rho)\xi^{i}\xi^{\bar{i}\beta i\Delta X} + \rho \left[\xi^{i}\xi^{\bar{i}\beta (i+\epsilon)\Delta X} + \xi^{i}\xi^{\bar{i}\beta (i-\epsilon)\Delta X}\right]
$$

cancelando términos y utilizando identidades trigonométricas obtenemos

$$
\xi\left[1 + 2\rho \text{ Sen}^2 \frac{\beta \Delta X}{2}\right] = 1 - 2\rho \text{ Sen}^2 \frac{\beta \Delta X}{2}
$$

**Wonces** 

- 43

$$
\xi = \frac{1 - 2\rho \text{ Sen}^2 \frac{\beta \Delta X}{2}}{1 + 2\rho \text{ Sen}^2 \frac{\beta \Delta X}{2}}
$$
 Graph-Micolson 2.48

se puede ver que para cualquier  $\rho$  y  $\beta\Delta X$ , tenemos que  $\left|\begin{array}{cc} \xi & \xi \end{array}\right| \leq 1$  y estable.<br>Por lo tanto la aproximación es incondicionalmente estable.

En dos dimensiones.

Para analizar la estabilidad de los esquemas en diferencias finitas, pero en dos dimensiones, tomaremos  $1a$ discretización en diferencias finitas de la ecuación diferencial  $_{\text{parcial}}$ 

$$
\frac{\partial U}{\partial t} = \frac{\partial^2 U}{\partial x_A^2} + \frac{\partial^2 U}{\partial x_Z^2}
$$
 2.49

Para denotar a U(t,  $X_1, X_2$ ) usaremos  $U_{i,j}^k$  con incrementos en los valores de la malla para t,  $X_1$ ,  $X_2$  como  $\Delta t$ ,  $\Delta X_1$  y  $\Delta X_2$ , además, supondremos que los incrementos de X<sub>4</sub> y X<sub>2</sub>, AX<sub>4</sub> y AX<sub>2</sub> respectivamente son iguales ( $\Delta X_1 = \Delta X_2 = \Delta X$ ).

Primeramente tomaremos la aproximación en diferencias finitas EXPLICITA para (2.49)

$$
\frac{U_{i,j}^{k+1} - U_{i,j}^k}{\Delta t} = \frac{1}{C \Delta X^2} \left[ U_{i+1,j}^k - 2U_{i,j}^k - U_{i,j+1}^k - 2U_{i,j+2}^k - U_{i,j-1}^k \right]
$$

<sup>o</sup> bién, escrita de la forma

$$
U_{i,j}^{k+1} = U_{i,j}^k + \rho \left[ U_{i+i,j}^k + U_{i-i,j}^k + U_{i,j+1}^k + U_{i,j-1}^k - 4U_{i,j}^k \right] \tag{2.50}
$$

Este método involucra una evaluación punto por punto en el plano k+1 usando los puntos del plano k. Dadas las condiciones <sup>1hiciales</sup> para i=0, se sigue fácilmente el evaluar plano por <sup>pl</sup>ano.

La estabilidad de la aproximación explícita se puede stener con el método de von Neumann. La extensión de (2.40) para caso de dos dimensiones queda

$$
E(t, X_1, X_2) \approx e^{\Gamma t} e^{\tilde{i}\beta_1 X_1} e^{\tilde{i}\beta_2 X_2} = e^{\Gamma k \Delta t} e^{\tilde{i}\beta_1 k \Delta x} e^{\tilde{i}\beta_2 k \Delta x}
$$

ande  $\overline{i}$  =  $\sqrt{-1}$  , y sustituyendo en (2.50) obtenemos

$$
e^{\int (k+1)\Delta t} e^{\int \phi_1 i \Delta x} e^{\int \phi_2 j \Delta x} = e^{\int k\Delta t} e^{\int \phi_1 i \Delta x} e^{\int \phi_2 j \Delta x}
$$
  
+  $\rho \left[ e^{\int k\Delta t} e^{\int \phi_1 (i+1)\Delta x} e^{\int \phi_2 j \Delta x} + e^{\int k\Delta t} e^{\int \phi_1 (i-1)\Delta x} e^{\int \phi_2 j \Delta x} \right]$   

$$
e^{\int k\Delta t} e^{\int \phi_1 i \Delta x} e^{\int \phi_2 (j+1)\Delta x} + e^{\int k\Delta t} e^{\int \phi_1 i \Delta x} e^{\int \phi_2 (j-1)\Delta x}
$$
  
-  $4 e^{\int k\Delta t} e^{\int \phi_1 i \Delta x} e^{\int \phi_2 j \Delta x}$ 

eliminando términos

 $e^{\Gamma k \Delta t} = 1 + \rho \left[ e^{\tilde{i}\beta_4 \Delta x} + \tilde{e}^{\tilde{i}\beta_4 \Delta x} + \tilde{e}^{\beta_2 \Delta x} + e^{-\tilde{i}\beta_2 \Delta} \right]$ 

usando las identidades 1-Cos  $\beta \Delta X = 2$  Sen  $\frac{\beta \Delta X}{\beta}$  y

 $e^{\overline{i}\beta \Delta x} + e^{-\overline{i}\beta \Delta x} = 2\overline{C}\cos \beta \Delta x$ , obtenemos

$$
e^{T \Delta t} = 1 - 4\rho \left( \operatorname{Sen}^2 \frac{\beta_4 \Delta X}{\beta} + \operatorname{Sen}^2 \frac{\beta_2 \Delta X}{\beta} \right)
$$

y como lo hicimos en una dimensión llamamos a  $e^{T \Delta t} = \xi$  el factor esquema sea estable entonces

$$
-1 \leq 1 - 4\rho \left(5en^2 \frac{\beta_4 \Delta X}{2} + Sen^2 \frac{\beta_2 \Delta X}{2} \right) \leq 1
$$

<sup>como</sup>  $\beta$  y  $\beta$  son arbitrarios tenemos que

$$
-1 \leq -2\rho \left(5en^2 \frac{\beta_1 \Delta X}{2} + 5en^2 \frac{\beta_2 \Delta X}{2} \right)
$$

ses tenemos que

.<br>¶emas,

 $\mathcal{L}^{\mathcal{A}}$ 

O

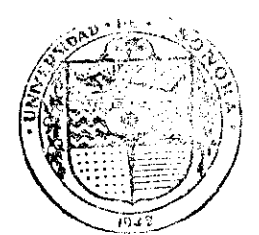

EL SABER D' MIS HIJOS HARA MARSANDEZA **BIBLIGTECA** DEPARTAMENTO DE MATEMATICAS

 $\rho \leq \hat{c} \left( \operatorname{Sen}^2 \frac{\beta_1 \Delta X}{\hat{c}} + \operatorname{Sen}^2 \frac{\beta_2 \Delta X}{\hat{c}} \right)^{-1}$ 

Si no suponemos que  $k_1 = k_2 = k$ , es decir, si tomamos  $K_1$ k, el límite de la estabilidad quedaría

 $-1 \le -4\rho$ 

 $\rho \leq \frac{1}{4}$ 

$$
\Delta t \leq 2 \left[ \frac{4}{(\Delta X_1)^2} + \frac{4}{(\Delta X_2)^2} \right]^{-1}
$$

Entonces  $e<sub>l</sub>$ método explícito es condicionalmente estable.

Para los métodos implícitos en una dimensión se demostró que tienen estabilidad incondicional. Analizaremos ahora  $1a$ estabilidad de los esquemas, implicito hacia atrás y de Crank-Nicolson.

aproximación IMPLICITA hacia atrás La la podemos escribir de la forma

 $C1+4\rho D U^{k+4}_{i,j} = U^{k}_{i,j} + \rho \left[ U^{k+4}_{i+4,j} + U^{k+4}_{i-4,j} + U^{k+4}_{i,j+4} + U^{k+4}_{i,j-4} \right]$ 2.52

Sustituyendo (2.51) en (2.52) obtenemos:

 $(1+4\rho) e^{\Gamma(k+1)\Delta t} e^{\Gamma(\rho_1+\Delta x)} e^{\Gamma(\rho_2+\Delta x)} = e^{\Gamma k\Delta t} e^{\Gamma(\rho_1+\Delta x)} e^{\Gamma(\rho_2+\Delta x)}$  $+ \rho \Biggl[ e^{\Gamma(k+1)\Delta t} e^{\tilde{i}\rho_4(i+1)\Delta x} e^{\tilde{i}\rho_2 j \Delta x} + e^{\Gamma(k+1)\Delta t} e^{\tilde{i}\rho_4(i-1)\Delta x} e^{\tilde{i}\rho_2 j \Delta x} \nonumber \\$  $+e^{\Gamma(k+4)\Delta t}e^{\overline{i}\beta_4 i\Delta x}e^{\overline{i}\beta_2 (j+4)\Delta x}+e^{\Gamma(k+4)\Delta t}e^{\overline{i}\beta_4 i\Delta x}e^{\overline{i}\beta_2 (j+4)\Delta x}$ 

ancelando términos obtenemos

$$
e^{\Gamma \Delta t} = 1 + e^{\Gamma \Delta t} \rho \left[ e^{\tilde{i} \rho_4 \Delta x} + e^{-\tilde{i} \rho_4 \Delta x} + e^{\tilde{i} \rho_2 \Delta x} + e^{-\tilde{i} \rho_2 \Delta x} - 4 \right]
$$

utilizando las identidades

$$
1 - \cos \beta \Delta X = 2 \text{ Sen } \frac{\beta \Delta X}{\epsilon} \qquad 2.53
$$

$$
\frac{1}{2} \overline{A} A x + e^{-\overline{A} \beta \Delta x} = 2Cos \beta \Delta X
$$
 2.54

llegamos a

У

$$
e^{\Gamma \Delta t} = \left[1 + 4\rho \left(5en^2 \frac{\beta_4 \Delta x}{2} + 5en^2 \frac{\beta_2 \Delta x}{2}\right)\right]^{-1}
$$

y como antes la condición de estabilidad se debe dar. para  $e^{\Gamma \Delta t}$  $\vert$   $\leq$  1. En este caso la condición siempre se cumple ya que  $\left[1 + 4\rho \left(5e^{2} \frac{\beta_{4} \Delta X}{2} + 5e^{2} \frac{\beta_{2} \Delta X}{2}\right)\right]$  siempre es mayor o igual a uno

Para aproximación **CRANK-NI COLSON**  $1a$ de usamos  $1a$ representación

$$
C1 + 2\rho U_{i,j}^{k+1} - C1 - 2\rho U_{i,j}^{k} = \frac{\rho}{2} \Big[ U_{i+i,j}^{k+1} + U_{i-i,j+1}^{k+1} + U_{i,j+1}^{k+1} \Big] + \frac{\rho}{2} \Big[ U_{i+i,j}^{k} + U_{i-i,j}^{k} + U_{i,j+1}^{k} + U_{i,j-1}^{k} \Big] \qquad 2.55
$$

y análogamente, como en el caso implícito hacia atrás, sustituimos (2.51) en (2.55), eliminamos términos semejantes y utilizamos las ecuaciones (2.53) y (2.54) hasta obtener

$$
e^{\Gamma \Delta t} = \left[1 - 2\rho \left(\text{Sen}^2 \frac{\beta_4 \Delta X}{2} + \text{Sen}^2 \frac{\beta_2 \Delta X}{2}\right)\right] \left[1 + 2\rho \left(\text{Sen}^2 \frac{\beta_4 \Delta X}{2} + \text{Sen}^2 \frac{\beta_2 \Delta X}{2}\right)\right]^{-1}
$$

que cumple con la condición  $\begin{array}{c} e^{T\frac{\Delta t}{2}} \leq 1 \end{array}$  para cualesquier  $\beta_1$  y  $\beta_2$ .

Otro esquema implícito es el de DIRECCIONES ALTERNANTES, .<br>.cual tiene una representación para los renglones y otra para columnas. Primeramente, analizaremos la estabilidad por separado para rengiones y para columnas.

a).- Por renglones. Tenemos que el esquema se puede escribir  $d$ e la forma

$$
U_{i,j}^{k+1/2} - \frac{\rho}{2} \left( U_{i+1,j}^{k+1/2} - 2U_{i,j}^{k+1/2} - U_{i-1,j}^{k+1/2} \right) = U_{i,j}^k
$$

$$
+ \frac{\rho}{2} \left( U_{i,j+1}^k - 2U_{i,j}^k - U_{i,j-1}^k \right) \qquad 2.56
$$

sustituyendo (2.51) en (2.56) obtenemos

$$
\epsilon_{\alpha}^{\text{TA1+1/2}} e^{\tilde{i}\beta_{1}i\Delta X} e^{\tilde{i}\beta_{2}j\Delta X} - \frac{\rho}{2} \Big[ e^{\Gamma(k+1/2)\Delta t} e^{\tilde{i}\beta_{1}(i+1)\Delta X} e^{\tilde{i}\beta_{2}j\Delta X}
$$
  
\n
$$
- 2e^{\Gamma(k+1/2)\Delta t} e^{\tilde{i}\beta_{1}i\Delta X} e^{\tilde{i}\beta_{2}j\Delta X} + e^{\Gamma(k+1/2)\Delta t} e^{\tilde{i}\beta_{1}(i-1)\Delta X} e^{\tilde{i}\beta_{2}j\Delta X}
$$
  
\n
$$
= e^{\Gamma k\Delta t} e^{\tilde{i}\beta_{1}i\Delta X} e^{\tilde{i}\beta_{2}j\Delta X} + \frac{\rho}{2} \Big[ e^{\Gamma k\Delta t} e^{\tilde{i}\beta_{1}i\Delta X} e^{\tilde{i}\beta_{2}j+1\Delta X}
$$
  
\n
$$
- 2e^{\Gamma k\Delta t} e^{\tilde{i}\beta_{1}i\Delta X} e^{\tilde{i}\beta_{2}j\Delta X} + e^{\Gamma k\Delta t} e^{\tilde{i}\beta_{1}i\Delta X} e^{\tilde{i}\beta_{2}j-1\Delta X}
$$

cancelando términos comunes y agrupando tenemos que

$$
e^{i/2\Gamma\Delta t}\left[1-\frac{\rho}{2}\left(e^{i\beta}t^{\Delta X}+e^{-i\beta}t^{\Delta X}-2\right)\right]=1+\frac{\rho}{2}\left(e^{i\beta}t^{\Delta X}+e^{-i\beta}t^{\Delta X}-2\right)
$$

Usando las ecuaciones (2.53) y (2.54) obtenemos

$$
e^{1/2\Gamma \Delta t} = \left[1 - 2\rho \text{ Sen}^2 \frac{\beta_4 \Delta x}{2}\right] \left[1 + 2\rho \text{ Sen}^2 \frac{\beta_2 \Delta x}{2}\right]^{-1} \qquad 2.57 \text{ a}
$$
b) .- Por columnas, el esquema que se tiene es

$$
U_{i,j}^{k+1} - \frac{\rho}{2} \left[ U_{i+1,j}^{k+1} - 2U_{i,j}^{k+1} - U_{i-1,j}^{k+1} \right] = U_{i,j}^{k+1/2}
$$

$$
+ \frac{\rho}{2} \left[ U_{i,j+1}^{k+1/2} - 2U_{i,j}^{k+1/2} + U_{i,j-1}^{k+1/2} \right]
$$

utilizando el mismo procedimiento que para renglones llegamos a due

$$
e^{4/2\Gamma\Delta t} = \left[1-2\rho \text{ Sen}^2 \frac{\beta_2 \Delta X}{2}\right] \left[1+2\rho \text{ Sen}^2 \frac{\beta_4 \Delta X}{2}\right]^{-1}
$$
 2.57 b

Cada uno de los factores (2.57 a) y (2.57 b) tienen estabilidad condicional, esto se puede ver rápidamente, por ejemplog, si tomamos a  $\beta_2 = 0$  en (2.57 a) se convierte en la condicón de estabilidad del método esplicito, y que como se mencionó anteriormente es condiconalmente estable. Lo mismo sucuede para  $(2.57 \text{ b})$ , cuando  $\beta = 0$ .

Sin embargo al acoplar los esquemas obtenemos el factor para el método explícito completo:

$$
\xi = \xi_{\alpha} \xi_{\beta} \tag{2.58}
$$

donde ¿ es el factor de amplificación del método de dirección alternante (completo) y  $\xi_n$  es para columnas y  $\xi_b$  para renglones. Tenemos:

$$
\xi = \frac{\left[1-2\rho \operatorname{Sen}^{2}\frac{\beta_{4}\Delta X}{2}\right] \left[1-2\rho \operatorname{Sen}^{2}\frac{\beta_{2}\Delta X}{2}\right]}{\left[1+2\rho \operatorname{Sen}^{2}\frac{\beta_{4}\Delta X}{2}\right] \left[1+2\rho \operatorname{Sen}^{2}\frac{\beta_{2}\Delta X}{2}\right]}
$$

<sup>el</sup> cual cumple con  $\vert \xi \vert \leq 1$  para culesquier valor de  $\rho$ . Es decir, el de direcciones alternantes es incondicionalmente método estable.

## **CAPITULO- III**

## **ELEMPLO**

EJEMPLO SI NTETI CO.

 $\hat{\omega}$ 

Consideremos la región de flujo de la figura, suponiendo <sub>eu</sub>e se trata de un medio homogéneo, isotrópico y en estado  $r_{\text{trans}}$ iente, donde la transmisibilidad T = 1 y el coeficiente de  $\epsilon_{\rm all\,\, macenami}$ ento S = 1, además no hay fuentes ni sumideros. Entonces sa ecuación que rige el flujo esta dada por

$$
\frac{\partial^2 h}{\partial x^2} + \frac{\partial^2 h}{\partial y^2} = \frac{\partial h}{\partial t} \qquad ; \ 0 \leq X, \ Y \leq 1; \ t \geq 0
$$

sujeta a las condiciones iniciales y a la frontera

$$
h(X,Y,O) = 0
$$
  
\n
$$
h(1,Y,t) = h(X,1,t) = 1
$$
  
\n
$$
\frac{\partial h}{\partial X} (0,Y,t) = \frac{\partial h}{\partial Y} (X,0,t) = 0
$$
  
\n3.2

rl

e

ti

(正常) 地名德罗克尔

**NE CIFIED A PARTIES** 

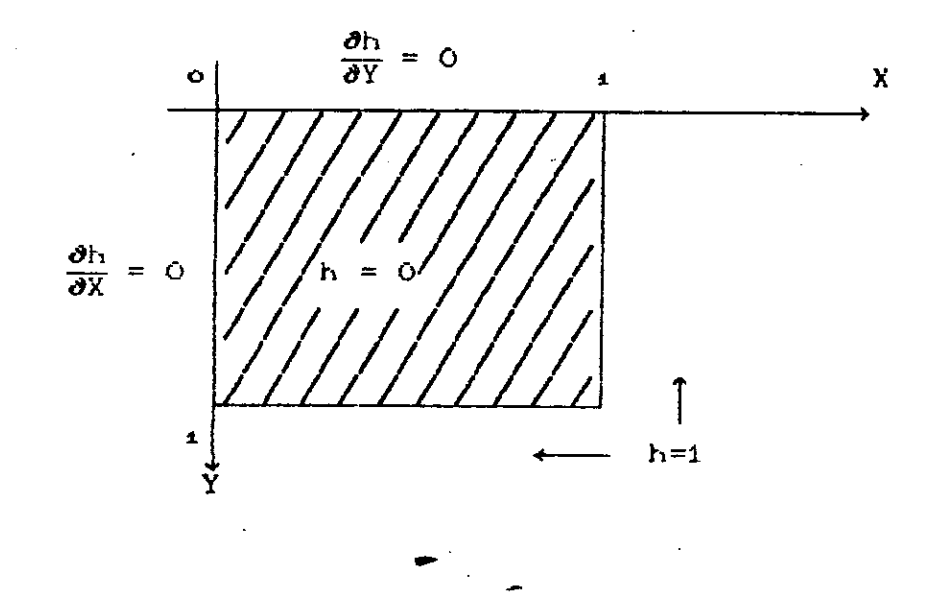

 $\mathbb{S}_{\mathbf{a}}$ ). - Solución por el esquema de Diferencias Finitas EXPLICITO, para el ejemplo sintético.

Para esta ecuación diferencial, junto con  $\log$ endiciones iniciales y a la frontera, consideremos primeramente esquema EXPLICITO hacia adelante con una malla determinada por  $\Delta X = \Delta Y = 0.1$ . (Figura 3.1).

$$
j=0
$$
  $j=1$   $j=2$   $j=0$   $j=4$   $j=5$   $j=0$   $j=7$   $j=0$   $j=10$   $j=11$   $i=0$   
\n $\frac{1}{2}$   
\n $\frac{1}{2}$   
\n $\frac{1}{2}$   
\n $\frac{1}{2}$   
\n $\frac{1}{2}$   
\n $\frac{1}{2}$   
\n $\frac{1}{2}$   
\n $\frac{1}{2}$   
\n $\frac{1}{2}$   
\n $\frac{1}{2}$   
\n $\frac{1}{2}$   
\n $\frac{1}{2}$   
\n $\frac{1}{2}$   
\n $\frac{1}{2}$   
\n $\frac{1}{2}$   
\n $\frac{1}{2}$   
\n $\frac{1}{2}$   
\n $\frac{1}{2}$   
\n $\frac{1}{2}$   
\n $\frac{1}{2}$   
\n $\frac{1}{2}$   
\n $\frac{1}{2}$   
\n $\frac{1}{2}$   
\n $\frac{1}{2}$   
\n $\frac{1}{2}$   
\n $\frac{1}{2}$   
\n $\frac{1}{2}$   
\n $\frac{1}{2}$   
\n $\frac{1}{2}$   
\n $\frac{1}{2}$   
\n $\frac{1}{2}$   
\n $\frac{1}{2}$   
\n $\frac{1}{2}$   
\n $\frac{1}{2}$   
\n $\frac{1}{2}$   
\n $\frac{1}{2}$   
\n $\frac{1}{2}$   
\n $\frac{1}{2}$   
\n $\frac{1}{2}$   
\n $\frac{1}{2}$   
\n $\frac{1}{2}$   
\n $\frac{1}{2}$   
\n $\frac{1}{2}$   
\n $\frac{1}{2}$   
\n $\frac{1}{2}$   
\n $\frac{1}{2}$   
\n $\frac{1}{2}$   
\n

FIGURA 3.1. - Numeración de la malla para el método explícito.

Usaremos la aproximación que (2.16) que obtuvimos que  $es:$ 

 $h_{i,j}^{k+1} = h_{i,j}^k + \rho \left[ h_{i,j+k}^k + h_{i,j-k}^k + h_{i+1,j}^k + h_{i-1,j}^k - 4h_{i,j}^k \right]$ 

con  $\rho = \Delta t \times \Delta X$ )<sup>2</sup>

Como el esquema explícito hacia adelante, **como se** vió teriormente, es condiconalmente estable, pondremos atención en ste particular.

En este esquema la estabilidad está determinada por la condición de que  $\rho \le 1/4$ , por lo tanto, ésta se cumple para At = 0.0025 como valor máximo.

Debido a las condiciones a la frontera, en la parte tuperior y el lado izquierdo del acuífero, se introducen nodos ficticios, de tal forma que discretizando esas primeras derivadas parciales tenemos que h i,o<sup>z h</sup><sub>i,2</sub> y h<sub>0,j</sub> = h<sub>2,j</sub> i,j = 1,2,..11 y

z

**THE REAL PROPERTY OF CHANGES** 

donde O denota al nodo ficticio.

Para la frontera inferior y el lado izquierdo tenemos carga constante donde O denota al nom Para la f<br>
carga constante<br>
en la f<br>
h<br>
h<br>
h<br>
ii, j<br>
h<br>
ii, j<br>
h<br>
ii, j<br>
h<br>
h<br>
ii, j<br>
h<br>
ii, j<br>
h<br>
ii, j<br>
h<br>
ii, j<br>
h<br>
ii, j<br>
ii, j<br>
ii, j<br>
ii, j<br>
ii, j<br>
ii, j<br>
ii, j<br>
ii, j<br>
ii, j<br>
ii, j<br>
ii, j<br>
ii,

 $\frac{k}{44}, \frac{1}{3} = h^{k}_{i, 44} = 1 \quad i, j = 4, 2, \ldots 44 \quad y \quad W k$ 

y por último, de las condiciones iniciales obtenemos

 $h_{i,j}^{\text{c}} = 0$  i, j = 1, 2, ... 10

Para resolver este problema utilizamos el programa EXPLI.FOR que se enlista en la página 35.

Se muestra una corrida del programa para  $\Delta t = 0.0025$  y <sup>otra</sup> para Δt = 0.0027, obteniendo un sistema estable para el primero y uno inestable para el segundo; en este se distingue rápidamente esta inestabilidad ya que los valores que se obtienen oscilan sin cotas.

### PROGRAMA POR EL METODO EXPLICITO

PARA EL EJEMPLO SINTETICO

```
234567
SDEBUG
     DIMENSION H(11,11), HP(11,11)
     open(3, file='archivo.dat', status='new')
     DX = O.1DY=O.1WRITE(A, 1)1 FORMATOSX, 'VALOR DEL INCREMENTO DEL TIEMPO')
     READ(*,*)DT
     DO 10 I = 1, 11DO 10 J=1,11H(1, J)=1.0IFCI.EQ.11DHCI, JJ=0.0^{63}IF(J.EQ.11)H(I,J)=0.0
     HPCI, J=HCI, J>10 CONTINUE
     WRITEC2.11211 FORMATO 5X. 'DISTRIBUCION INICIAL')
     WRITE(2.12)(CH(I, J), J=1, 11), I=1, 11)
     RO=DT/(DX*DX)
     KMAX = 4K=120 K = K + 1H(11, 11) = 0.0H(1, 1) = HPC1, 1) + 2. *RO*CHP(1,2) +HP(2,1) -2. *HP(1,1))
     DO 30 L=2.10
     LL = L - 1HCL, 1 = HPCL, 1 + ROKC2. *HPCL, 2 + HPCL+1, 1 + HPCLL, 1 - 4. *HPCL, 1 >
     R(1, L) = HP(1, L) + ROK(2, *HP(2, L) + HP(1, L+1) + HP(1, LL) - 4. *HP(1, L)HCL, 11 = 0.0
     H(11, L) = 0.030 CONTINUE
     DO 40 I = 2,10DO 40 J=2,10
```

```
II = I - 1
```
 $JJ = J - 1$ 

```
H(1, J) = HPC1, J) + ROWCHPC1 + 1, J) + HPC1I, J) + HPC1, JJ) + HPC1, J+1)
```
20. pros

 $+4.$  \*HCI, JOD

40 CONTINUE

 $T = DT \times CK - 1$ 

DO 45 K3=1,81

IFCK. EQ. 5\*K30GO TO 46

45 CONTINUE

GO TO 47

- 46 WRITEC2, 410T
- 41 FORMAT(5X, 'DISTRIBUCION PARA EL TIEMPO=', F8.5) WRITEC2,12)CCHCI, J), J=1, 11), I=1, 11)

12 FORMAT('0', 11F12.5)

WRITE (3,60)(H(5, J), J=1, 11)

60 FORMAT (11F12.5)

47 DO 50  $I=1,11$ DO 50  $J=1,11$  $HPCI, JD=HCI, JD$ 

50 CONTINUE

IFCK-KMAX.LE.00GO TO 20

**STOP** 

END

DISTRIBUCION FARA LA CARGA POR EL METODO EXPLICITO

**PARA At=0.0025** 

 $\hat{\boldsymbol{\theta}}$ 

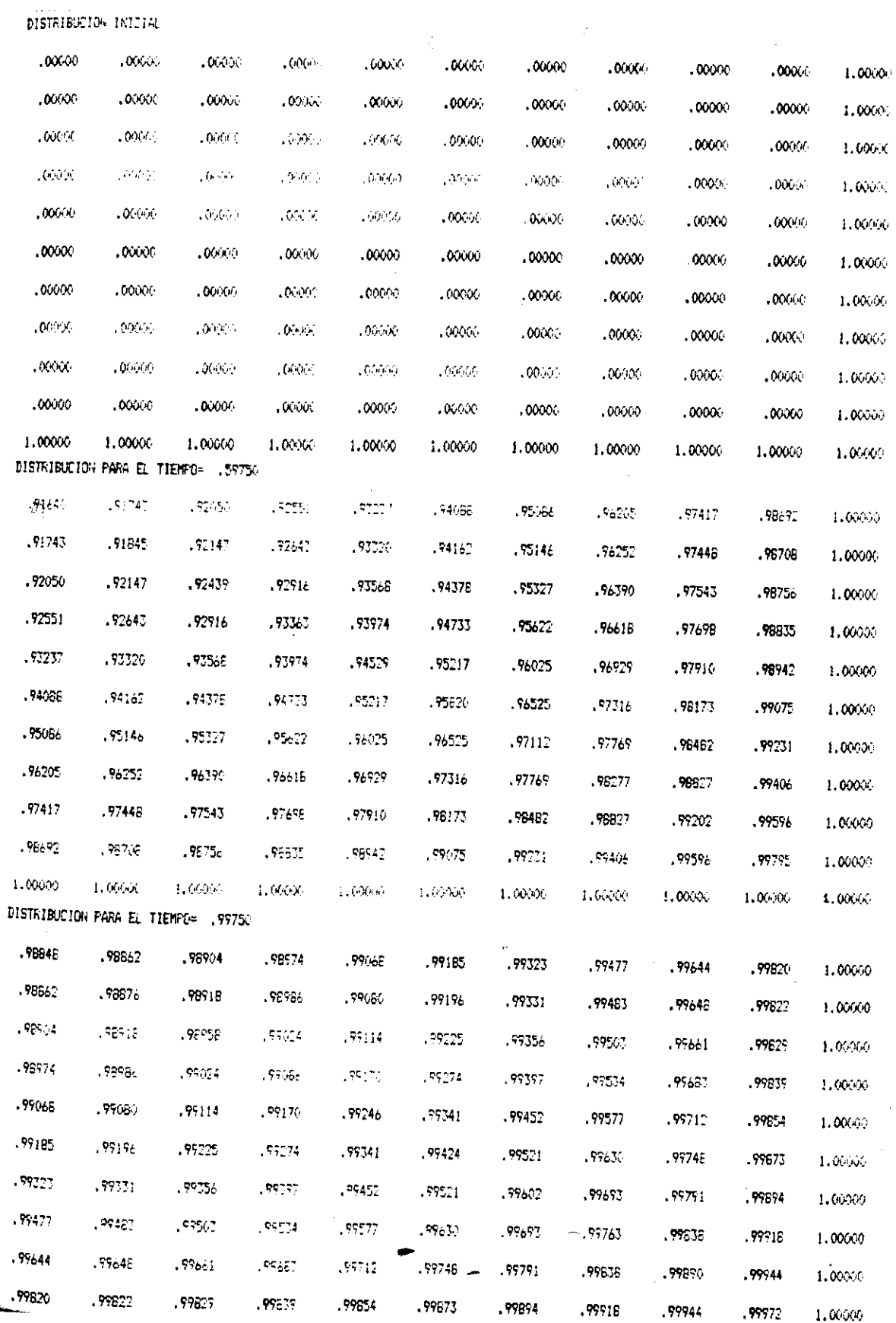

**PLOTAGEMONS EXACTLE** 

**PARA At=0.0027** 

DISTRIBUCION PARA LA CARGA POR EL METODI EXPLICIT

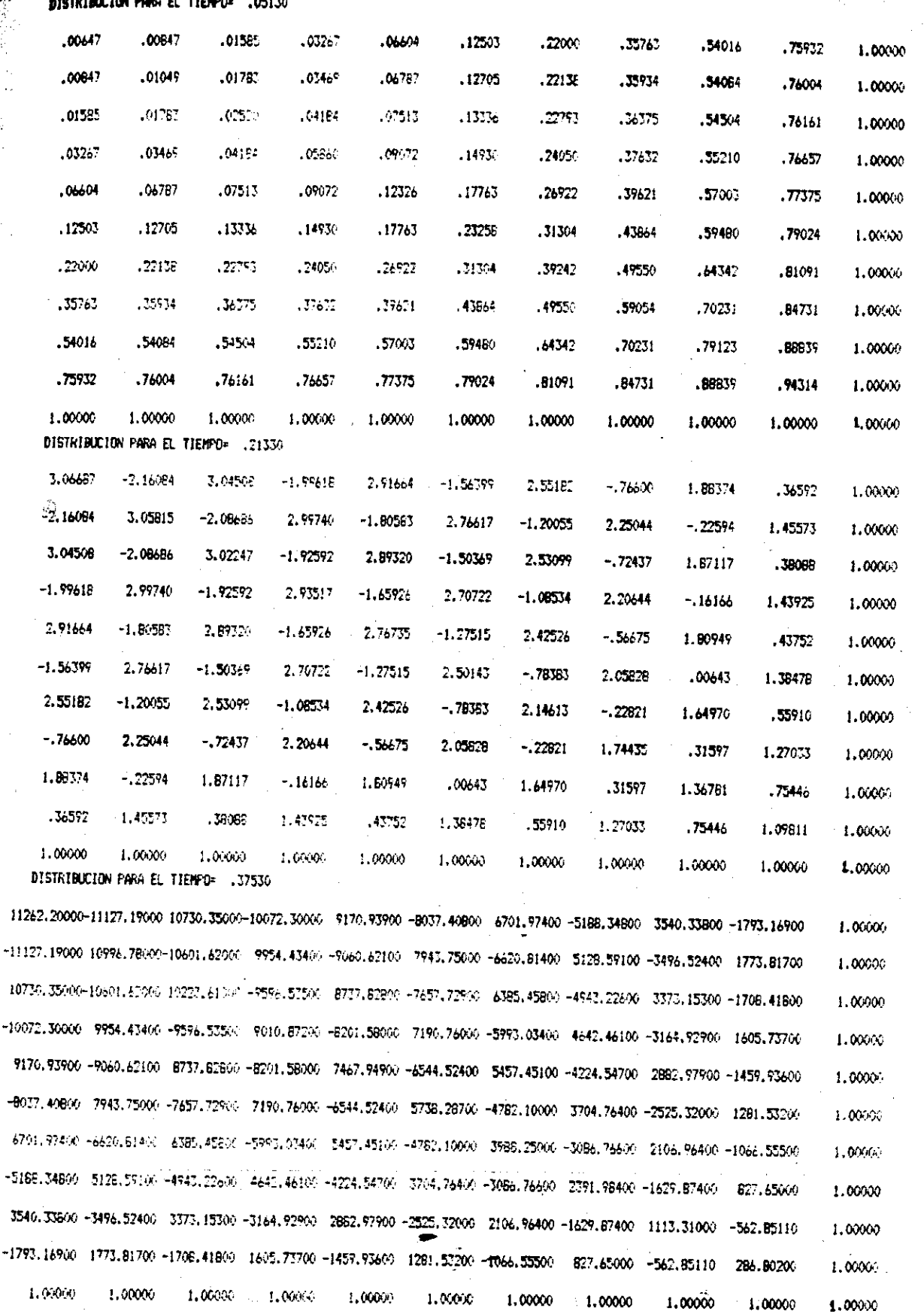

J.

 $\hat{\epsilon}$ 

 $\hat{\boldsymbol{\gamma}}$ 

 $\frac{1}{\sqrt{2}}$ ł

 $\hat{\mathcal{L}}$ 

 $\mathcal{L}_{\text{max}}$  , where  $\mathcal{L}_{\text{max}}$ 

 $\hat{\epsilon}_{\rm in}$ 

ŧ,

 $\frac{1}{\sqrt{2}}$ Ñ,  $\bar{z}$  $\bar{\mathcal{A}}$ 

Solución por el Esquema de Diferencias **Finitas IMPLICITO**. **ra el modelo sintético.** 

Encontraremos la solución numérica para la ecuación  $\frac{9}{20000}$  del ejemplo sintético, tomando las mismas condiciones miciales y a la frontera.

Para este tipo de esquemas, implicitos, se tienen tres  $\mathfrak{g}_1$ pos :

- i) Implícito hacia atrás
- ti.? Implícito de Crank-Nicolson
- in.) Implícito de Dirección Alternante

Primeramente para el inciso O el esquema se ilustra en .<br>la ecuación (2.19), para el ü) la ecuación (2.20) y por último para iiO lla ecuación C2.21) y **C2.22).**

IMPLICITO HACIA ATRAS Y DE CRANK-NICOLSON.

El esquema implícito hacia atrás y el de Crank-Nicolson pueden obtenerse del esquema de diferencias finitas:

$$
\theta \left[ \frac{h_{i-4,j}^{k+4} - 2h_{i,j}^{k+4} + h_{i+4,j}^{k+4}}{C \Delta X \Delta^2} + \frac{h_{i,j+4}^{k+4} - 2h_{i,j}^{k+4} + h_{i,j-4}^{k+4}}{C \Delta X \Delta^2} \right]
$$

$$
+ (1-\theta) \left[ \frac{h_{i-4,j}^{k} - 2h_{i,j}^{k} + h_{i+4,j}^{k}}{(4X)^{2}} + \frac{h_{i,j+4}^{k} - 2h_{i,j}^{k} + h_{i,j-4}^{k}}{(4X)^{2}} \right]
$$

 $h_{i,j}^{k+4} - h_{i,j}^{k}$  3.3 CAt3

Para diferentes valores de  $\theta \in \left[ \frac{4}{2}, 1 \right]$ . En particular con  $\theta = \frac{4}{2}$ Se trata del esquema de tiempo centrado o de Crank-Nicolson y para  $\theta = 1$  es el esquema hacia atrás.  $\blacktriangleright$ 

**Desarrollando <sup>y</sup> reacomodando la** ecuación C3.3) eribimos la forma general de esta ecuación como:

$$
-\theta \rho h_{i+4,j}^{k+4} - \theta \rho h_{i+4,j}^{k+4} - \theta \rho h_{i,j+4}^{k+4} + (1 + 4\theta \rho) h_{i,j}^{k+4}
$$
  
=  $(1 - \theta) \rho h_{i+4,j}^{k} + (1 - \theta) \rho h_{i+4,j}^{k} + (1 - \theta) \rho h_{i,j+4}^{k} + (1 - 4(1 - \theta) \rho h_{i,j}^{k})$ 

y considerando la numeración de la malla que se presenta en la figura 3.2, obtenemos:

$$
(1-\theta)\rho h_{i,j+4}^k + (1-4(1-\theta)\rho h_{i,j}^k)
$$
  
\nY considered a numerical on the final value, we present a  
\nFigure 3.2, other  
\n $-\theta\rho h_{i+4}^{k+4} - \theta\rho h_{i+4}^{k+4} - \theta\rho h_{i+40}^{k+4} - \theta\rho h_{i+40}^{k+4} + (1+4\theta\rho)h_i^{k+4} =$   
\n
$$
\theta
$$
  
\n
$$
(1-\theta)\rho\left(h_{i-4}^k + h_{i+4}^k + h_{i-40}^k + h_{i-40}^k\right) + (1-4(1-\theta)\rho)h_i^k
$$
  
\nPero para los nodes de la forma i = 10j + 1, 1 ≤ j ≤  
\n120000  \n13400  \n1441  \n15300  \n1642  \n16540  \n17400  \n18520  \n18630  \n19730  \n19830  \n10940  \n10940  \n1000  \n11450  \n12000  \n13530  \n14630  \n15630  \n16700  \n17630  \n18700  \n19830  \n19830  \n19940  \n10940  \n10940  \n1000  \n11630  \n12000  \n13730  \n14730  \n14830  \n14940  \n14940  \n14940  \n14940  \n14940  \n14940  \n14940  \n14940  \n14940  \n14940  \n14940  \n14940  \n14940  \n14940  \n14940  \n14940  \n14940  \n14940  \n14040  \n14040  \n14040  \n14040  \n14040  \n14040  \n14040  \n14040  \n14040  \n14140  \n1420

Pero para los nodos de la forma  $i = 10j + 1$ ,  $1 \le j \le 8$ , no tenemos ningun nodo del lacio izquierdo. Para esto utilizaremos la condición a la frontera  $\partial h / \partial X = 0$  y se obtiene que  $h_{i=4} = h_{i+4}$ y la ecuación queda los nodos de la forma  $i = 10j + 1$ ,  $1 \le j \le$ <br>do del lado izquierdo. Para esto utilizare<br>ontera  $\partial h / \partial X = 0$  y se obtiene que  $h_{i-4} =$ <br> $\partial \rho \partial h_i^{k+4} \partial \theta \rho h_{i+4}^{k+4} - \theta \rho h_{i+40}^{k+4} =$ <br> $\frac{k}{i+4} + (1-\theta) \rho [h_{i-40}^k + h_{i+40}^$ 

 $-\theta \rho h_{i-i0}^{k+1}$  + (1+4 $\theta \rho$ )  $h_i^{k+1}$  2 $\theta \rho h_{i+1}^{k+1}$  -  $\theta \rho h_{i+10}^{k+1}$ 

$$
2(1-\theta)\rho h_{i+1}^{k} + (1-\theta)\rho[h_{i-10}^{k} + h_{i+10}^{k}] + (1-4(1-\theta)\rho) h_{i}^{k}
$$

Para los nodos de la forma  $i = 90 + j$  con  $2 \leq j \leq 9$ tenemos en forma análoga a la anterior, que  $h_{i+10} = h_{i+10}$  y entonces

$$
-2\theta \rho \, h_{i-40}^{k+4} - \theta \rho \, h_{i-4}^{k+4} + (1 + 4\theta \rho) \, h_i^{k+4} \, \theta \rho \, h_{i+4}^{k+4} =
$$

 $2(1-\theta)\rho h_{i-10}^k + (1-\theta)\rho[h]$  $\frac{k}{n+1}$  +  $h_{i+1}^{k}$  ] + (1-401- $\theta > \rho$ )  $h_{i}^{k}$ **1+1**

el nodo  $i = 91$  tenemos la ecuación siguiente

+  $(1+4\theta\rho) h^{k+1}$  - 2 $\theta\rho$  b

*-200* h

 $\beta_{2}^{2}$ 

 $= 0$ 

ðÌ,

 $\overline{\partial Y}$ 

 $\pmb{\mathsf{X}}$ 

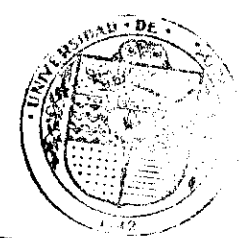

EL SABER DE MIS HUR  $BIBU = \frac{1}{n}$ **DEPARTAMERTO MATEMATHE** 

Y

$$
2(1-\theta)\rho\left[\begin{array}{cc} h_{\theta i}^{k} & + h_{\rho 2}^{k} \end{array}\right] + (1-4(1-\theta)\rho)\begin{array}{c} h_{\rho i}^{k} \end{array}
$$

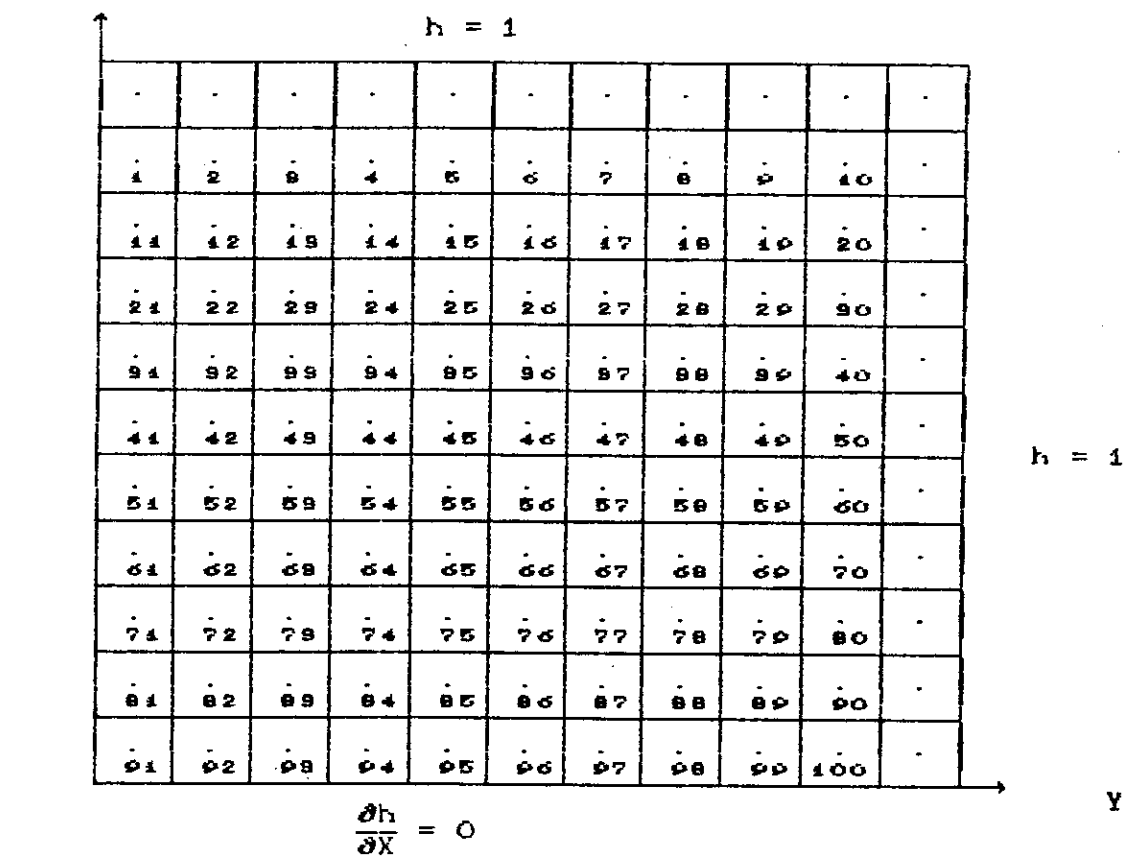

FIGURA 3.2. - Numeración de la malla para el esquema implícito hacia atrás y de Crank-Nicolson

Para los nodos  $i = 2, 3, ...$  0 tenemos que h<br> $i^{-10}$  $= 1$  y la ecuación queda

$$
-\theta \rho h_{i-4}^{k+4} - \theta \rho h_{i+4}^{k+4} + (1+4\theta \rho) h_i^{k+4} \theta \rho h_{i+40}^{k+4} =
$$
  

$$
(1-\theta) \rho [h_{i-4}^k + h_{i+4}^k + h_{i+40}^k] + (1-4(1-\theta)\rho) h_i^k + \rho
$$

para los nodos i = 10j con 2 s j s 9, tenemos que la carga del nodo del lado derecho es 1 y modificando la ecuación tenemos

$$
\begin{array}{lcl}\n\text{los nodes} & \text{if } = 10 \text{ j} \text{ con } 2 \leq \frac{1}{3} \leq \theta, \text{ tenemos que la carga del} \\
\text{del lado derecho es 1 y modificando la ecuación tenemos} \\
-\theta \rho \, h_{t-40}^{k+4} &= \theta \rho \, h_{t-4}^{k+4} + \left(1 + 4\theta \rho\right) \, h_{t}^{k+4} \, \theta \rho \, h_{t+40}^{k+4} \\
\text{(1-θ)} \rho \left(h_{t-40}^{k} + h_{t-4}^{k} + h_{t+40}^{k}\right) &+ \left(1 - 4(1 + \theta)\rho\right) \, h_{t}^{k} + \rho\n\end{array}
$$

*y,* por último para i = 10

$$
-\theta \rho h_{\rho}^{k+1}
$$
 + (1+4 $\theta \rho$ )  $h_{40}^{k+1}$  -  $\theta \rho h_{20}^{k+1}$  =

$$
(1-\theta)\rho\left[\begin{array}{l}h_{\rho}^{k} + h_{\rho 0}^{k}\end{array}\right] + (1-4(1-\theta)\rho) h_{40}^{k} + 2\rho
$$
  
 $h_{2}^{k+4} - \theta\rho h_{4}^{k+4} =$ 

**AMI** i., Ir'

para  $i = 1$ , tenemos 盃

$$
= 1, \text{ tensors}
$$
\n
$$
\frac{1}{4} \left(1+4\theta\rho\right) h_4^{k+1} - 2\theta\rho h_2^{k+1} - \theta\rho h_4^{k+1} =
$$

$$
(1-\theta)\rho[2h_{2}^{k} + h_{41}^{k}] + (1-4(1-\theta)\rho)h_{1}^{k} + \rho
$$

para  $i = 100$ 

$$
-2\theta \rho h_{\rho 0}^{k+1} - \theta \rho h_{\rho 0}^{k+1} + (1+4\theta \rho) h_{400}^{k+1} =
$$
  

$$
(1-\theta) \rho [2 h_{\rho}^{k} + h_{\rho 0}^{k}] + (1-4(1-\theta)\rho) h_{400}^{k} + \rho
$$

Con esto tenemos que para cada paso del tiempo necesitamos resolver un sistema de ecuacionea lineales de 100 X 100.

Este método se resuelve con un programa llamado IMPLI.FOR con dos valores distintos **de**  $\theta$ ,  $\theta$  = 1/2 C rank-Nicolson), y  $\theta = 1$  (Implicito hacia atrás).

En el programa se utilizan unas subrutinas para resolver sistema de ecuaciones lineales, por medio de sobrerelajacióh elsucesiva.

Las subrutinas que se usaron se implementaron tomando en enta que el método de sobrerelajación es bueno par resolver stemas de ecuaciones lineales del tipo que tenemos (grande y entes ceros). Aqui se presenta un listado del programa aplicado  $e$ jemplo sintético, así como las corridas para los dos valores

 $de \theta$ .

 $\mathcal{L}_\lambda$ 

PROGRAMA POR EL METODO IMPLICITO HACIA ATRAS Y DE CRANK-NICOLSON PARA EL EJEMPLO SINTETICO

> ti t u

VATION

**PACE DESCRIPTION** 

234567

**ADEBUG** 

DIMENSION AC11,1000, HOC1000, BOC100, ASORC2,100 COMMON/BASTA/HLOC10,100, UC100, NITC100, ALC10, 2,100, NREPC100, **\*OMEGA.RO.IT** COMMON/GATO/DMC50,100, DNC50,100, WC100, KNIT, ITR COMMON/FLOJO/ALT, HL1(10,10), COR(10), WA(2,10), B(100)  $WRITE$ ( $\star$ , 1) 1 FORMATOSX, 'EL VALOR DE TETA ES =') REALX \*. \* > TETA WRITE(\*,8) 8 FORMATC5X, 'EL VALOR DE DX ES = ')  $READC$   $\star$ ,  $\star$ ) DX  $WRITE$   $\star$ , 3) 3 FORMATOSX, 'EL VALOR DE DT ES =') READ(\*,\*)DT  $WRITE(*.4)$ 4 FORMAT(5X, 'EL VALOR DE DTG ES =') READ(\*,\*)DTG  $WRITE(*, 5)$ 5 FORMATOSX, 'EL VALOR DEL TIEMPO MAXIMO ES = ') READ(\*, \*) TMAX WRITE(\*.6) 6 FORMAT(5X,'EL VALOR DE OMEGA ES =') REALX \*, \*) OMEGA WRITE(2, 7) TETA, DT 7 FORMAT('1', 10X, 'EL VALOR DE TETA ES=', F6. 2, 6X, 'EL PASO DEL \*TIEMPO ES=', F7.4) RO=DT/(DX\*DX) ALT=RO\*TETA DO 10  $I = 1,100$  $HOCI$ ) = 0.

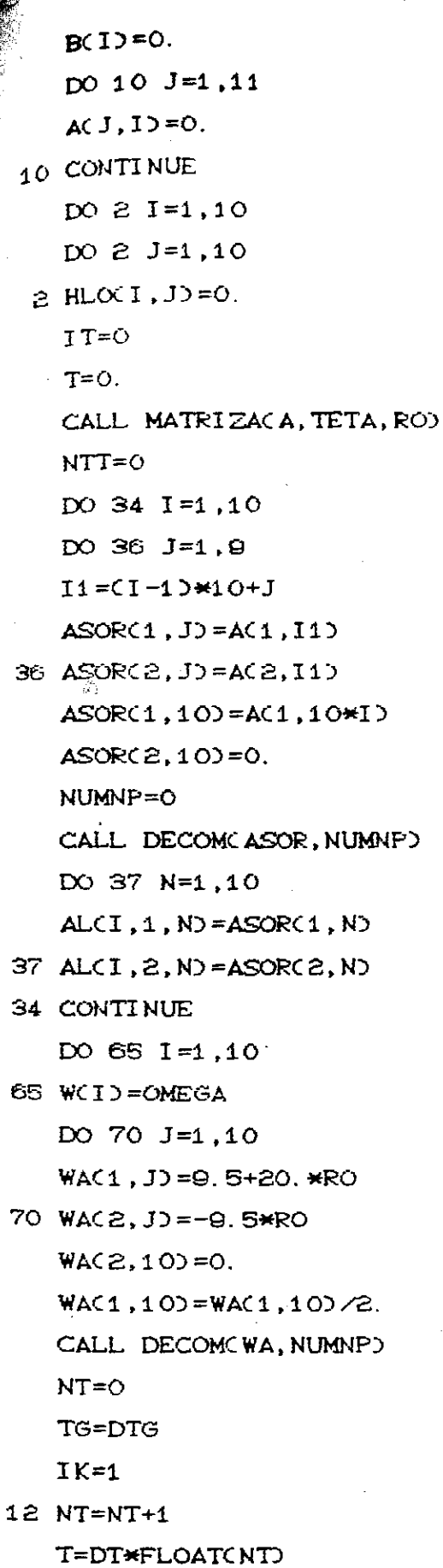

ばじこ こくさ

```
CALL VECTBOB, HO, TETA, ROD
CALL LSOR
p0 46 I=1,10
DO 46 J=1,10
M = (1 - 1) * 10 + JHLO\timesI, J>=HL1\timesI, J>
```

```
HOCMD =HLACI, JD
```

```
46 BCMD=HL1CI, JD
```
DO 17 INT=1,10

17 NTT=NTT+NITCINTD

IFCABSODT-DTGD.LT.O.OOO1DGO TO 22

IFCABS(T+DIG).LT.1.E-4)GO TO 2000

WRITE(2,60)T, NTT, CNITCI),  $I = 1,10$ ), CW(I),  $I = 1,10$ )

60 FORMAT('O', A, 22X, 'TIEMPO=', F10, 4, 10X, 'NUMERO TOTAL DE ITERACIO  $\star$ NES', IQ,  $\angle$ , 1X, 'ITER', 1OI7,  $\angle$ , 1X, 'OMEGA', 4X, 1O(F7, 4),  $\angle$ , 1X, 7Q(', ')  $\rightarrow$ 

GO TO 22

```
2000 WRITEC2, 500) T, NTT, CNITCID, I=1, 100, CWCID, I=1, 100
```
500 FORMATC'1'; /, 22X, 'TIEMPO=', F10.4, 10X, 'NUMERO TOTAL DE ITERACIO \*NES', I10, /, 1X, 'ITER', 10I7, /, 1X, 'OMEGA', 4X, 10CF7. 40, /, 1X, 79C'.'  $\star$ ),  $\circ$ 

22 IF(ABS(TG-T).GT. ABS(TG-T-DT))GO TO 40

 $IK=IK+1$ 

 $W$ RITEC2,500)T,NTT,CNITCI),I=1,10),CWCI),I=1,10)

**WRITEC2, 505) T** 

505 FORMATOSX, 'DISTRIBUCION PARA EL TIEMPO='F8.5) WRITE(2.502)(B(I).I=1.100)

502 FORMATC'O', 12X, 10F12. 5)

TG=TG+DTG

```
40 IFCT. LT. TMAXDGO TO 12
```
**STOP** 

**END** 

SUBROUTINE LSOR

COMMON/BASTA/HLO(10,10), U(10), NIT(10), AL(10, 2,10), NREP(10),

\*OMEGA.RO.IT

COMMON/GATO/DMC50,10), DNC50,10), WC10), KNIT.ITR

```
COMMON/FLOJO/ALT, HL1(10,10), COR(10), WA(2,10), B(100)
    DIMENSION ARC2,10)
    CT = 1. E - 4IFC=0DO 108 MN=1,10
    NREPC MND = 1NI TCMND=ODO 108 NIT1=1,50
    DNCNIT1, MND = -1.
108 DM(NIT1, MN) = -1.
 45 DO 100 I=1,10
    KNIT=NITCIO
    IFONREPOID.NE.10GO TO 100
    DO 20 N=1,10
    I1 = C1 - 1 H0 + NQ3 = 0.Q^2 = 0.
    IFCI. NE. 100Q3=ALT*HLCCI + 1, NIFCI.NE.10Q2=ALT*HL1CI-1,N)
    IFCN.NE.10GO TO 200
    Q3 = Q3 / 2.
    Q2 = Q2 / 2.
200 Q1=B(I1)
    ARC1, N)=ALCI, 1, NARC, N) = ALCI, 2, N20 UCND=WCID*CO1+02+03D
    NUMNP=10CALL SIMETRICAR, U, NUMNP)
    DO 31 J1 = 1,1031 HL1(I, J1)=U(J1)+(1-W(I))*HLO(I, J1)
    DO 30 J1=1,10E=HL1CI, J1) -HLOCI, J1)
    D = ABC(E)IF(DM(KNIT.I).GT.D)GO TO 22
   DMCKNIT, I) = D
22 IFCABSCDNCKNIT, IDD. GT. EDGO_TO 30
   DNCKNIT, I) = E
```
ù.

```
30 CONTINUE
   IF(DMCKNIT, I). GT. CTDGO TO 25
   NREP(I)=0
   GO TO 100
25 NREP(I)=1
   NITCI = KNI T+1100 CONTINUE
   DO 44 NU=1,10
   DO 44 NV=1,10
44 HLOC NU, NVD = HL1 CNU, NVD
   DO 35 IU=1,10
```
IFCNREPCIUD. EQ. 1060 TO 45

35 CONTINUE

```
IFC=IFC+1
```

```
IFCIFC. LT. 20GO TO 45
```

```
RETURN
```

```
END
```
SUBROUTINE VECTB(B, HO, TETA, RO) DIMENSION BC1000, HOC1000 ROT=C1-TETAD\*RO DO 210  $I=1,100$  $B1 = RO$  $BS = 0.1 - 4$ . \*ROTO \*HOCIO  $IFCI.GT.10DB1 = ROT*HOCI -10D$  $B2 = RO$ IFOMODOI,100.NE.00B2=ROT\*HOOI+10 IFCMOD(I,10).EQ.1060 TO 120 B3=ROT\*HOCI-10 GO TO 150 120 B5=B5/2.

 $B1 = B1 / 2$ .

 $B3=0.$ 

150 IF(I.GT. 90) GO TO 180

 $B4 = ROT*HOCI+1O$ 

GO TO 190

**BIBLIOTECA** DE CIENCIAS EXACTAS Y NATURALES BL SABE A OE MIS HIJOS<br>- RARA MI GRANDEZA

```
B4 = 0.
    B3 = B3 / 2.
    B2 = B2 / 2.
 _{90}^{6} IF(MOD(1,10). EQ. 1)B4=B4/2.
210 BCID=B1+B2+B3+B4+B5
    RETURN
```

```
SUBROUTINE SIMETRICA, UF, NUMNPO
DIMENSION AC2, 100, UFC100
UFC1)=UFC1)/AC2,1)
```
DO 101 N=2,10

101 UFCND=CUFCND-AC2, N-1D\*AC1, N-1D\*UFCN-1DD/AC2, ND

 $N=10$ 

END

 $202 N=N-1$ 

```
AFON.LT.1)RETURN
UF(CN) = UFCN) - AC1, N *UFCN+1)GO TO 202
END
```
#### C234567

```
SUBROUTINE DECOM(A, NUMNP)
DIMENSION AC2, 10)
AC1, 1 = AC2, 1 Z /AC1, 1
DO 111 J=2,9WN = AC1, JD-AC2, J-1)*AC1, J-1)
```

```
111 AC1, JD=AC2, JD/WN
    A(2, 10) = A(1, 10) - A(2, 9) *A(1,9)
    DO 222 M=1,9
```

```
222 A(2, M) = A(2, M) / A(1, M)
    AC1, 10 = 0.RETURN
    END
```
C234567

SUBROUTINE MATRIZACA, TETA, ROD DIMENSION AC11,1000

## **RAT=RONTETA**

po 300 I=1,100  $AC1, D=1. +4. *RAT$  $IFCI.GT. QOJAC1,IJ=AC1,IJZ.$  $IFCMODXI, 100.EQ.1.DAC1, ID=AC1, ID-2.$  $AC2, 1$ ) = -RAT  $IFCI.GT. 900AC2,IJ=-RAT/Z.$  $IFCMODXI, 100.EQ. O5AC2,IJ=0.$  $A(11, I) = -RAT$  $IFCI.GI. QOJAC11,IJ=0.$ IFCMOD(I,10). EQ. 1)A(11, I) =-RAT/2. 300 CONTINUE **RETURN** 

ココココ

- 「「 のない」

ミジランドア バイアウイアイ

**END** 

 $\tilde{\mathcal{U}}_1$ 

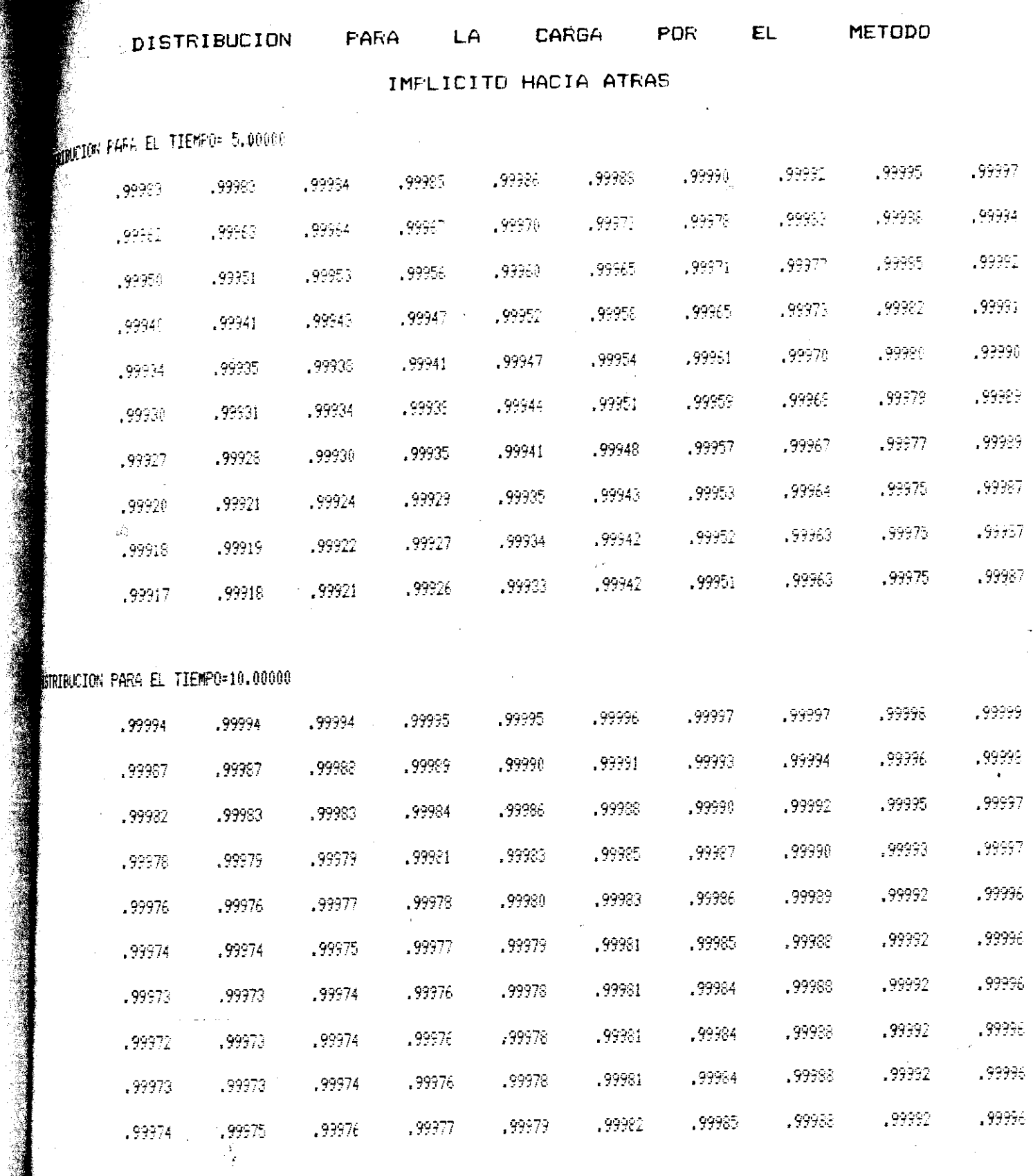

 $\frac{1}{2}$ 

l,

 $\frac{1}{2}$ 

医自发性性脊髓鞘膜炎 医胸下 化正常分析 医阿尔比尔氏菌病毒 计分布 计分类 医甲基二甲基 医牙骨 医血管 医血管肌 化甲基二甲基二甲基二甲基二甲基二甲基二甲基二甲基二甲基二甲基二甲基

í.

 $\ddot{\phantom{0}}$ 

Ŷ,

ý,

 $\frac{1}{2}$ 

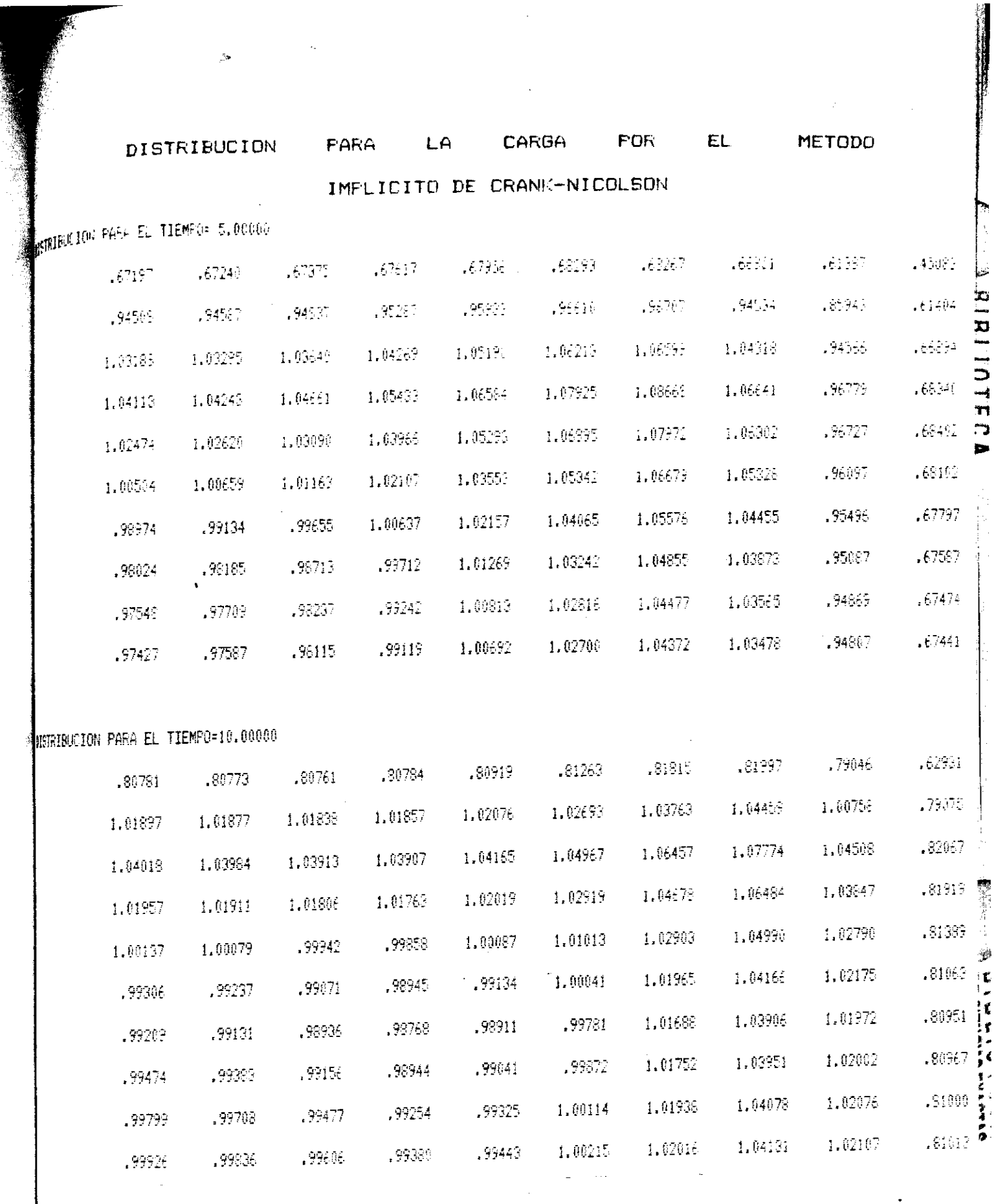

 $\ddot{\phantom{0}}$ 

l,

 $\ddot{\cdot}$ 

 $\rightarrow$ 

### IMPLICITO DE DIRECCION ALTERNANTE.

a

Ahora utilizaremos el esquema util Implícito de Dirección Alternante, en el cual tenemos una ecuación para los renglones CEcuación C2.21)) y otra para las columnas (Ecuación  $(2,22)$ ), y sustituyendo el valor de T (Transmisibilidad), S  $(Coefficiente$  de almacenamiento) y además que  $\Delta X = \Delta Y$ , entonces obtenemos:

 $\rho \left[ h_{i,j+1}^k - 2h_{i,j}^k + h_{i,j+1}^k \right] + \rho \left[ h_{i+1,j}^{k+1} - 2h_{i,j}^{k+1} + h_{i-1}^{k+1} \right]$ 

 $= h_{i,j}^{k+4} - h_{i,j}^k$  por renglones

 $\rho\left(h_{i,j+1}^{k+1} - 2h_{i,j}^{k+1} + h_{i,j-1}^{k+1}\right) + \rho\left(h_{i+1,j}^{k} - 2h_{i,j}^{k}\right) + h_{i}^{k}$  $= h_{i,j}^{k+1} - h_{i,j}^k$  por columnas

estas dos ecuaciones se usan alternadamente en cada paso del tiempo, resolviendo primero para renglones y después para columas Co viceversa).

Para resolver cada una de las ecuaciones tenemos que encontrar la solución de un sistema de ecuaciones lineales de 10 X 10, en este modelo sintético.

Con ayuda del programa ADI. FOR se resolvió el problema, además de utilizar algunas subroutinas para resolver sistemas de ecuaciones lineales Cya implementadas).. El listado y la corrida de este método se presentan en las siguientes páginas.

Para el caso de los esquemas implícitos, no se analizó el problema de estabilidad, ya que como se vid) anteriormente, son siempre estables.

## PROGRAMA POR EL METODO DE DIRECCIONES ALTERNANTES PARA EL EJEMPLO SINTETICO

p

 $\frac{1}{2}$ 

**BIGIC** 

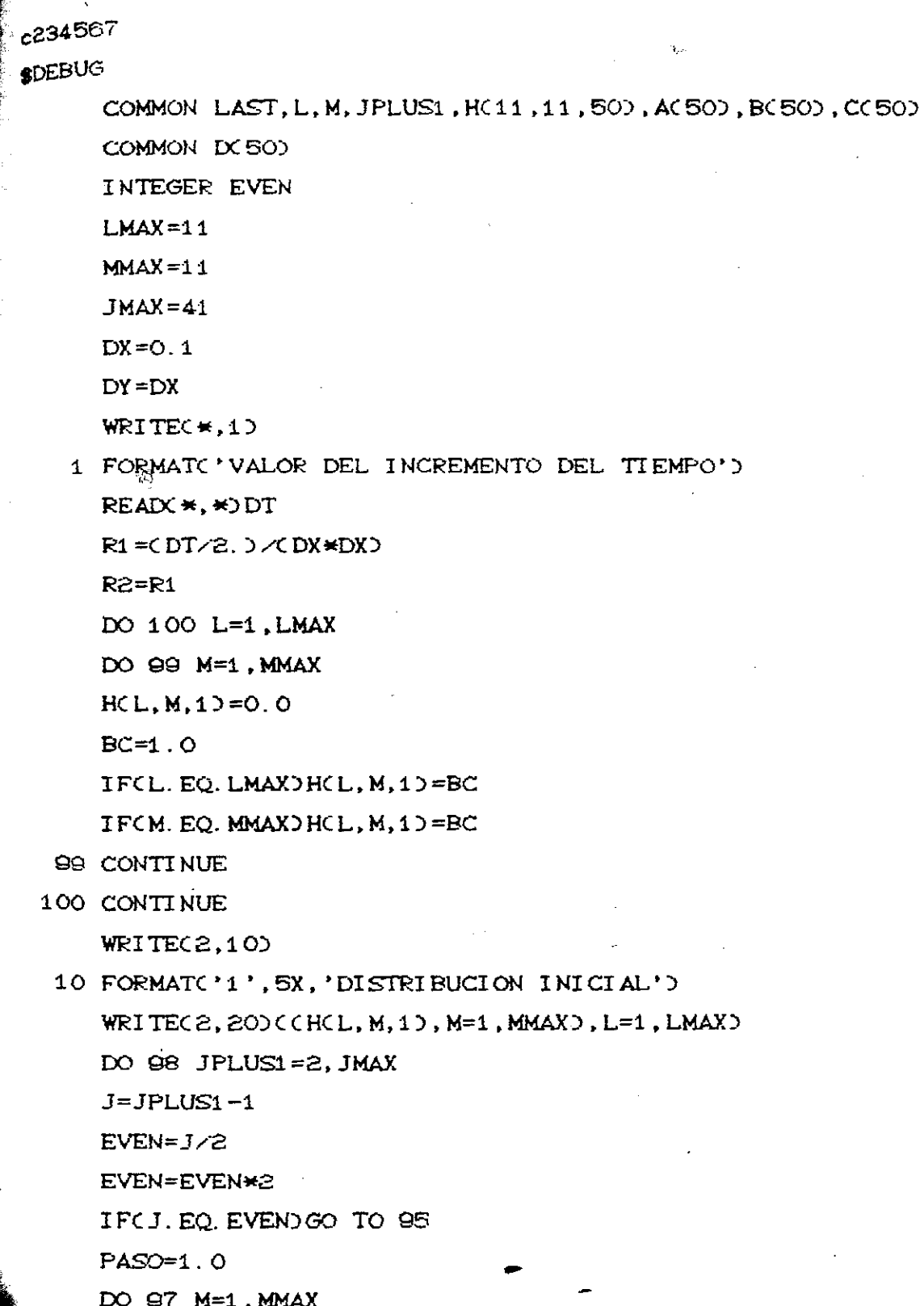

EL SABER DE MIS HIJOS HARA MILLINDEZA  $\theta$ l $\theta$ l $\theta$ lic $\zeta$ A DEPARTAMENTO DE **MATEMATICAS** 

調和 シングレービー・ドレー

HCLMAX, M, JPLUSI ) = BC  $LAST=LMAX-1$ DO 96 L=1, LAST IFOM. EQ. MMAXOHOL, M, JPLUS1 >=BC IFCM. EQ. MMAXDGO TO B6 IFCM. EQ. 1DMMEN=M+1 IFCM. GT. 10 MMEN=M-1  $MFLUS1 = M+1$  $ACL$  = -R1  $B(L) = 2.751 + 1.$ IFCL. EQ. 10 CCLO=-2. \*R1 IFCL. GT.  $10CCL$ ) = -R1  $D$ CHCL, MMEN, J)-2. \*HCL, M, J)+HCL, MPLUS1, J))\*R2+HCL, M, J) IFCL. EQ. LASTOIX LO=IX LO+R1 \*HCLMAX, M, JPLUS1 O 96 CONTINUE IFCM. LT. MMAXOCALL TDACPASOD 97 CONTINUE GO TO 98 95 PASO=2. DO  $Q4$   $L=1$ ,  $LMAX$ HCL, MMAX, JPLUS1)=BC  $LAST=MMAX-1$ DO 93 M=1, LAST IFCL. EQ. LMAX)HCL, M, JPLUS1)=BC IF(L.EQ.LMAX)GO TO 03 IFCL. EQ. 1) LMEN=L+1 IFCL.GT.1)LMEN=L-1  $LPLUS1 = L + 1$  $AC$  MD =  $-R2$  $BCM = 2.$  \*R2+1 IFCM. EQ. 1DCCMD = -2. \*\*\* IFCM. GT.  $1$ CCMD =-R2 DCMD=CHCLMEN, M, JD-2. \* HCL, M, JD+HCLPLUS1, M, JDD\*R1+HCL, M, JD IFOM. EQ. LASTODOMD=DOMD+R2\*HOL, MMAX, JPLUS1) **Q3 CONTINUE** IFCL. LT. LMAXOCALL TDACPASOD

94 CONTINUE

IFCJ. NE. 2. AND. J. NE. 4. AND. J. NE. 8. AND. J. NE. 16. AND. J. NE. 305 MGO TO DB

TI EMPO=DT\*CJPLUS1-10/2

WRITE(2,15)TIEMPO

15 FORMATC'1'/'-', 5X, 'CARGA PARA EL TIEMPO=', F8.5, '--') WRITE(2,20)(CHCL, M, JPLUS1),  $M=1$ ,  $MMAX$ ),  $L=1$ ,  $LMAX$ )

20 FORMATC'O', 11F12.5)

98 CONTINUE

**STOP** 

**END** 

#### C234567

SUBROUTINE TDACPASOD

COMMON LAST, L, M, JPLUS1, H(11, 11, 50), A(50), B(50), C(50) COMMON DC 500

 $_{\oplus}$  DI MENSION BETA(100), GAMMA(100)

 $BETA(1)=BC1$ ).

 $GAMMAC1$  =  $DX1$  )  $\angle$  BC1 )

DO  $30$  I=2, LAST

 $IMEN=I-1$ 

BETACI >=BCI > -ACI > \*CCI MEN > / BETACI MEN >

GAMMACID=CDCID-ACID\*GAMMACIMENDD/BETACID

30 CONTINUE

IFCPASO.LE.1.5)HCLAST, M, JPLUS1)=GAMMACLAST)

IF(PASO. GT. 1.5) H(L, LAST, JPLUS1)=GAMMA(LAST)

DO 40 K=2, LAST

 $I = LAST-K+1$ 

 $IPLUS1 = I + 1$ 

IFCPASO.LE.1.5060 TO 1

IFCPASO. GT. 1.50GO TO 2

1 HCI, M, JPLUS1 D=GAMMACID-CCID\*HCIPLUS1, M, JPLUS1 D/BETACID GO TO 40

2 HCL, I, JPLUS1 )=GAMMACI )-CCI )\*HCL, IPLUS1, JPLUS1 )/BETACI )

40 CONTINUE

**RETURN** 

**END** 

DISTRIBUCION

PARA

**CARGA** 

FOR:

METODO

**AIDITIONAL ROAD** 

EL.

IMPLICITO DE DIRECCION ALTERNANTE

LA

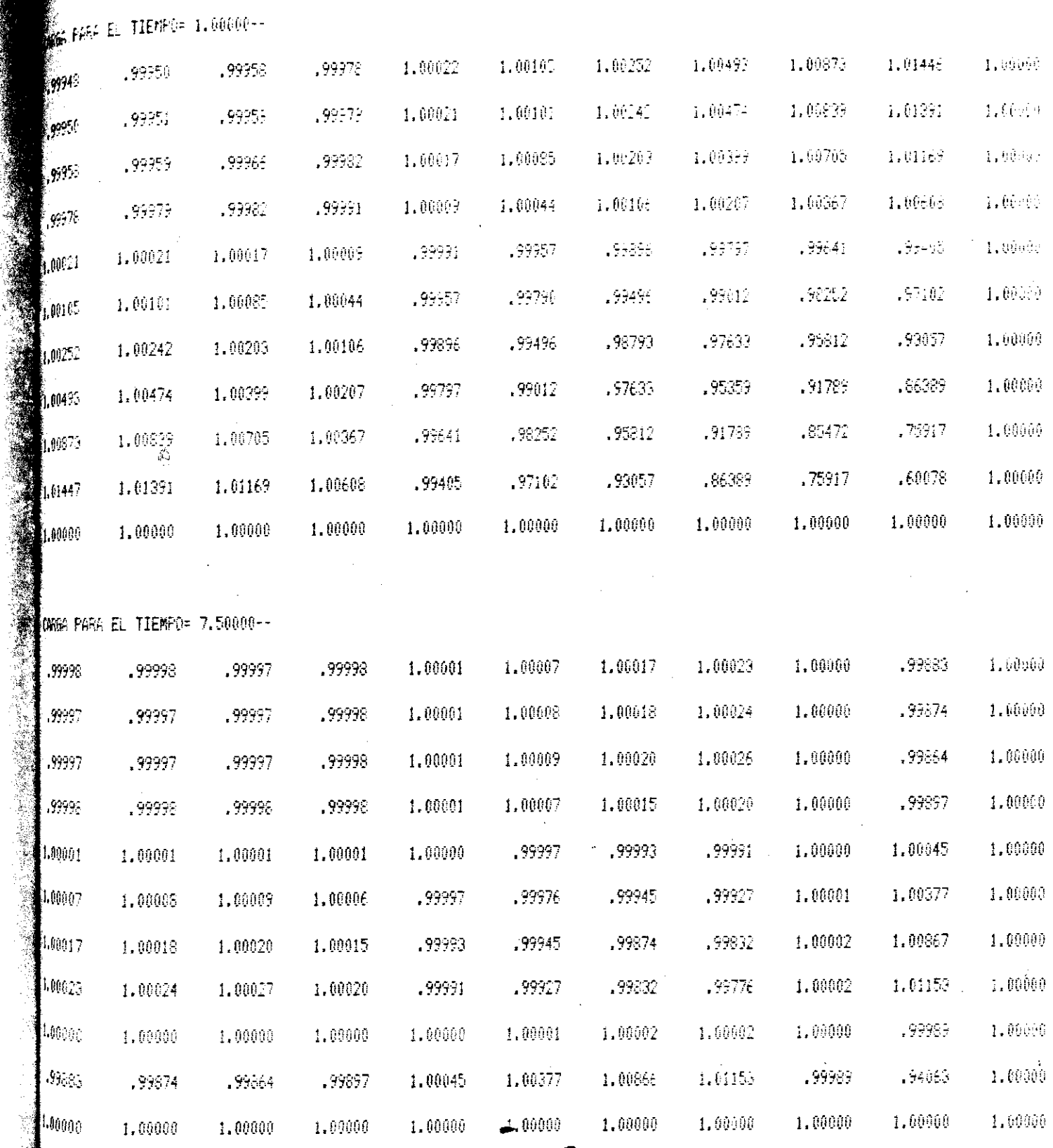

# CAPITULO IV

## EL PAQUETE MOIJFLOW

El paquete MODFLOW presenta un programa para reolver un modelo de flujo de agua subterránea por medio de diferencias finitas . El programa está escrito en FORTRAN '66 y puede correr, con pequeñas modificaciones, en computadoras que tengan compilador FORTRAN '77. El modelo simula flujo en tres o dos dimensiones. La estructura modular con la que cuenta este programa consiste de un programa principal y una serie de subrutinas independientes llamados modulos, los que a su vez se agrupan en paquetes. Cada paquete<sub>4</sub>trata con una parte específica del sistema hidrológico que se quiere modelar. Para designar cual es la parte que se utilizará se hace por medio del arreglo IUNIT que es una tabla de 24 elementos para las unidades de entrada. Sólamente 10 elementos C1-5, 7-9, 11 y 12) estan implementadas. El elemento 6 se reserva para el paquete Transiente Filtrante. El 10 es para respuestas adicionales. Los elementos del 13 al 24 se reservan para opciones futuras. A continuación se enlistan las opciones con las que se cuenta hasta la fecha:

Unidades de Entrada Opción

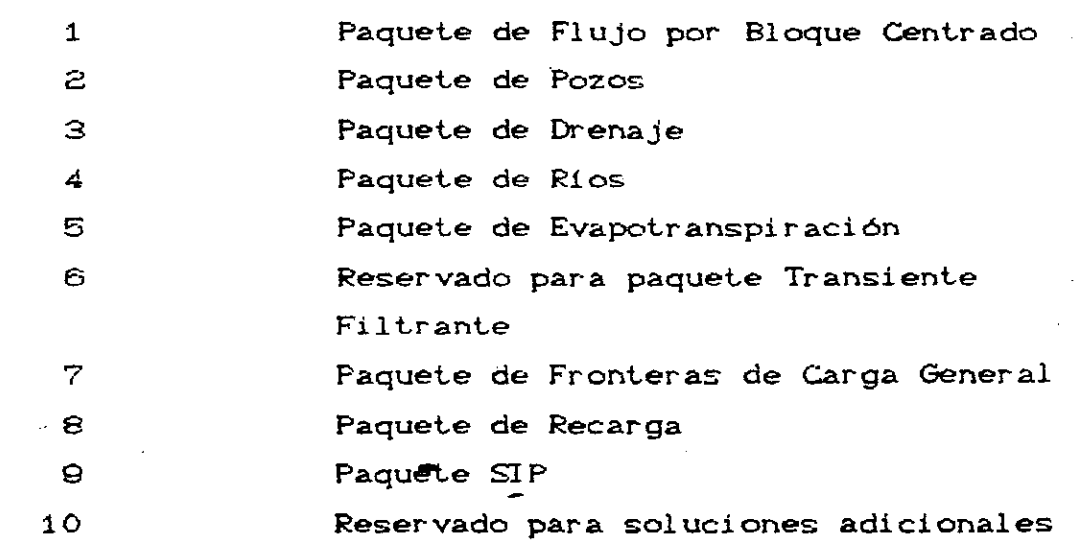

11 **Paquete SSOR** 

 $\mathcal{L}$ 

#### 12 Opción de Control de Salida

Gracias a que el programa se divide en modulos, se  $r_{\text{m}}$ ite al usuario examinar características hidrológicas pendientes. Además se pueden desarrollar capacidades bicionales y así gregar nuevos modulos o paquetes. Para mayor  $\hat{f}_j$ lexibilidad la entrada se designa por medio de un archivo y la elida puede o no designarse.

Uno de los paquetes que no esta en la lista, es el paquete Básico CBASD, que se utiliza para cualquier simulación, ya que por medio de un archivo se leen los datos de entrada.Estos incluyen: el número de renglones CNROW) y columnas CNCOLY que forman la malla del modelo, el número de capas CNLAY), el número de pergdos de tiempo CNSTPD. etc. Además puede indicarse la unidad de tiempo CITMUNT) en la cual se va ha trabajar, ó implemente no se define ninguna unidad. Si se definen unidades, estas deben ser consistentes para todos los valores de los datos que involucran tiempo. Por ejemplo, si se escoge años como la unidad de tiempo, transmisibilidad, etc., deben expresarse usando años para sus unidades de tiempo. Además, las unidades de longitud también deben ser consistentes. la longitud del paso del tiempo,

La entrada al paquete BÁSICO CBASD se lee de la unidad número 1. El flujo de aguas subterránea junto con el acuífero se simulan usando una aproximación en diferencias finitas por bloque centrado. Las capas del acuífero se pueden simular como confinadas, no confinadas o una combinación de las dos.

La estructura de entrada del programa se basa en un elemento del lenguaje FORTRAN, llamado número de unidad, que identifica simbólicamente la localización del archivo que será leído o impreso. En general el usuario debe proveer una conección entre el número de unidad y el nombre del archivo.

**DELOIDER** 

P

Uno de los primeros pasos en la organización de los datos de entrada es especificar cuales serán las opciones a utilizar.

Las opciones a utilizar **se especifican en el** arreglo oNIT, y se debe asignar un número para **la** opción correspondiente, i una opción o paquete no se usará se le asigna el número cero.

 $\epsilon$  IUNIT (n)  $\leq$  0, esto significa que la opción correspondiente no será usada.

 $Si$  IUNIT (n) > 0, la opción correspondiente se usará y los datos se leeran del número de unidad contenido en IUNIT (n). Los números de unidad deben ser enteros del 2 al 99, el número 1 no, porque está reservado para el paquete básico, se recomienda usar diferentes números para cada opción.

Además de indicarse las opciones que se utilizarán en el modelo, otras indicaciones con los que debe contar el modulo RAS son, por ejemplo:

- ISFRT que indica si se salva la carga inicial. Esta debe salvarse si se calculará el abatimiento. Dandole el valor de cero si no se salvaran y diferente de cero cuando se desea salvar las cargas iniciales.
- IBOUND es el arreglo en el que se indican las condiciones de la carga en cada celda de la malla, es necesario proporcionar un arreglo para cada capa. Aquí se cuentan con tres tipos de celdas, IBOUND < O, la celda tiene carga constante. IBOUND = O, la celda es inactiva y por último si IBOUND > O, la celda es activa.

**AIRCIPITO** 

SHEAD es la distribución de carga al principio de la simulación (un arreglo para cada capa). Independientemente de que se salve o no, estos valores deben ser proporcionados para inicializar la solución.

#### PAQUETE DE FLUJO POR BLOQUE CENTRADO.

En el paquete de FLUJO POP BLOQUE CENTRADO CBCF), se iculan las componentes de la conductividad de la ecuación en ferencias finitas la cual determina el flujo entre celdas entes. También calcula los términos que representan la tasa e movimiento del agua hacia el almacenaje.

Ĵ

**March** 

**ACTESTS** 

Para hacer los cálculos se considera que cada nodo está esta de la centro de cada celda del malla, de aquí el nombre de flujo por bloque centrado.

La ecuación de fijo para cada celda en el modelo es 'de la forma

 $CVi, j, k-1/2, hi, j, k-1$  +  $CCi-1/2, j, k$   $hi-1, j, k$  +  $CR_{i,j-1}/2,k$   $hi,j-1,k$  +  $C-CV_{i,j,k-1}/2$  -  $CC_{i-1}/2,j,k$  $C_{\mathcal{E}}^{\mathcal{E}}$ i,j–s $\mathcal{L}_2$ k –CCi+s $\mathcal{L}_2$ j,k – CVi,j,k+s $\mathcal{L}_2$  + HCOFi,j,k) hi,j,k  $CRi,j+1/2,k$  hi.j+1,k +  $CCi+1/2,j,k$  hi+1,j,k +  $CVi,j,k+1/2$  hi,j,k+1 = RHSi,j,k

donde los coeficientes CV, CR, CC son las conductividades entre los nodos. Los coeficientes HCOF y RHS estan compuestos de términos de fuentes externas y términos de almacenaje.

La entrada al paquete BCF se lee de la unidad especificada en IUNIT C1D.

Para cada simulación, algunos de los datos que deben proporcionarse son:

El tipo de flujo del acuífero CISs) si ISS es cero indica que esta en estado transiente y diferente de cero en estado estacionario.

El tipo de capa CLAYCON),se debe proporcionar un valor Para cada capa. Hay un limite de 80 capas, si no se utlizan todas se deja en blanco las que no se vallan ha utilizar. Si hay 40 capas o menos ,se usa sólo un archivo, si son mas de 40 capas se utilizan dos archivos. Los tipos de capas que se manejan son el

 $-CONFINADO$  CLAYCON = O), que indica transmisibilidades y coeficiente de almacenaje constante para toda la simulación;

-No CONFINADO CLAYCOW = 1), varia la transmisibilidad **de las** pas y para la capa uno el coeficiente de almacenaje es **estante ;** y

-Una combinación de los dos con LAYCON igual a dos o tres.

Además se debe proporcionar el valor de las condiciones de anisotropía (TRPY), el ancho (DELR) y largo (DELC) de cada  $ee$ lda.

Hay otros datos que se deben incluir de acuerdo al tipo de simulación y al tipo de capa que se tenga, estos datos incluyen especificaciones de transmisibilidad y almacenamiento, conductividad hidráulica, la elevación del acuífero, etc.

PAQUETE DE POZOS.

zEn un acuífero, se puede tomar a un pozo recargando como una fuente de agua la cual no se afecta por la carga en el acuífero. Un pozo descargando se toma con una tasa negativa. Para utilizar este paquete Cde Pozos CWELDD,cada pozo que haya en el acuífero debe estar contenido en una celda y debe agregarse una tasa de recarga al lado derecho de la ecuación en diferencias finitas.

En esta opción se debe incluir una lista que contenga la localización y tasa de recaga para cada pozo. La lista debe contener cuatro valores: renglon, columna, y capa de la celda que contiene a cada pozo y la tasa a la cual el pozo recarga el acuífero.

PAQUETE DE DRENAJE.

En la opción de DRENAJE CDRND la tasa a la cual el agua Pasa por un dren en una zona saturada de un acuífero se aproxima usando la ecuación

 $QDi,j,k = CDi,j,kChi,j,k-di,j,k$  =  $CDi,j,khi,j,k-CDi,j,kd i,j,k$ 

cool.,s,k es la tasa **de** flujo de agua en el dren duik es la carga en el dren [L]

CDt,j,k es la conductividad en el acuífero cerca del dren  $(1^2t^{-1})$ 

 $E1$  coeficiente  $CD_{i,j,k}$  es la conductividad de la Interface entre el dren y el material poroso. El flujo en el dren se considera proporcional a la carga por encima del dren. Esta ecuación sólamente es válida cuando la carga en el acuífero es mayor que la carga en el dren. Cuando la elevación del dren es mayor que la carga en el acuífero el flujo en el dren QD1,jk, es igual a cero.

En este paquete hay que introducir datos como el número de celdas que estan involucradas con un dren CMXDRND, y así como también el número de capa, el número de renglón, y la columna de ze cada celda involucrada con el dren.

PAQUETE DE RIGE.

Los ríos pueden contribuir o drenar agua del acuífero dependiendo del gradiente de la carga entre el río y el acuífero.

El propósito de este paquete es simular los efectos de filtración a través de las orillas del río sobre el nivel del agua.

Para simular los efectos de filtración del rio en el modelo, se agregan términos a la ecuación de flujo para cada celda.

El rio se divide en arroyos, cada uno de los cuales debe estar contenido **en** una celda, ver figura 4.1. La filtración del río sobre el acuífero se define entre cada arroyo del rio y la celda del modelo que contiene al arroyo.

**DIDITION** 

La entrada al paquete de ríos CRIV) se lee de la unidad especificada en IUNITC4) y para cada simulación se deben proporcionar datos como: número de arroyos, el número de capa, renglon y columna de cada celda.que contiene un arroyo, así como la carga del rio y la conductividad de la orilla del rio.

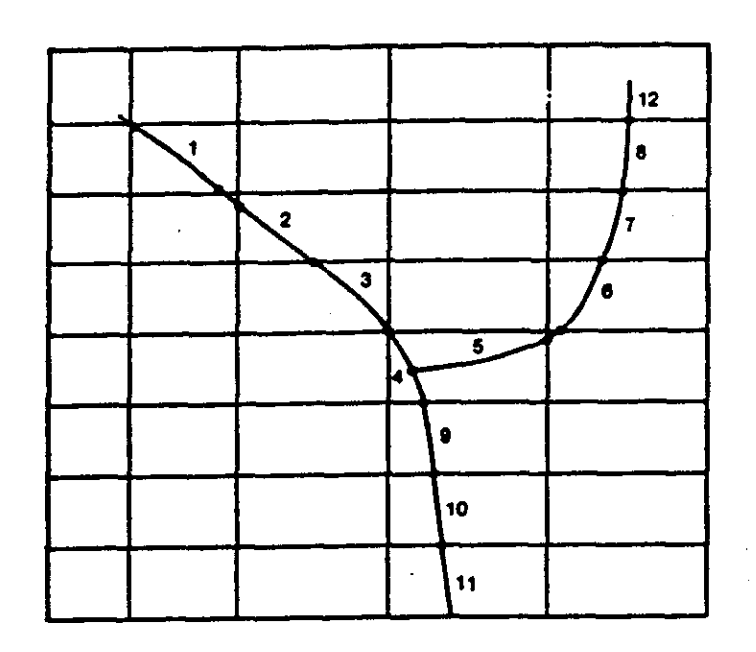

**111L**

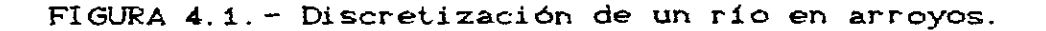

#### PAQUETE DE EVAPOTRANSPIRACION.

La evapotranspiración CETD es el mecanismo por medio del cual el agua se convierte de fase liquida a vapor. El paquete de EVAPOTRANSPIRACION CEV7D, simula los efectos de ET, donde la fuente de agua es un medio poroso saturado; por consiguiente, primero trata con agua removida por las raíces de las plantas.

La tasa de ET determinada por el paquete depende de la posición de la carga del acuífero, relativa a dos elevaciones de referencia de ET dadas CET superficial y ET de extinción). Para un nodo dado del modelo, la tasa de ET se considera que es proporcional al espesor saturado sobre la ET de extinción dada. La tasa de ET se expresa en términos de flujo.

Para simular los efectos de ET en el acuífero, se agrega una expresión a la ecuación er diferencias finitas para cada celda.

Para calcular los términos para la evapotranspiración es necesario indicar si ET se calculará sólo pana la primera capa o para todas, así como la ET superficial y la de extinción, y algunos otros datos.

PAQUETE DE FRONTERAS DE CARGA GENERAL.

Una frontera de carga general (GHB) consiste de una fuente de agua fuera del área de modelado la cual suministra agua a una celda que se encuentra en el área de modelado con una tasa proporcional a la diferencia de carga entre la fuente y la celda. La tasa a la que el agua se suministra a la celda i,j,k está dada por la expresión

$$
Q_{i,j,k,m} = CmCHBm - hi,j,k
$$

donde

Qi, jk, m es la tasa a la que el agua se suministra a la celda de la frontera m $[L^{9}t^{-4}]$ ;

Cm es la constante de proporcionalidad para la frontera m  $[L^{2}t^{-1}];$ 

HBm es la carga en la frontera de la fuente m EL]; y hijk es la carga en la celda [L].

La fuente de agua puede ser un río y en este caso la constante de proporcionalidad es la condictividad de la orilla del río. Si la fuente es un dren Ces decir, una fuente negativa) entonces la constante es una función del material que rodea el dren y el tamaño y espacio de los poros del material del dren. También puede ser una carga en el acuífero fuera del área de simulación y en este caso la constante es la conductividad hidráulica del material entre la carga conocida y la frontera del área similada. El paquete GHB puede usarse para simular estos tres casos. En los dos primeros casos, el paquete GHB tratará con una <sup>r</sup> elación lineal simple, que es mas restrictivo que en el paquete de ríos o el de drenaje que tratan con dos relaciones lineales. En el tercer caso, el paquete GHB no trata de tomar cambios en el almacenaje del acuífero entre le carga de la frontera y el área simulada.

Los datos para GHB, los **cuales sedaban almacenar en** un er chivo y se deben especificarse por el usuario para cada periodo de fuerza. La entrada para cada frontera consiste de la stocalización de la celda fronteriza (capa, renglón y columna), carga fronteriza, y la constante de proporcionalidad.

#### PAQUETE DE RECARGA.

La infiltración por precipitación generalmente ocurre uniformemente sobre una gran superficie, por lo que es llamada "recarga distribuida superficialmente". Esta se expresa en términos de tasa **de** flujo por unidad de área y se puede reducir a unidades de longitud por unidad de tiempo, como por ejemplo: cmm/seg, pulgadas/hora, etc.

La tasa volumétrica de flujo en una celda es la tasa de infiltración por el área de la celda. En forma de ecuación tenemos:

$$
QRCH_{i,j,k} = I_{i,j,k} * DELR_j * DELC_j
$$

donde I $_{\mathrm{i,j,k}}$  es la tasa de infiltración [Lt $^{\mathrm{m}}$ ]. Notese que la tasa de recarga es independiente de la carga en la celda.

La tasa de recarga se almacena en un arreglo bidimensional CRECHD con un elemento para la localización de cada celda.

La capa a la cual la que se aplica la carga puede especificarse usando una de las tres opciones:

- NRCHOP = 1, la recarga sólamente afecta la primera capa;
	- $= 2$ , la recarga afecta la capa especificada en el arreglo indicador CIRCH) que se indica por el usuario; y

きっこう さいつ

= 3, la recarga afecta la primer celda activa en cada columna vertical.

La tasa de recarga se lee como flujo volumétrico por Unidad de área. Esta tasa se multiplica por el área de la celda y se obtiene la tasa de flujo volumétrico.
Si se especifica la **opción 2,** el arreglo indicador IRCH también **se lee.** El arreglo indicador debe contener para cada celda: el número de capa a **la** que se aplicará la recarga.

Si se especifica la opción 1, la celda apropiada está en el limite de la malla Ccapa 1).

Si se toma la opción S, la celda apropiada es la primer celda activa, la cual no debe estar debajo de una celda de carga constante. Si la primer celda activa está debajo de una celda de carga constante la recarga no se aplica a ninguna celda porque se considera que la recarga es interceptada por la frontera.

PAQUETE DEL PROCEDIMIENTO FUERTEMENTE IMPLICITO.

El procedimiento fuertemente implícito CSIP) es un método para resolver iterativamente un sistema de acuaciones lineales simultaneas grande.

Como ya se sabe, al tener un esquema en diferencias finitas implícito para cada celda, tenemos que resolver un sistema de ecuaciones lineales simultaneas, por lo que es necesario tener un método para resolver este tipo de problemas.

El sistema por resolver puede escribirse de la forma:

#### $\overline{A} \overline{b} = \overline{a}$

donde las dos barras sobre A indican que es una matriz cuadrada. La barra simple sobre h y q indican que son vectores. Además estos sistemas de ecuaciones que se obtienen de la discretización en diferencias finitas tiene pocos elementos diferentes de cero y ellos estan en siete diagonales.

El procedimiento SIP es un procedimiento iterativo que calcula una sucesión de distribuciones de carga  $\overline{h}^4$ ,  $\overline{h}^2$ , ...,  $\overline{h}^m$ que convergen a  $\overline{h}$ , la solución de  $\overline{A}$   $\overline{h}$  =  $\overline{q}$ . Cada distribución de carga consiste de un valor de carga para cada celda activa.

ishid.

La experiencia muestra que si la ecuación en diferencias finitas se resuelve en dos ordenes diferentes sobre iteraciones alternantes, el número de iteraciones necesarias para converger a la solución es mucho menor que si sólo se utiliza un orden.

Una alternativa de orden para **empezar es** la primera C olumna, **el** último renglon y la última capa y proceder en forma s cendente en las columnas y descendiendo en los renglones y las capas -

Basados en la experiencia se deben tener datos como el número de parámetros de iteración (generalmente cinco son euficientes), tomando en cuanta que la selección no altera el valor de la solución, solamente la eficiencia del método; el parámetro de aceleración CACCLD que debe ser mayor que cero y generalmente igual a uno, y algunos otros que indican la forma de archi var e imprimir los resultados. Estos son necesarios para la entr ada a este paquete.

#### PAQUETE DEL PROCEDIMIENTO DE SOBRERRELAJACION SUCESIVA.

 $\%$  La sobrerrelajación sucesiva (SSOR) es una técnica para resolver iterativamente un sistema de ecuaciones lineales.

El paquete SSOR, en particular, resuelve las ecuaciones en diferencias finitas asociadas a las celdas de la malla. Estas ecuaciones tienen la forma:

 $CV_{i,j,k-1/2} h_{i,j,k-1}^{m,k+1} + CC_{i-1/2,j,k} h_{i-1,j,k}^{m,k+1} + CR_{i,j-1/2,k} h_{i,j-1,k}^{m,k+1}$ + (-CV<sub>i,jk-4/2</sub> - CC<sub>i-4/2,jk</sub> - CR<sub>i,j-4/2,k</sub> - CR<sub>i,j+4/2,k</sub>  $-CC_{i+1/2,j,k} - CV_{i,j,k+1/2} - HCOF_{i,j,k}$   $\bigg\}h_{i,j,k}^{m,l+1}$ +  $CR_{i,j+1}$   $+m, l+1$  +  $CC_{i,j+1}$   $m, l+1$  +  $CV_{i,j+1}$   $+m, l+1$  $4.1, k$ ,  $\begin{bmatrix} 1 & 1 \\ 1 & 1 \end{bmatrix}$  i+1,  $k + 1$ , j, k  $\begin{bmatrix} 1 & 1 \\ 1 & 1 \end{bmatrix}$ , k  $\begin{bmatrix} 1 & 1 \\ 1 & 1 \end{bmatrix}$ , k  $\begin{bmatrix} 1 & 1 \\ 1 & 1 \end{bmatrix}$ , k  $\begin{bmatrix} 1 & 1 \\ 1 & 1 \end{bmatrix}$ , k  $\begin{bmatrix} 1 & 1 \\ 1 & 1 \end{bmatrix}$ =  $RHS$ <sub>i,j,k</sub>

donde

m es el contador del paso del tiempo; y l es el contador de la iteración.

Aqui tenemos una ecuación para cada celda **de la malla.** yo primero que hace el paquete SSOR es reducir **el** número de ecuaciones y resuelve simultaneamente sólo esas ecuaciones que representan todas las celdas de un mismo renglon en un bloque, donde el bloque se identifica por sus número de renglon.

La implementación del método de sobrerrelajación sucesiva involucra procesamiento de los renglones a un sólo iempo, primero se reformulan las ecuaciones para cada renglon y ntonces se resuelven las ecuaciones resultantes y asi se obtienen los cambios aproximados de carga en cada celda del renglon. inalmente el cambio de carga debe multiplicarse por el factor de relajación  $\omega$  Cque se encuentra entre cero y unoD y agregarse a la arga de la iteración previa para obtener el nuevo valor de la arga.

Al final de cada iteración, el cambio de carga máximo para la iteración se compara con un criterio de clausura. Si el ambio de carga máximo es mas pequeNo entonces se dan por oncluidas las iteraciones.

El número máximo de iteraciones en cada paso del tiempo HYITER), el parámetro de relajación CACCLD, el valor del criterio e clausura CHCLOSED para la convergencia; se necesitan como datos de entrada al paquete SSOR.

CONTROL DE SALIDA.

El control de salida es una opción separada del paquete ásico CBASD. La entrada para el control de salida se lee de la nidad especificada en IUNIT C12D. Si IUNIT C12D es cero, los atos del control de salida no se leen y se usa el control de alida por default. Bajo la impresión por default la carga se mprime al final de todo el periodo de fuerza. Además si las cargas iniciales se salvan CISTRT  $\neq$  0) el abatimiento se imprime final de cada periodo de fuerza. El formato de imperión por efault para la carga y **el** abatimiento es 10G11.4.

J. **4**

Eh el caso **de que se** utilice **la** opcion de control de salda. se tienen que indicar el formato **en el cual las** cargas y  $\frac{1}{2}$  abatimiento se imprimiran CIHEDFM, IDDNFMD, asi como también se debe indicar si se imprimiran los gastos volúmetricos, el abatimiento, etc.

#### PROBLEMA EJEMPLO.

Este problema ejemplo es para ilustrar la entrada y salida del programa.

El acuífero que se simulará consta de tres capas de simulación, como se muestra en la figura 4.2, la separación entre cada capa es una capa confinada.

Cada capa es un cuadrado de 75,000 pies por lado y está dividida en una malla de 15 renglones y 15 colunas, que forman cuadrados de 5,000 pies por lado. El flujo en las capas confinadas que separan a las capas activas no se simula, pero los efectos de estas en el flujo entre las capas activas se incorpora en el

término de la conductividad vertical CVCOUN). El flujo en el sistema es infiltración por precipitación; el flujo hacia afuera del sistema es llevado por tubos de drenaje, pozos de descarga y un lago que se representa por una frontera de carga constante.

Al empezar las cargas son iguales a cero, el programa se corrio para obtener una solución en estado estacionario.

El procedimiento que se utilizó para resolver el sistema de ecuaciones en diferencias fue **el** fuertemente implicito CSIP), con un criterio de error de 0.001, y el parámetro de aceleración de 1.0 y el número máximo de iteraciones fue de 50, aunque sólamente 31 iteraciones fueren necesarias para terminar.

4

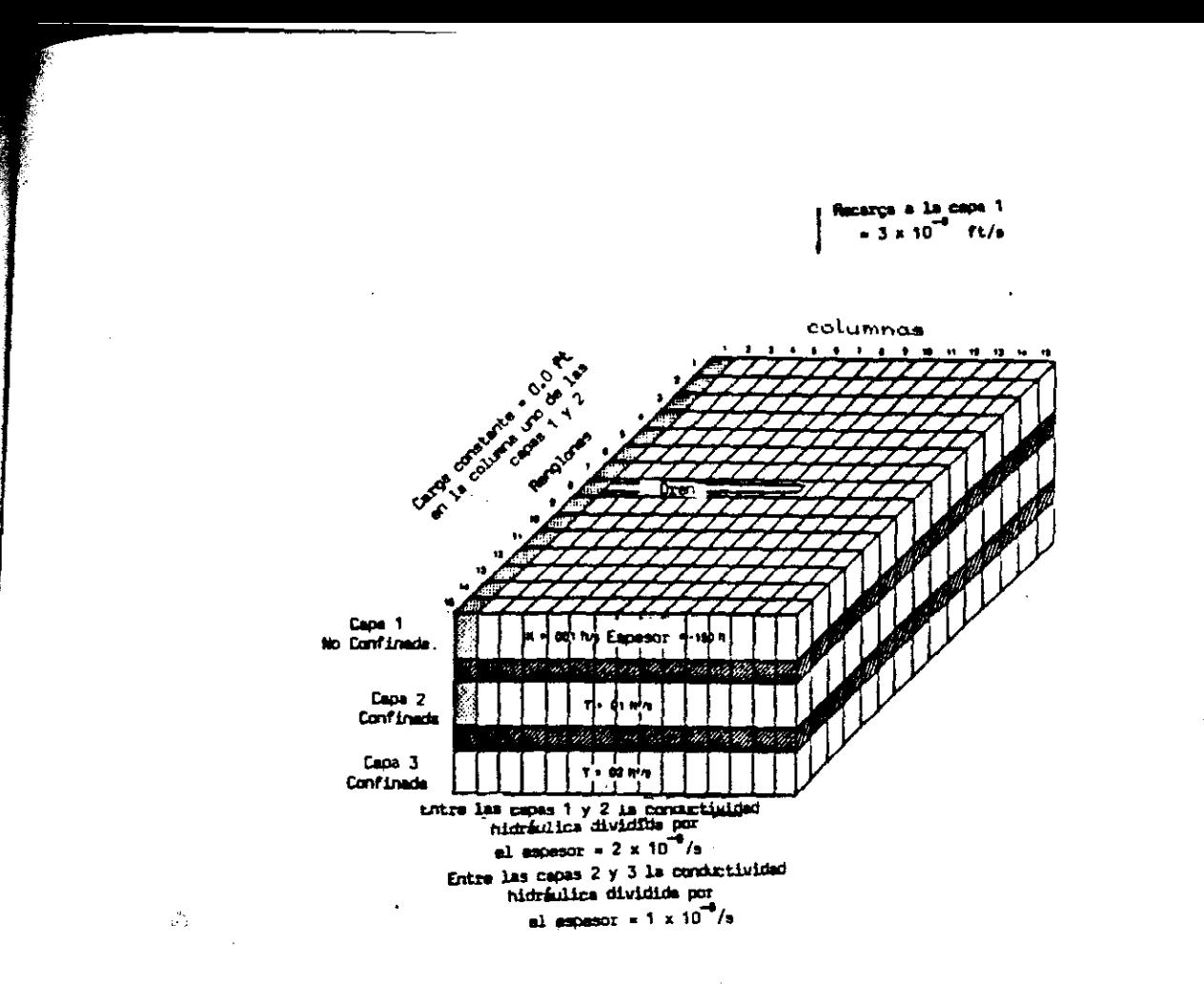

FIGURA 4. 2. - Problema ejemplo.

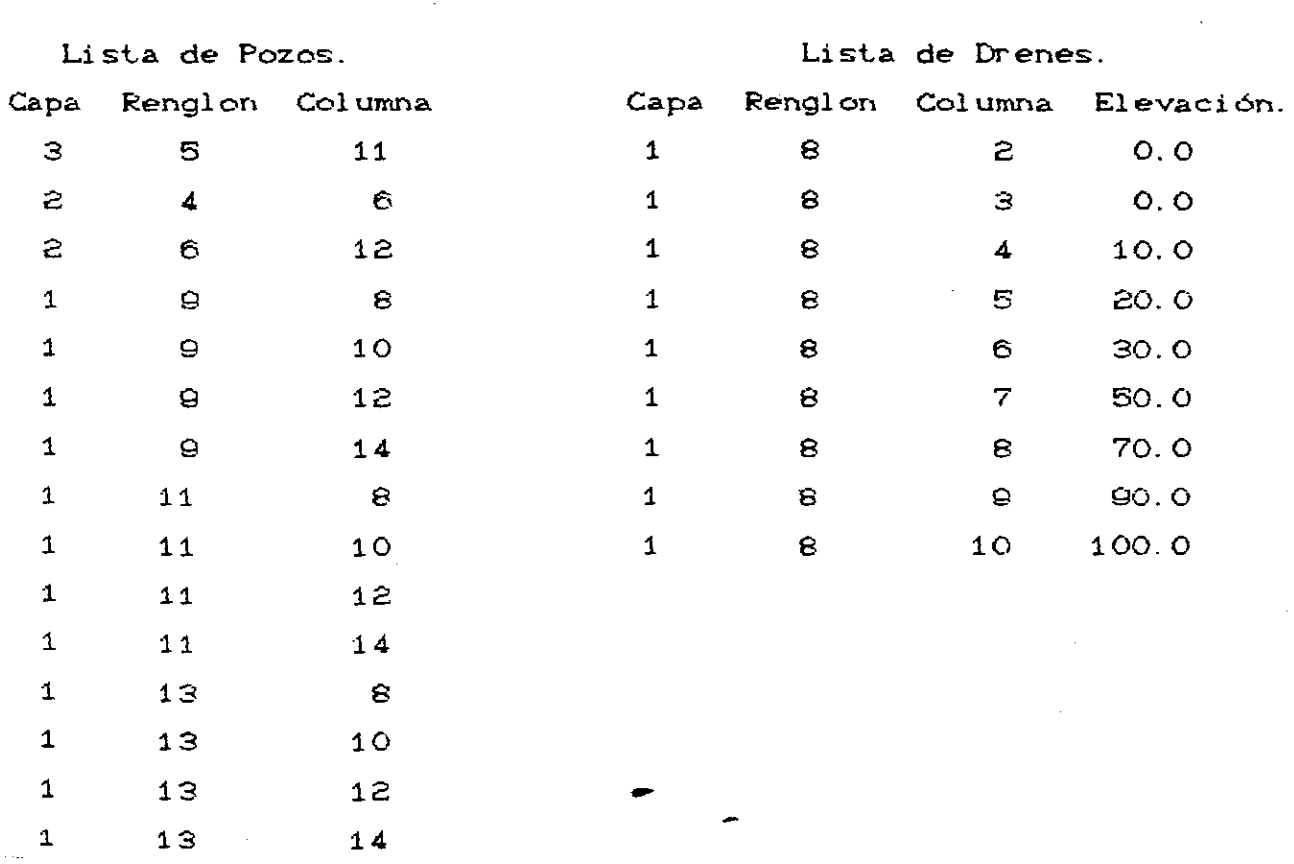

o

.  $\pmb{\hat{y}}$ 

Ì.

i.

 $\hat{\eta}^{\dagger}$ 

4 1  $\bullet$ 

Þ

### ARCHIVO DE ENTRADA AL PAQUETE BASICO PARA EL PROBLEMA EJEMPLO

 $\sim$ 

 $\sim 10\, \mathrm{M}_\odot$ 

 $\mathbf{1}$ 

10. 2007年12月12日,我们的学习,我们的学习,我们的学习,我们的学习,我们的学习,我们的学习,我们的学习,我们的学习,我们的学习,我们的学习,我们的学习,我们的学习,我们的学习,我们的学习,我们的学习,我们的学习,我们的学习,我们的学习,我们的学习,我们的学习,我们的学习,我们的学习,我们的学习,我们的学习,我们的学习,我们的学习,我们的学习,我们的学习,我们的学习,我们的学习,我们的学习,我们的学习,我们的学习,我们的学习,我

y.

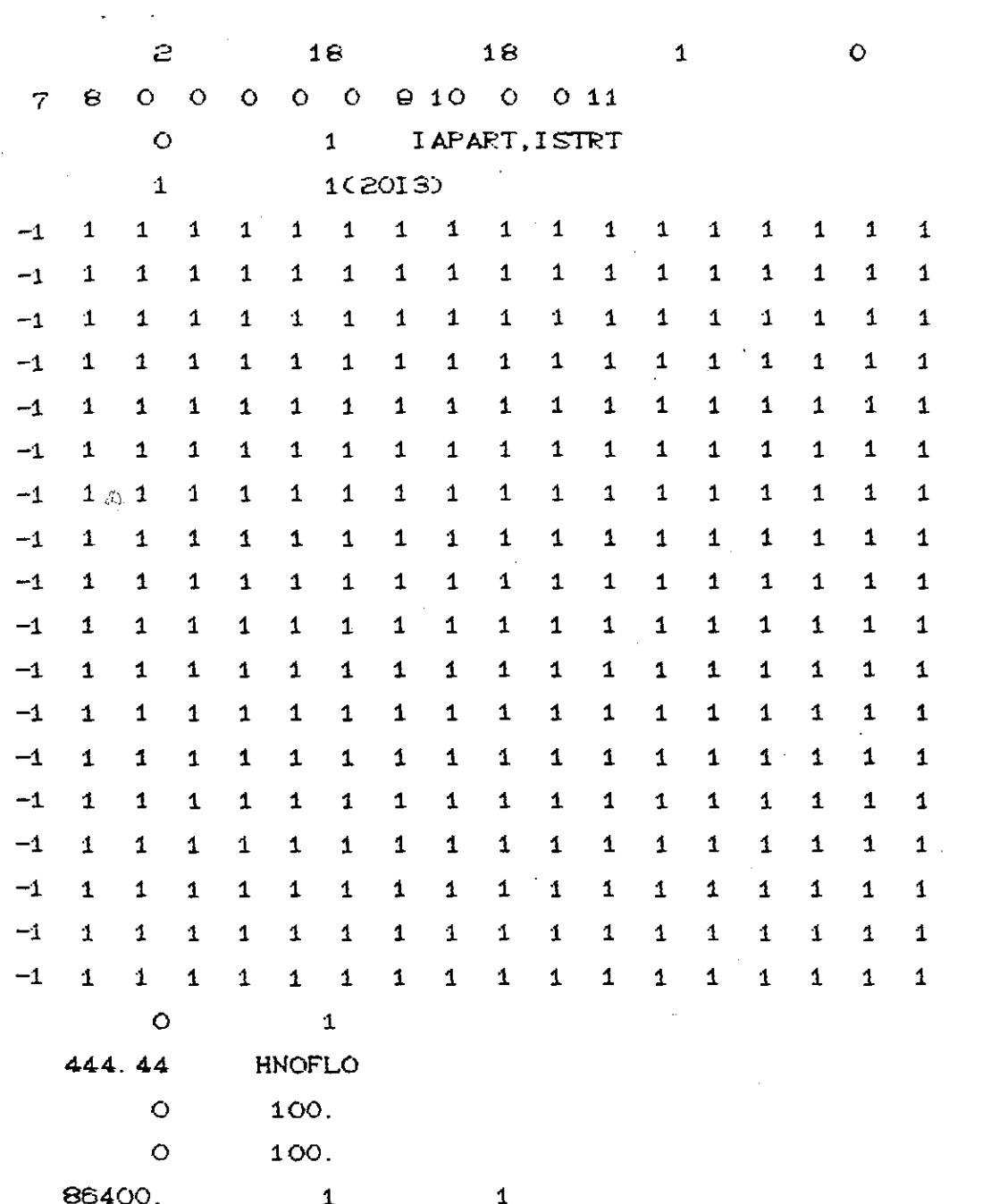

### **ARCHIVO DE ENTRADA AL PAQUETE DE** FLUJO POR BLOQUE CENTRA PARA EL PROBLEMA EJEMPLO

O ISS IBCFBD

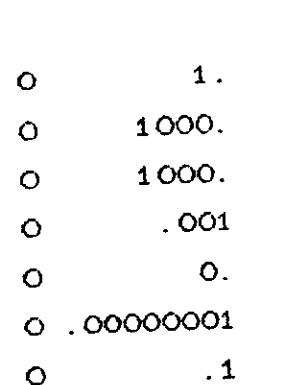

1

# ARCHIVO DE ENTRADA AL PAQUETE DE POZOS PARA EL PROBLEMA EJEMPLO

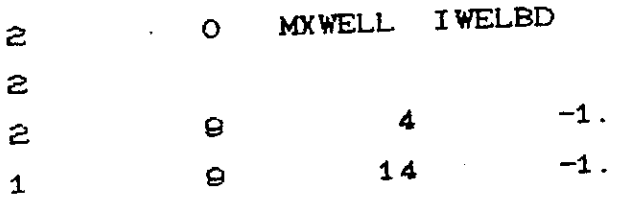

ARCHIVO DE ENTRADA AL PAQUETE DE RECARGA PARA EL PROBLEMA EJEMPLO

1 O NRCHOP IRCHBD O  $\circ$ 1 . E-9 $\bullet$ 

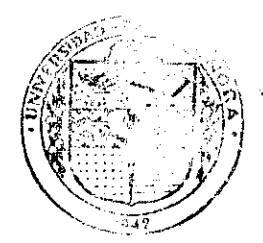

# ARCHIVO DE ENTRADA AL PAQUETE DEL PROCEDIMIENTO FUERTEMENTE IMPLICITO PARA EL PROBLEMA EJEMPLO

EL SARCRIDE MIS HIJOS DEPARTAMENTO DE **MATEMATICAS** 

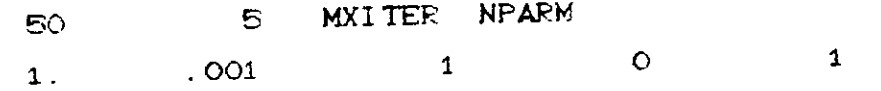

 $\mathcal{L}_{\mathcal{A}}$ 

ARCHIVO DE ENTRADA AL PAQUETE DE CONTROL DE SALIDA PARA EL PROBLEMA EJEMPLO

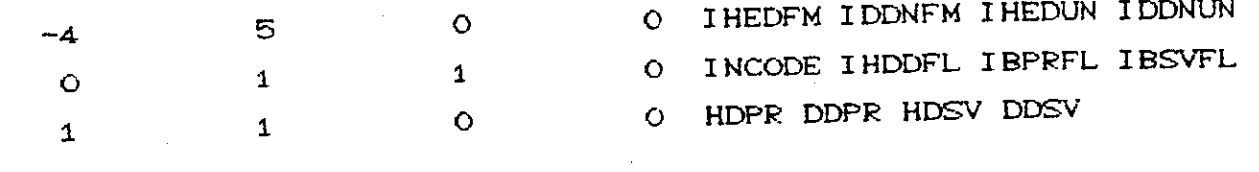

### CARGA EN LAS CAPAS 1, 2, Y 3 RESPECTIVAMENTE.

 $\sim$  .

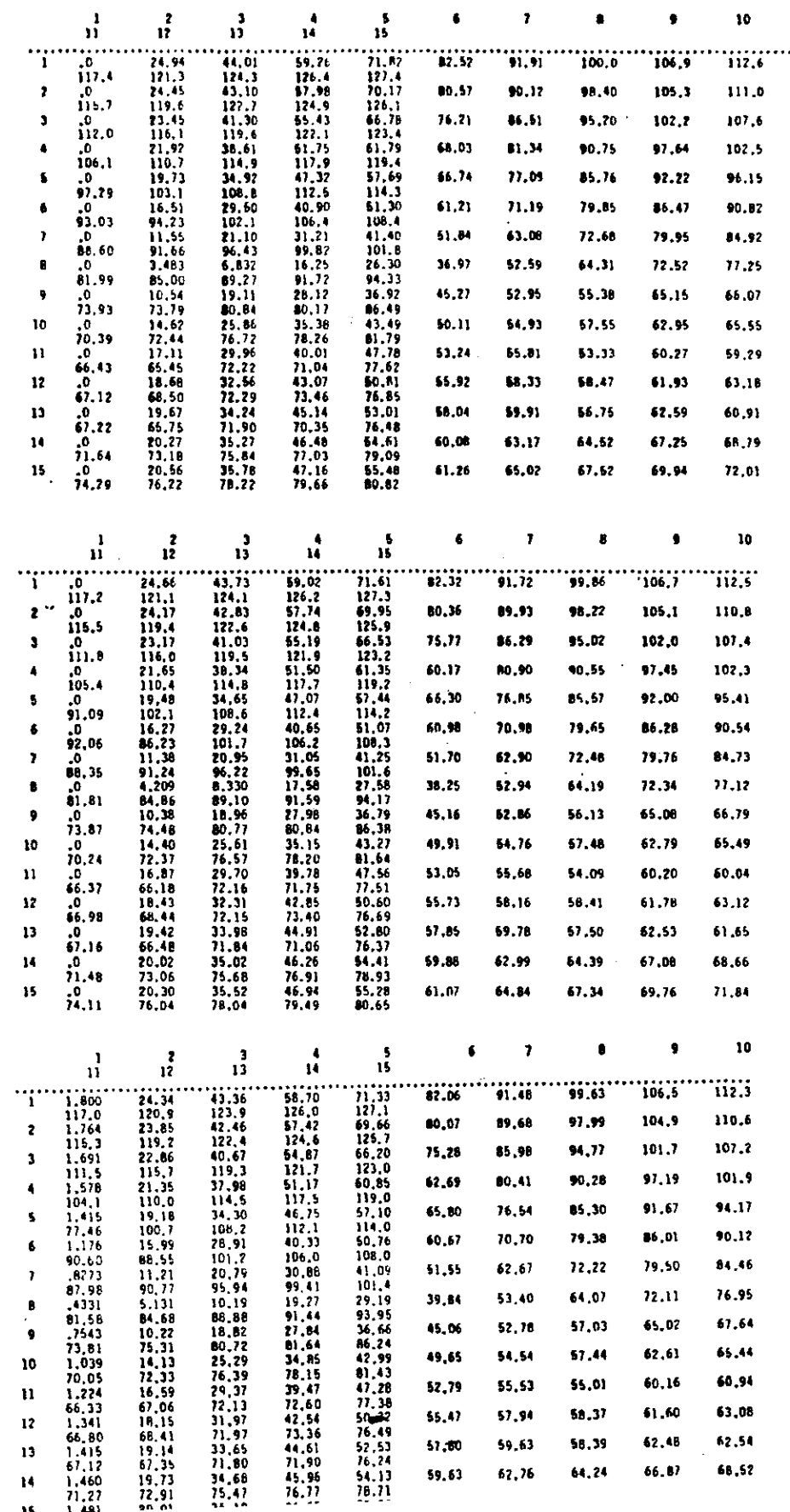

 $\phi^{\prime}_{\rm D}$ 

### CAPITULO V

### CAUBRACION DE MODELOS

La ecuación diferencial que rige **el** flujo de agua en dos dimensiones, basada en la ley de Darcy y en las leyes de conservación de masa es:

$$
\frac{\partial}{\partial X} \left[ T \frac{\partial h}{\partial X} \right] + \frac{\partial}{\partial Y} \left[ T \frac{\partial}{\partial Y} \right] = S \frac{\partial h}{\partial t} \stackrel{+}{=} q
$$

donde:

 $h =$  Egevación del nivel del agua, desde un nivel arbitrario. [L]  $q =$  Tasa de bombeo o recarga por unidad de área. [L/t]  $S =$  Almacenamiento del medio poroso Csin dimensiones). T = Transmisividad del medio poroso  $[L^2/t]$ también:

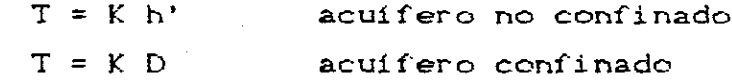

donde:

**-AL--**

-

 $K =$  conductividad hidráulica [L/t]  $h'$  = espesor del acuífero no confinado a tiempo t. [L]  $D =$  espesor del acuífero confinado.[L] además de la ecuación diferencial se tienen las condiciones iniciales y a la frontera

> h(X,Y,0) =  $\xi$ (X,Y); con X,Y  $\epsilon$   $\partial \Omega$  5.2 hCX,Y,t) =  $\eta$ CX,Y,t); con X,Y  $\in \partial \Omega$ ; t > 0 5.3

Si se supone que los parámetros hidráulicos, es decir, K y S son conocidos, entonces la ecuación C5.1) junto con C5.2D y C5.5D determinan a hCX.Y,t) de manera única para t > O. Esto es a lo que se le llama el problema directo en aguas subterráneas, que comunmente se resuelve por un método de simulación numérica.

Cuando se recurre a **un modelo de simulación se considera**  $\epsilon_{\text{gue}}$  datos come la transmisividad y almacenaje, son conocidos en ada punto de la malla. Una ver resuelto el modelo de simulación **sea** por diferencias finitas o por elemento finito, se deben hacer verificaciones para ver si dicha solución concuerda con la realidad del acuifero, este proceso de verificación es a lo que le llama CALIBRACIóN del modelo.

La calibración consisite en ajustar los datos de entrada hasta que las cardas hidráulicas calculadas por **el** modelo **de** simulación sean iguales a los valores de campo. La calibración muchas veces se obtiene por simulaciones de prueba y error y se puede considerar como una forma de resolver el problema inverso.

Estimar los valores de los parámetros hidráulicos de un acuífero es una de las aplicaciones mas importantes del modelado de aguas subterráneas. Esta aplicación describe como resolver un problema "de identificación de parámetros o problema inverso. El problema de identificación de parámetros puede definirse como la solución de la ecuación **de** flujo de agua subterránes para los valores de los parámetros, usando observaciones de la variable dependiente Ccarga hidráulica), geometria del acuifero y condiciones a la frontera, es decir, en **el** problema inverso dados valores medidos de h, digamos h **\* CX ,Y** ,t 3, **en** un número finito de puntos  $CX<sub>i</sub>,Y<sub>i</sub>$  *y* un número finito de tiempos t<sub>i</sub>, encontrar un conjunto particular de parámetros, los cuales, al mismo tiempo que no difieren mucho de Cposibles) estimaciones • previas, llevan a una concordancia óptima entre valores medidos h y valores calculados de h.

En este capitulo, no se resuelve ningún problema de identificación de parámetros, ya que son muchos los métodos que hasta la fecha se han desarrollado y el analizar exhaustivamente el problema inverso, podría ser un terna para un estudio adicional. Sin embar go, se presenta una reseña de procedimientos que utilizó khan C1965).

<sup>1</sup> Si h \* CX,Y,t3 es el valor observado de la carga AL hidráulica y  $\overline{h}(X,Y,t)$  el calculado, y son funciones continuas conocidas de X, Y, t, entonces el problema inverso es continuo.

con la condición de flujo preescrito

$$
T(X) \frac{dh}{dX} = QL \qquad X = L \qquad \qquad 6.6
$$

For la definición de Neunian C 97S) , C5. 4) y CEi. forman un problema de valores iniciales del tipo de Cauchy. Integrando  $(5.4)$  entre X y L sujeta a la condición de Cauchy (5.5) obtenemos

$$
T(X) = \frac{1}{dh/dX} \left[ QL - \int_{R}^{L} q(X) dx \right]
$$
 5.6

esta solución es válida sólamente si dh/dX  $\times$  0 para todo Xe[0,L], de cualquier otra forma el problema se dice que **es** mal planteado. Otras causas que provocan que un problema sea mal planteado son: la escasez de información acerca de los datos de Cauchy, es decir QL, sin embargo, en el caso particular cuando  $q(X) = 0$  para todo XeCO,L>, TCX) puede determinarse como una constante, en el caso en que QL sea desconocida. Es decir, aunque el valor permanezca desconocido, TCX) estará dado por C5.6).

En CES. 4D-05.6D los datos de entrada al problema inverso se considera sin error o completamente desconocido. Ahora vamos a considerar que el problema inverso sin error esta bien planteado y además TCX) Ccomo en C5.6)) se comporta "bien" en todo [0,L]. Sin embargo, en lugar de tener información completa acerca de hCXD,  $q(X)$  y  $Q_L$ , tenemos información acerca de las cantidades h  $C(X)$ ,  $q^T(X)$  y  $Q_L^T$ , respectivamente y se relacionan con los anteriores de la siguiente forma

$$
h^{\text{#}}(X) = h(X) + \varphi(X)
$$

$$
q^{\ast}(X) = q(X) + \eta(X)
$$
 5.8

$$
Q_{L} = Q_{L} + \mu_{L}
$$
 5.9

donde  $\epsilon$ CXD,  $\eta$ CXD y  $\mu$ L, representan "ruido". Introduciendo estos términos de ruido en C5.6) obtenemos una expresión exacta para la transmi si vi dad,

$$
T^{\ast}(X) = \frac{1}{dh^{\ast}/dX} \left[ \bullet - \int_{-\infty}^{L} q^{\ast}(X) dx \right]
$$
 5.10

Sé considera que el error en las estimaciones de la trasmisividad TCX) esta dado por

$$
\mathbf{e}(X) = T^*(X) - T(X)
$$
 5.11

Si consideramos la norma de cualquier función  $q(X)$ , **II** X) II, definida como:

$$
\|g(X)\| = \max_{X \in [0, L]} |g(X)|
$$
 5.12

Entonces en el caso hipotético cuando  $E(X)$  es cero en todo [O,L] la norma de eCX) satisface la relación

$$
\|\mathbf{e}(X)\| = \left\| \left[ \frac{dh}{dX} \right]^{-1} \left[ \mu L - \int_{X}^{L} \eta(X) dx \right] \right\|
$$
  

$$
\leq \left\| \left[ \frac{dh}{dX} \right]^{-1} \left[ \left( \mu L \right] - L \|\eta(X)\| \right] \right\}
$$
 5.13

donde || Cdh/dX5<sup>-1</sup>|| es finito, ya que C5.43-C5.5) esta bien planteado, implicando que en ausencia de errores en los datos del nivel del agua, el error de estimación tiene una cota superior y puede hacerse arbitrariamente pequeño controlando las magnitudes de  $\mu$  y  $\eta$  $(X)$ .

 $\widehat{\psi}$  .

Como las magnitudes de eCX) dependen continuamente de las magnitudes de  $\mu L$  y  $\eta$ CX), el problema inverso permanece bien planteado aun cuando los datos de flujo de la frontera y fuentes III y/o sumideros esten perturbados por ruido.. Lo mismo sucede cundo el modelo C5.4) es perturbado por ruido ya que el efecto de tal ruido es igual al de  $\eta(X)$ .

Otra implicación de C5. 1O) y (5.11) es que si E [ $\mu$ L] = E [ $\eta$ CXD] = 0 para todo X  $\in$  [0, L], entonces E [eCXD]  $\equiv$  0, lo que significa que T<sup>T</sup>CX<sub>2</sub> es un estimador insesgado de TCX<sub>2</sub>.

En el caso mas realista cuando  $\varepsilon$ CX) no es identicamente cero, la situación queda mucho mas dificil. Aquí la norma del error de estimación satisface la relación

$$
\left\| \mu L - \int_{-X}^{L} \eta C X \right\| \, dx - \frac{d\epsilon}{dX} \, T C X \right\| = \left\| e C X \right\| \left. \frac{d h^*}{dX} \right\| \leq \| e C X \right\| \left\| \left. \frac{d h^*}{dX} \right\|
$$

y también

$$
\|\epsilon(X)\| \ge \left( \int \left\| \frac{dh}{dX} \right\| + \int \left\| \frac{d\epsilon}{dX} \right\| \right)^{-1} \left( \int \left\| \frac{d\epsilon}{dX} \right\| \text{Tr}(\epsilon) - \int \left\| \mu L - \int \frac{L}{X} \eta(X) \right\| dx \right) \tag{5.14}
$$

donde  $T_{\text{min}} = \min T(X)$  $x \in [0, 1]$ 

El problema inverso queda mal planteado cuando los datos del nivel del aqua estan perturbados por ruido. Para ver esto es suficiente mostrar que si cambiamos cualquiera de los dos numeros  $\alpha$  y  $\beta$  siempre podemos encontrar una función h  $(X)$  tal que

$$
\mathbb{I} \quad h^*(X) = h(X) \quad \mathbb{I} = \mathbb{I} \quad e(X) \quad \mathbb{I} \le \alpha
$$

y aun mas

 $\frac{3\pi}{dx}$  >  $\beta$ 

En efecto, si uno toma  $h^*(X) = h(X) + \alpha$  sen ( $\omega$  X) y establecemos  $\omega > \beta/\alpha$ , la relación de arriba se cumple. Esto implica que (5.14) puede escribirse en la forma

$$
\|\mathbf{e}(X)\| \geq \left( \left\| \frac{dh}{dX} \right\| + \beta \right)^{-1} \left[ \beta \text{ Trm} - \left\| \mu - \int_{X}^{L} \eta(X) dx \right\| \right] \qquad 5.17
$$

puede hacerse arbitrariamente grande  $Com<sub>o</sub>$  $\beta$ para cualquier a, entonces de (5.17) la cota inferior en || e(X) || puede hacerse tan grande como Imin. Esto significa que el problema inverso es mal planteado en el sentido en que para cualquier hCXD,  $q(X)$ , Qu,  $\alpha$  y Tmin existe una función  $h^*(X)$  tal que cuando T(X) satisface (5.4)-(5.5) para h(X) y T<sup>\*</sup>(X) satisface (5.4)-(5.5) para h<sup>"</sup>CX), uno tienen

$$
\| h^{\pi}(X) - \overline{h}(X) \| < \alpha
$$
 5.1

Ė.

 $v$  ademas

#### $\parallel$   $T^{\bullet}$ CXD -  $T$ CXD  $\parallel$  >  $T^{\bullet}$  university **5.10**

En otras palabras, un cambio mínimo en los datos del nivel del agua pueden causar un cambio arbitrariamente grande en la transmisividad calculada, implicando que no depende continuamente de los datos. Es equivalente a decir que el problema inverso es mal planteado y su solución puede ser inestable.

Debido a esto el método directo es poco utilizado para resol ver el problema inverso.

El enfoque indirecto esecencialmente es un procedimiento de pruba y error. Los valores de S: y K son supuestos y el modelo se resuelve conociendo la geometria del acuifero y la carpa hidráulica.

La car ga Hidráulica obtenida por **el** modelo es comparada con la carca piezométrica obsevada, usando una función criterio conveniente. Si el criterio se satisface , el procedimiento se da por terminado; en cualquier otro caso, se propone un nuevo conjunto de parámetros y se repite el procedimiento hasta que converja. Los trabajos de Vermuri y Karplus C1069), Haimes y otros C1968), Labidie C1975), Neuman C1073), Kanh C1085), son ejemplos de aproximaciones indirectas.

Los métodos indirectos difieren principalmente en la selección del algoritmo y la función criterio. Varias funciones criterio que han sido usadas son:

- 1. La minimización de unas funciones de CK  $\bar{K}$  y CS  $\bar{S}$ , donde K y S son la conductividad hidráulica y **el** almacenaje, respectivamente, y  $\overline{K}$  y  $\overline{S}$  son los correspondientes parámetros estimados. Como K y S son desconocidos, sólamente la esperanza de la diferencia puede minimizarse si se dispone de suficientesconocimiento.
- 2.- La minimización de una función o funcional de Z =  $[ h(K, \overline{S})]$ -  $\overline{h}(K,\mathbb{S})$ ], donde  $h(\overline{K},\overline{\mathbb{S}})$  y  $\overline{h}(K,\mathbb{S})$  son las cargas piezométricas calculadas y observadas, respectivamente.

Cuando el segundo **criterio se** usa. La función que utiliza es la función de mínimos cuadrados, usando el criterio minimos cuadrados, el objetivo es encontrar  $\overline{K}$  y  $\overline{S}$  y tambien  $t_{\rm min}$ mizar  $\bar{z}$ , donde la ecuación puede escribirse

$$
\mathbb{E} = \int_{\mathbb{R}} \int_{\Omega} \left[ h(\vec{K}, \vec{S}) - \vec{h}(K, S) \right]^2 \, d\mathbf{e} \, dt \tag{5.20}
$$

Como el problema inverso en aquas subterraneas es oscreto (la mayoria de las veces), es decir, las cargas piezometricas son disponibles para puntos discretos, la ecuación n para un numero N de observaciones sobre un periodo de tiempo T', puede escribirse como:

$$
Z = \sum_{t=1}^{T'} \sum_{n=1}^{N} [\; h \zeta \, \overline{\zeta}, \, \overline{\zeta} \rangle \; - \; \overline{h} \zeta \, \zeta, \, \zeta \, \zeta \, \, \big)^2 \tag{5.21}
$$

a.

#### ALGORITMO DE AJUSTE.

En una aproximación indirecta, en una corrida del modelo de simulación se requiere que en cada paso del tiempo se ajusten los parámetros. Como los modelos de simulación son costosos, se requiere de un algoritmo de ajuste, para que se minimize el número de evaluaciones de la función.

Se pueden considerar dos tipos de algoritmos de ajuste, uno que requiere derivadas y el otro no.

Al gunos algoritmos usan derivadas de primer orden de la función objetivo y otros usan derivadas de secundo orden.

Los métodos sin derivadas se les llama métodos de registro de optimización, no requieren derivadas de la función objetivo para determinar la dirección de movimiento. La dirección de minimización se determina por evaluaciones sucesivas de la función objetivo.

En aeneral, los métodos de registro son mas lentos que los que requieren derivadas. Pero, para funciones donde las expresiones análiticas para la derivada son dificiles o imposibles de evaluar, el método de regiistro puede preferirse.

La función objetivo es muy compleja, y su derivación puede ser imposible. Sin embargo, para un punto dado, se puede obtener numericamente. Esto incrementoa significativamente el numero de evaluaciones, en el caso de que se usen métodos que requieran derivadas.

La eficiencia de tres algoritmos fué presentada por 1. (1985), para un acuifero hipotetico rectangular, con Khan. fronteras impermeables como se muestra en la figura 5.1 (a,b, y  $E1$ acuifero se divide en tres regiones  $c$ ). de diferente conductividad, es no confinado y de espesor uniforme. Además cuenta con cinco pozos de bombeo.

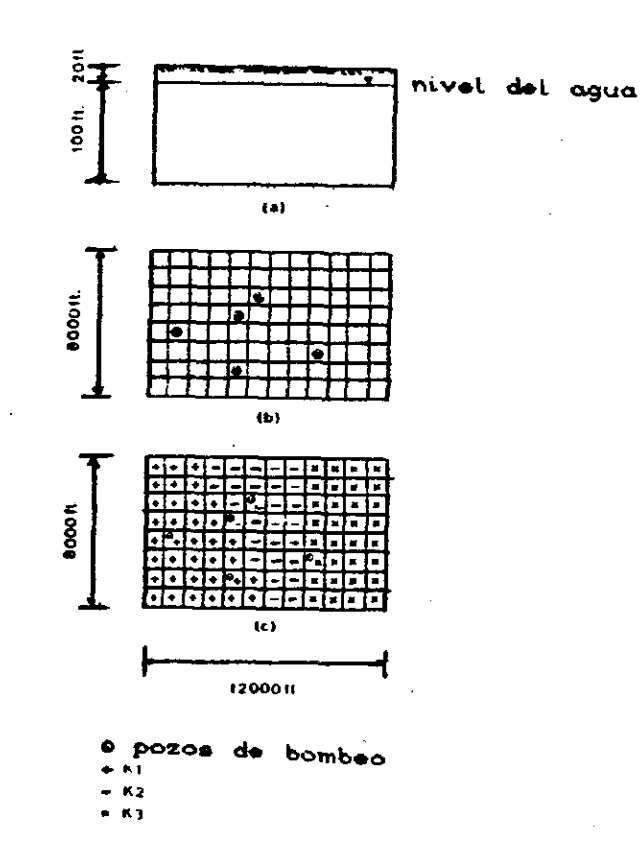

FIGURA 5.1. - Acuifero ejemplo.

Eì. acuífero se modeló con diferencias finitas. Se determinó la elevación del nivel del agua de 30 dias, y estos resultados se usaron como datos históricos para el problema inverso y se consideró

 $\mathcal{E}_{J}$ 

- Para los tres algoritmos se empezó con un valor de conductividad igual en **las tres regiones.**

Y se obtuvo:

El algoritmo sin derivadas conver gió **en** tres iteraciones y E. obtuvieron m1 ni mas variaciones en los valores de la conductividad de las tres redí ones, en dos regiones se obtuvo el valor verdadero y el otro difirió **en** 0.02 ft/dio y **el** valor de la función objetivo fué de 9.7 X 10<sup>-6</sup> (ver figura 5.2)

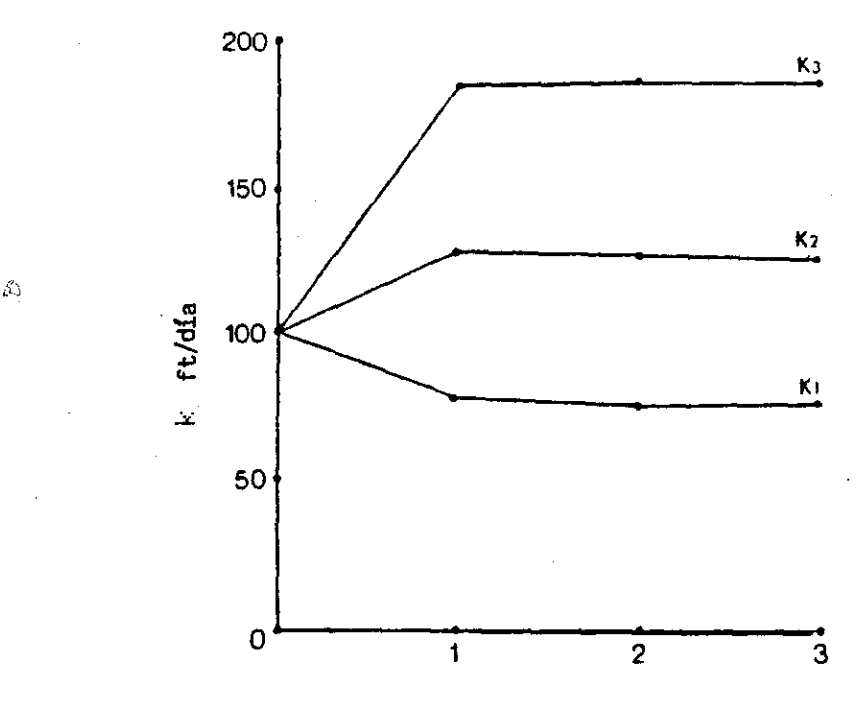

No. de Iteraciones

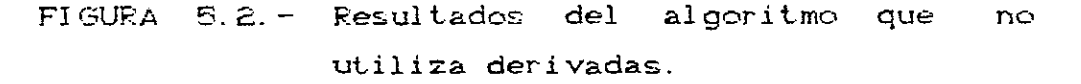

- Con el algoritmo de derivadas de primer orden no convergió para nueve iteraciones y el valor de la función objetivo fue de 3. 37 (ver figura 5.3)

- Y por último, con el método de derivadas de segundo orden, converge para cinco iteraciones y se obtuvo una diferencia de C. 1, 0. S, 0. 01, para cada una de las conductividades de las tres regiones y la función objetivo tomó el valor de 8.0 X 10<sup>-4</sup> Cver figura 5.41

De los tres algoritmos, el que no utiliza derivadas y con el que utiliza derivadas de segundo orden, se obtuvieron resultados muy buenos, en cambio con el algoritmo con derivadas de primer orden no converge. En un problema para un acuífero grande **el** numero de evaluaciones de la función objetivo es muv importante.

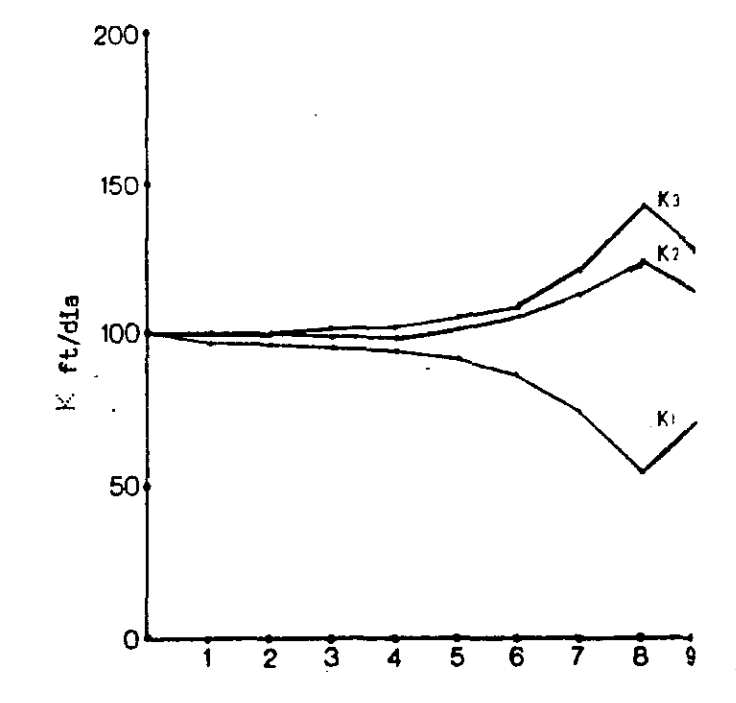

No. de Iteraciones

FIGURA 5.3.- Resultados del algoritmo con derivadas de primer orden.

El modelo inverso consiste de un algoritmo de ajuste y una simulación de aguas subterráneas por diferncias finitas o bien elemento finito, donde la función criterio que puede usarse es la ecuación (5.5D.

•

ŵ.

El énfasis es determinar los valores de los parámetros del acuífero, los cuales puden considerarse como simples constantes en la ecuación de flujo.

Determinar los parámetros de un acuíferos con precisión, requiere del conocimiento exacto de las condiciones iniciales y a la frontera, tipo de acuífero, earga piezométrica y propiedades físicas del medio a través del medio poroso.

En situaciones prácticas encontrar y determinar Ìoś parámetros reales es dificil Cquizá imposible).

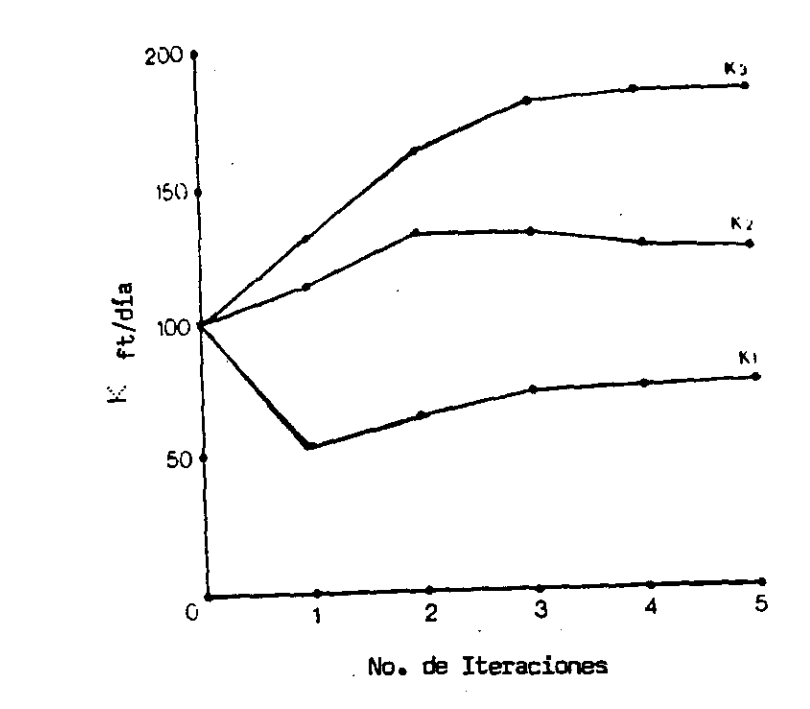

 $\hat{u}$ 

FIGURA 5.4.- Resultados del algoritmo con derivadas de segundo orden.

Como referencia para este problema que ha tenido un buen lugar en el modelado de acuíferos y debido a su inestabilidad también se han presentado muchas técnicas de solución, puede verse el articulo de I. Khan C1995) donde se aplica un modelo inverso a una acuífero real.

### APENDICE A

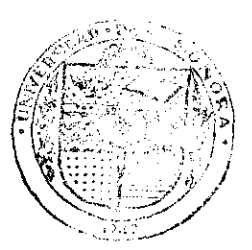

### DEMOSTRACION DEL TEOREMA DE LAX

EL SACCE DE MIS HIJOD HAEA - CONDEZA BIBLE STOR DEPARTAMENTO OF **MATEMATICS** 

#### TEOREMA DE LAX:

"Un esquema consistente para un problema de valores iniciales bien planteado para una equación diferencial parcial es convergente si y solo si es estable"

DEMOSTRACION.

Primeramente probaremos que la estabilidad del esquema implica la convergencia del esquema. Después mostraremos que un esquema inestable es no convergente.

Probaremos que la estabilidad implica convergencia donde consideraremos que hay una constante Cr tal que

$$
|e^{q(t)^\dagger}| \leq C_{\mathbf{r}} \qquad \text{y} \qquad |g(\mathbf{h}\xi)^\mathbf{r}| \leq C_{\mathbf{r}} \qquad \qquad \text{A1}
$$

para  $0 \le t \le T$  y  $0 \le nk \le T$ .

Para la primera parte de la demostración asumiremos que la función inicial para el esquema es Tu . Entonces tenemos

$$
\|\mathbf{u}_{\mathbf{e}} - S\mathbf{e}^{\mathbf{O}}\| = \int |\hat{\mathbf{u}}_{\mathbf{e}}(\xi)|^2 d\xi
$$

que converge a cero cuando h tiende a cero. Usando consistencia obtenemos

$$
\frac{e^{kq(t)t} - g(h\xi)}{k} = 0.12 \text{ en h } y k
$$

La notación  $O(1)$  significa que para cada  $\zeta$  el lado izquierdo de (A.a2) tiende acero cuando h y k tienden a cero.

Ahora consideremos la norma en  $L^2$  de u(tn, ) -  $S_U^T$ .  $\mathbf{Y}$ obtenemos la relación

$$
\int_{-\infty}^{\infty} |u(t_{n},x) - \mathbb{S}v^{n}|^{2} dx = \int_{-\pi < b}^{\pi < b} |e^{q(t_{n},t_{n})} - g(t_{n},t_{n})|^{2} |u_{0}^{c}(\xi)|^{2} dx
$$
  
+ 
$$
\int_{\mathbb{R}^{d}} |e^{q(t_{n},t_{n})} - \hat{u}_{0}^{c}(\xi)|^{2} dx
$$

Consideremos el lado derecho de CA3D como una integral sobre R, tomando el integrando por separado, es decir, el integrando es la función

$$
\phi_{\mathbf{p}_0} = \begin{cases} \left| e^{q(\xi) \text{tr}} - g(\xi)^\mathsf{T} \right|^2 & \text{si} \quad |\xi| \leq \pi / \hbar \\ \left| e^{q(\xi) \text{tr}} \mathbf{u}_0 \zeta(\xi) \right|^2 & \text{si} \quad |\xi| > \pi / \hbar \end{cases}
$$

Además para cada {, cuando h es sificientemente pequeño de tal forma que  $\left|\xi\right|$  <  $\pi$ /h, el integrando queda como en la primera parte y se satisface que

University of the

$$
|e^{q\langle \xi \rangle \text{tr}} - g\text{ch}\xi\rangle^{n}| \leq \eta |e^{q\langle \xi \rangle \text{k}} - g\text{ch}\xi\rangle | C_{m}
$$

De (A2) tenemos la aproximación

$$
|e^{q(\xi)^{\sharp}t n} - g(\xi)^n| \leq n k C_n \quad 0 \quad \text{(1)} \leq 0 \quad \text{(1)}
$$

Concluyendo que el miembro del lado derecho de (A3) converge acero para cada valor de { cuando h y k tienden acero. De este modo tenemos el conjunto de funciones  $\phi$ n que estan en  $L^1(\mathbb{R})$  y tambien tienden acero en cada punto cuando h y k tienden a cero.

Para poder continuar lo que tenemos que concluir es que la norma de estas funciones también tienden a cero, esto lo obtenemos observando que

 $|e^{q(t)Hn} - g(h(t))^{n}|^{2} |u_{0}^{(t)}(t)|^{2} \leq c \epsilon |c_{n}|^{2} |u_{0}^{(t)}(t)|^{2}$ 

Esto muestra que las funciones  $\phi_m$  estan acotadas uniformemente para una función en  $L^4$ CRD, esta cota es  $4C_{\pi} |\hat{u}_{n}^{+}C_{\xi}^{+}|^{2}$ . Por el teorema de convergencia dominada de Lesbege, concluimos que

$$
\int_{-\infty}^{\infty} \phi_m(\xi) d\xi = \int_{-\infty}^{\infty} |\widehat{u}(t_m, \xi) - S u^m(\xi)| d\xi
$$

converge acero cuando h y k tienden acero, y de este modo es convergente.

Ahora consideremos el caso donde  $v^0$  no es igual a Tu<sup>o</sup>. Primeramente de finimos la función malla  $w^n$ , que es la solución del esquema en diferencias con funmoión inicial Tu<sup>o</sup>. Entonces tenemos

$$
\|\hat{u}(t_n, \cdot) - s_0^n\| \leq \|\hat{u}(t_n, \cdot) - s_w^n\| + \|s_w^n - s_0^n\|
$$

 $\mathcal{J}_\mathrm{d}$ 

donde la norma de u(tn, ) converge a cero. Por estabilidad tenemos

$$
\|\mathbf{S}\mathbf{w}^{n} - \mathbf{S}\mathbf{v}^{n}\| = \|\mathbf{S}\mathbf{w}^{n} - \mathbf{v}^{n}\| = \|\mathbf{w}^{n} - \mathbf{v}^{n}\|_{h}
$$
  
\n
$$
\leq C_{\mathbf{T}} \|\mathbf{w}^{0} - \mathbf{v}^{0}\|_{h} = C_{\mathbf{T}} \|\mathbf{T}\mathbf{u}^{0} - \mathbf{v}^{0}\|_{h}
$$
  
\n
$$
\leq C_{\mathbf{T}} \|\mathbf{u}^{0} - \mathbf{S}\mathbf{v}^{0}\|
$$

la cual converge acero. Esto concluye la primera parte, mostrando que un esquema estable es convergente.

Ahora provaremos que un esquema consistente es.  $nc$ convergente si es inestable.

La demostración consiste en la construcción de una función u (X) tal que el esquema con función inicial Tu no. converge a la solución de la ecuación diferencial parcial. La función  $u(x)$  se construye como una suma de funciones  $w_{u}(x)$ determinadas como sigue.

Si el esquema es inestable entonces la aproximación

#### $\left|\text{gCh}(k,k,h)\right| \leq 1 + Ck$  A4

no es válida para cualquier constante C y para h y <sup>k</sup> suficientemente pequefias. Entonces para cualesquier entero positivo M, existen valores de Cm, hm y km tal que

$$
g(\mathsf{h}\mathbf{w},\mathsf{h}\mathbf{w},\mathsf{h}\mathbf{w},\mathsf{k}\mathbf{w})\geq 1 + M\mathsf{k}\mathbf{w}
$$

y [hw  $\{M\}$   $\leq$   $\Pi$ . Como g(h $\zeta$ ,k,h) es una función continua, existe un número nm tal que

$$
[gChm \t\t\t\t\t\t\t\t\t\xi, 'hm, km] \ge 1 + \frac{1}{2} Mkm
$$

para  $|\xi - \xi \mathbf{w}| \le \eta \mathbf{w}$ , y además podemos escoger  $\eta \mathbf{w}$  para que se satisfaga

$$
\eta M \leq N^{-2}
$$

escoger hm y km menor que hm-1 y km-1 respectivamente. Ahora necesitamos un resultado crucial que repercute en la consistencia del sistema.

LEMA: Si el esquema en diferencias finitas es consistente, entonces los intervalos I $M = \{ \zeta M - \eta M, \zeta M + \eta M \}$  pueden tomarse de tal forma que sean disjuntos.

Demostración:

Probaremos este lema por inducción en M. Para M=1 solamente hay un intervalo y por lo tanto se cumple.

Supongamos que para algun M el intervalo Im no puede tomarse disjunto de IN con N mayor que M. Sea

$$
I = U I N
$$

N<M nuestrea suposición para cualquier h y k menor que hm-1 y kM-1, respectivamente, la aproximación

 $\left| g \right| \leq 1 + Mk$  47

Para  $\xi \in J$ . De la consistencia del esquema para la ecuación, de C A2D se sigue que

 $\left| \frac{g(h\xi, k, h)}{k} \right| \le C(\xi)$  As

para cada  $\ell$  cuando h y k tienden a cero. Como J es un conjunto compacto. existe la unión de un número finito de intervalos cerrados, de tal forma que

$$
\sup_{z \in J} CC(z) = C^*
$$

existe y es finito. De CAl) también tenemos que

$$
\left|e^{q(t_1)k}\right| = \left|e^{q(t_1)tn}\right|^{1/n} \leq C_T^{1/n} \leq 1 + Kk
$$

para algun valor de K. Esto implica, por CA7) para  $\xi \notin J$  y por CA8) para  $\xi \in J$ , que

$$
|\text{gCh}\xi, k, h\rangle| \leq 1 + \max(M, c^*+K)k
$$

para h<sup>22</sup>< hm-1 *y* k < km-1, lo cual contradice nuestra suposición de que el esquema es inestable. Por consiguiente, nuestra suposición es falsa y si existe un  $\zeta M \in J$  tal que  $\zeta A5$ ) se cumple para algun **hm y km** suficientemente pequellos. Como J es un conjunto cerrado y g es una función continua, existe un intervalo **[tM-iw, /m+nm]** disjunto de J tal que CA6) se cumple. Esto prueba el lema.

Ahora continuemos nuestra construcción de las funciones  $w_M(X)$ . Definamos los números positivos  $\alpha_M$  por  $\alpha_M^2 \gamma_M = M^2$  y entonces definimos la función w<sub>o por</sub>

> $w_{\mathbf{M}}^{(\mathcal{C},\mathcal{C})}$  $=\int \alpha_{\mathbf{M}}$  si  $|\xi-\xi \mathbf{M}| \leq \eta \mathbf{M},$ 0 cualquier otro caso.

Definimos nuestra función inicial como la suma de las funciones  $w_{M}$ . Sea u<sub>o</sub>(X) =  $\sum_{M} w_{M}$ (X); mostraremos que u<sub>o</sub> esta es L<sup>2</sup>. **M=1** Debido a que los intervalos 1m son disjuntos, tenemos que

$$
\int_{-\infty}^{\infty} |u_o(X)|^2 dx = \int_{-\infty}^{\infty} |\hat{u}_o(\xi)|^2 dz = \sum_{M=1}^{\infty} \int_{-\infty}^{\infty} |\hat{w}_M(\xi)|^2 dz
$$

$$
= \frac{2}{M^2} \sum_{i=1}^{M} \alpha_{i}^{2} \gamma_{i} M = \frac{2}{M^2} \sum_{i=1}^{M} M^{-2} = \frac{\pi^{2}}{3}
$$

le cual muestra que u<sub>n</sub> esta en  $L^2(K)$ .

Ahora mostraremos que la solución del esquema aplicado a Tu no converge. Sea  $e_{m}^{n}$  la solución del esquema con esa función inicial. Dado un tiempo T, escogemos un nivel de tiempo n y un valor de M tal que

$$
\frac{T}{2} \le n \text{ km} \le T \qquad \qquad y \qquad \qquad \frac{C_n - 1}{M} \le \frac{T}{6} \qquad \qquad \text{AQ}
$$

donde  $C_{\vec{x}}$  es una constante que acota a e<sup>qui, n</sup> en CA1). Entonces tenemos

$$
\|\tilde{\mathbf{S}}\|^{2} = \mathbf{u}(t_{n}, \cdot) \|^2 \geq \|\tilde{\mathbf{v}}^{n} - \mathbf{T} \mathbf{u}(t_{n}, \cdot) \|^2_{h}
$$

$$
= \int_{-\pi < h}^{\pi < h} |\tilde{\mathbf{g}}(h\xi)^{n} - e^{q(\xi)kn}|^{2} |\hat{\mathbf{u}}_{0}(\xi)|^{2} d\xi
$$

para  $h = hw y \xi$  en Iw, tenemos que

$$
|g(h\xi)^n - e^{q(\xi)kn}| \ge |g(h\xi)|^n - C_{\frac{1}{n}} \ge (1 + \frac{4}{2} Mk \mathbf{w})^n - C_{\frac{1}{n}}
$$

entonces

$$
\|\mathcal{S}v^{n} - u(t_{n}, \cdot)\|^{2} \geq \int |g(t_{n}\xi)^{n} - e^{q(t_{n}+k_{n})}|^{2} |\hat{u}_{0}(\xi)|^{2} ds
$$
  
\n
$$
|\xi - \xi_{M}| \leq \eta_{M}
$$
  
\n
$$
\geq \left[ (1 + \frac{4}{2} Mk_{M})^{n} - C_{T} \right]^{2} \alpha_{M}^{2} \geq \eta_{M}
$$
  
\n
$$
= \beta \left[ \frac{(1 + \frac{4}{2} Mk_{M})^{n} - C_{T}}{M} \right]^{2}
$$

esta última expresión la estimamos usando la desigualdad  $(1 + X)^n \ge 1 + nX$  para X positiva. Entonces por (AO) tenemos

甘林武林的海豚草 细胞的细胞的比较小细胞的 化连续分类

 $||\mathbb{S}e^{r} - u(t_0, \cdot)||^2 \geq \varepsilon \left[ \frac{1}{2} \ln \omega - \frac{C_{\tau} - 1}{M} \right]^2 \geq \frac{T^2}{32} \sim 1$ 

 $\zeta_{\rm Q}$ 

Entences  $\mathbb{S}e^{\mathbb{S}}$  no converge a u(th, ) y por tal metive el esquema no es convergente. Esto completa la demostración.

# **APENDICE B**

# **hETODO DE ELDENTO FINTO**

En el método de elemento finito, una región es dividida en subregiones, llamadas elementos, en donde la **forma se** determina pon los nodos (ver figura B1). '

La forma de la subregión en la figura B1, es un trianoulo, sin embargo, pueden usarse otras formas. Para problemas en una dimensión, los elementos son líneas; para dos dimensiones los elementos pueden ser triángulos o cuadrilateros, y para tres dimensiones pueden ser tetrahedros o prismas.

El primer paso al aplicar el método de elemento finito \_\_-derivar- una representación integral de la ecuación diferencial parcial.

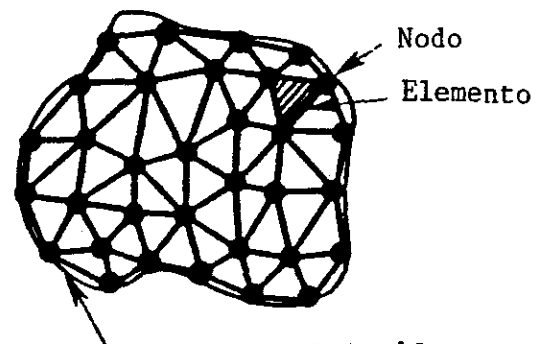

**Frontera del Acuífero**

Figura 81.- Configuración por Elemento Finito, mostrando un nodo y un elemento tipico.

Esto puede realizarse por varios métodos; dos de los mas utilizados son

1. - el método de cargas residuales

2 - el método variacional

En el método de cargas residuales se trabaja directamente con la ecuación diferencial y las condiciones a la frontera, mientras que **el** método variacional se utiliza una funcional Cuna función de una función) relativa a la ecuación diferencial parcial y condiciones a la frontera.

El siguiente paso es aproximar la variable independiente Ccarda. hidráulica) en termines- de funciones de interpolación. Las funciones de interpolación se les llama funciones "base" y se escoden para satisfacer ciertos requerindentos matemáticos y para facilitar el cálculo. Como los elementos usualmente son pequeños, la función de interpolación puede aproximarse por un polinomio de orden menor, por ejemplo, lineal, cuadrático o cúbico.

Una vez que las funciones base y la malla se han especificado, la relación de la integral debe expresarse para cada elemento como función de las coordenadas de todos los nodos de los elementos. Lo siguiente es calcular el valor de la integral para cada elemento, y se combinan con las condiciones a la frontera, produciendo un sistema de ecuaciones diferenciales lineales de primer orden en el tiempo.

Este sistema de ecuaciones diferenciales **se puede** resolver usando técnicas de diferencias finitas, y así obtener un conjunto de ecuaciónes algebraicas. En este punto se requieren métodos para resolver sistemas de ecuaciones lineales. matrices.

En general, una ecuación matricial puede resolverse númericamente por métodos

#### Directo

#### Iterativo i

e incluso por una combinación de los dos.

En los métodos directos se realiza una secuencia de operaciones, solamente una vez, que dan como resultado una ' solución exacta, excepto por errores de redondeo.

Los métodos iterativos procuran una solución por un proceso de aproximaciones sucesivas, hasta que un criterio de error se satisface, además se debe tener en cuenta la convergencia.

الوالد والمحامل والمحامل

Al gunos de 1 os métodos di rectos son

. - Solución por determinantes.

 $\mathcal{L}_{\mathcal{I}}$ 

- b) Solución por eliminación sucesiva de los términos. desconocidos
- c).- Solución por inversión de matrices.

De acuerdo con Narasi nhan y Witherspoon C 1) el método di recto más utilizada **es el de** eliminación sucesi va y sustitución hacia atrás, la cual incluye el método de eliminación Gaussiana, y el Método de descomposición de Chol **esk** y.

Los esquemas iterativos se utilizan para resolver sistemas con matrices grandes. Varios esquemas se han desarrollado, de los más comunes los métodos de Sobrerelajación Sucesiva, Jacobi y Gauss-Seidel, etc.

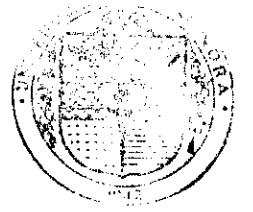

# EL SABER FOR WIS HIJOS **CONCLUSIONES**

SMI:» A DEPARTAMENTO DE MATFMATICAS

El modelado de flujo de aguas subterráneas es una de las muchas aplicaciones de la Matemática. En este trabajo aplicamos las técnicas del Análisis Numérico para resolver la ecuación diferencial parcial de flujo que rige el movimiento de aguas subterráneas y así encontrar una solución aproximada.

La técnica numérica no es la única forma de tratar este problema; se pueden utilizar métodos analíticos, o usar enfoques estadisticos y probabilisticos.

En este trabajo se desarrollaron cuatro esquemas en diferencias finitas para la ecuación de flujo. Los esquemas son:

Explícito hacia adelante.

 $\beta_{2}^{i}$  .

Implicito hacia atrás.

Implícito de Crank-Nicolson.

Implícito de Dirección Alternante.

No son los únicos esquemas que se pueden obtener, pero son los más utilizados para. este tipo **de** problemas.

Los cuatro algoritmos se aplicaron a un ejemplo sintético de un acuífero. Para resolverlos se utilizaron programas codificados en FORTRAN. En el caso de los métodos implícito hacia atrás, de Crank-Nicolson y de direcciones alternantes se utilizó una subrutina adicional, ya implementada, para resolver el sistema de ecuaciones simultáneas que resulta de aplicar estos algoritmos. Esta subrutina fué la de Sobrerrelajación Sucesiva.

Además de obtener los equemas en diferencias se analizaron los aspectos de Convergencia, Consistencia y Estabilidad. Se relacionaron los tres aspectos por medio del Teorema de Lax, el cual menciona que un esquema consistente es convergente si y sólo si es estable.

Como los cuatro esquemas son consistentes con la ecuación diferencial de flujo, se analizó la estabilidad por el método de von Neuman.

Los resultados de aplicar el método de von Neuman fueron:

- El esquema EXPLICITO es estable si  $\Delta t \times \Delta X$ )<sup>2</sup> . I en una malla cuadrada, y  $\Delta t \leq 2(1/\cos^2 4 \cos^2 2)^{-1}$  para una malla rectangular.

- Para los esqumas IMPLICITO hacia atrás, CRANK-NICOLSON y DIRECCIONES ALTERNANTES- se cumple 12 condición de estabilidad para cualesquier valor del incremento del tiempo y longitud de la malla.

Otra opción que se presenta para resolver el problema et por medio del paquete MODFLOW, el cual presenta una serie e opciones para mayor flexibilidad en el manejo.

El tema central del presente trabajo es resolver el problema directo, el cual consiste en encontrar el valor de la carga hidráulica del acuífero para diferentes tiempos conociendo los parámetros de Transmisibilidad T, y Almacenaje S.

En el caso de que se desconozcan los valores **de T y S** y se tenga el valor de la carga hidráulica, se dice que se ha planteado el problema inverso. El problema inverso es " mal planteado ", es decir que para pequeñas variaciones en las condiciones la solución varia demasiado de la original, además tiene solución no única e inestable. Este es un problema dificil al que se le ha tratado de resolver de muy variadas formas y aún sigue siendo un problema abierto.

Este tipo de análisis puede ser aplicado a un acuífero real. Uno de los propósitos de este trabajo era presentar resultados de una aplicación al acuífero de la Costa de Hermosillo, pero debido a la dificultad de obtener datos suficientesy confiables, no se realizó.

**Service Administration** 

# **REFERENCIAS**

- 1. Bear. Hydraulics of Groundwater. (1979).
- 2. Davis and Wiest. Hydrogeology. (1966).
- 3. Freeze and Cherry, Groundwater, (1979)
- 4. Huyakorn and Pinder. Computational Methods in Subsurface Flow.  $C19830.$
- 5. Kruseman and Ridder. Analysis and Evaluation of Pumping Test Data (1983).
- 6.- Wang and Anderson. Introduction to Groundwater Modeling.  $C1982$ .
- 7. Montgomery. UMAP: Controlled Source Seismology. No. 292.
- 8. Jan. Water Resources Bolletin. No. 2. (1965)
- 9. Adrews. Groundwater: Salt-Water Intrusion in the Costa de Hermosillo, Mexico. A Numerical Analysis of Water Management Proposls. (1981).
- 10.- Bush, Matlock and Fogel. Journal of Soil and Water Conservation: Utilization of Water Resources in a Coastal Groundwater Basin. Sep- oct. (1966).
- 11.- Cruickshank y Chavez. Ingeniería Hidráulicaen México: Modelo DAS para el estudio del comportamiento de Acuiferos. Vol. XXIII. (1969).
- 12.- Moreno, J. Recursos Hidráulicos: Los Distritos de Riego por Bombeo del Norte y Centro de Sonora. Vol. V. (1976).
- 13. Mercer and Faust. Water. Vol. Mar-Ap, Ap-May, May-Jan, Jan-Jul. (1980).